# 

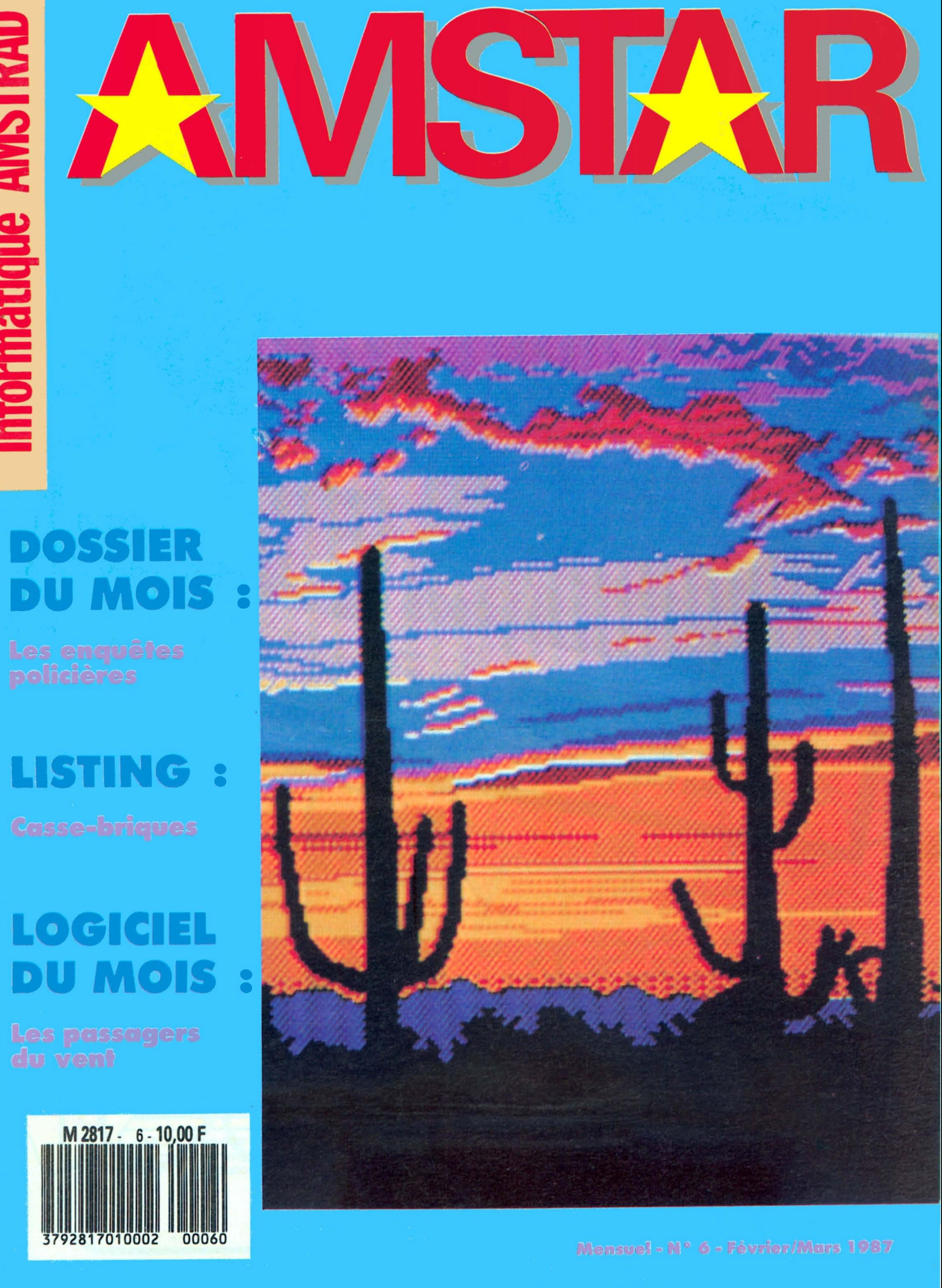

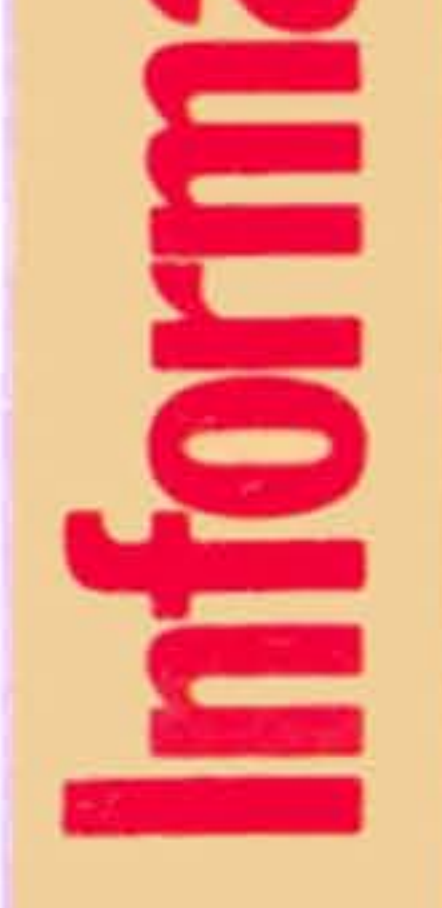

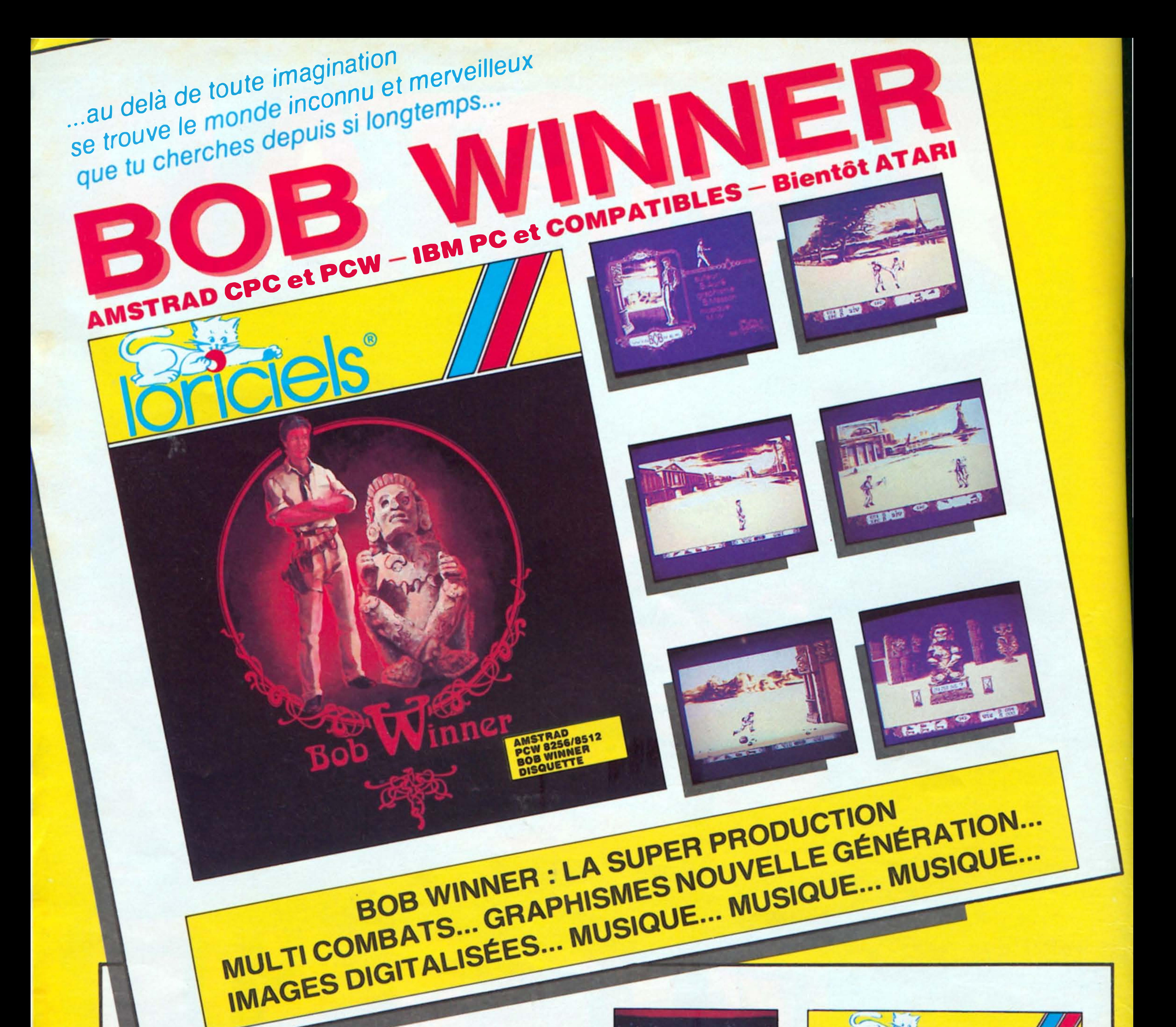

#### ZOX 2099 pour AMSTRAD CPC

Après 12 interminables jours de voyage et de combats dans l'espace où tu dois détruire tous les vaisseaux ennemis, te voici enfin arrivé.

Le perfide ZOX détient en otage les habitants de la planète HULLM sur l'immense astéroïde où tu viens de le poser.

Pénétre à présent dans sa forteresse labyrinthe et prend garde de ne pas te perdre.

Découvre les nombreux passages secrets qui te permettront de progresser sans oublier que les gardes veillent et qu'il te faut tous les neutraliser, car ils en veulent à ta vie.

La liberté des otages ne dépend plus que de toi... courage et

prudence!!!

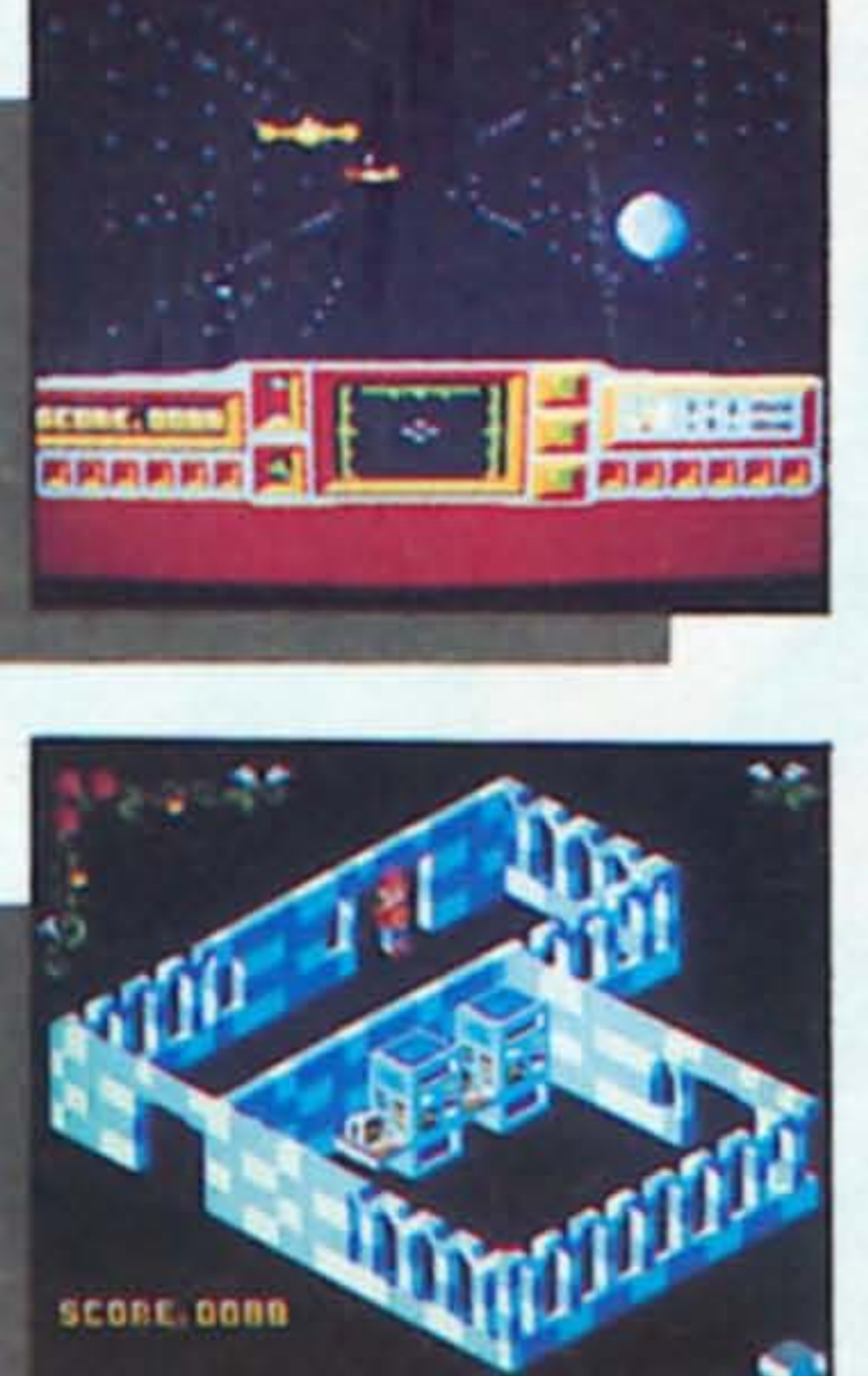

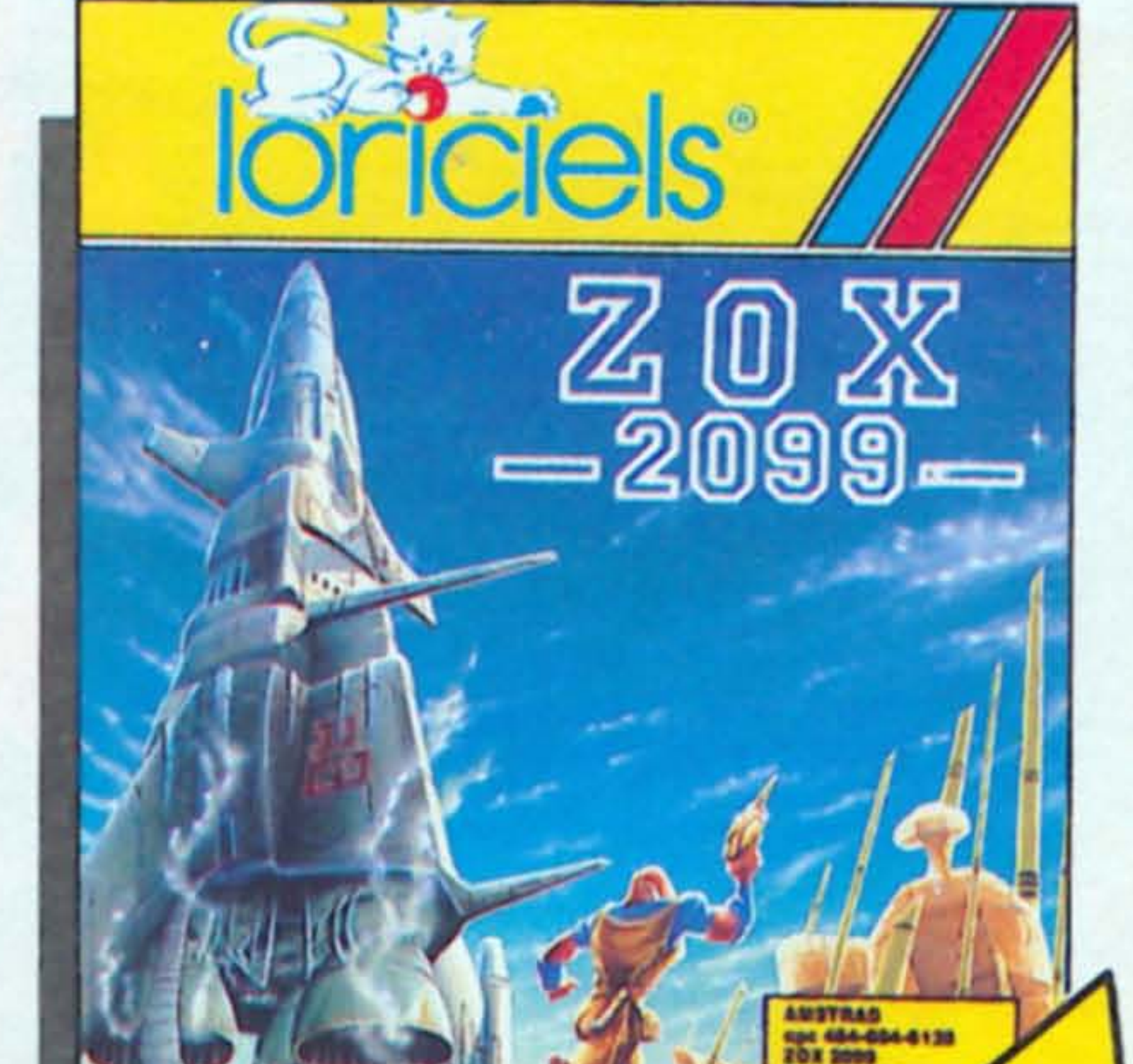

**THE RESIDENCE OF A RESIDENCE OF A RESIDENCE OF A RESIDENCE OF A RESIDENCE OF A RESIDENCE OF A RESIDENCE OF A RESIDENCE OF A RESIDENCE OF A RESIDENCE OF A RESIDENCE OF A RESIDENCE OF A RESIDENCE OF A RESIDENCE OF A RESIDEN** 

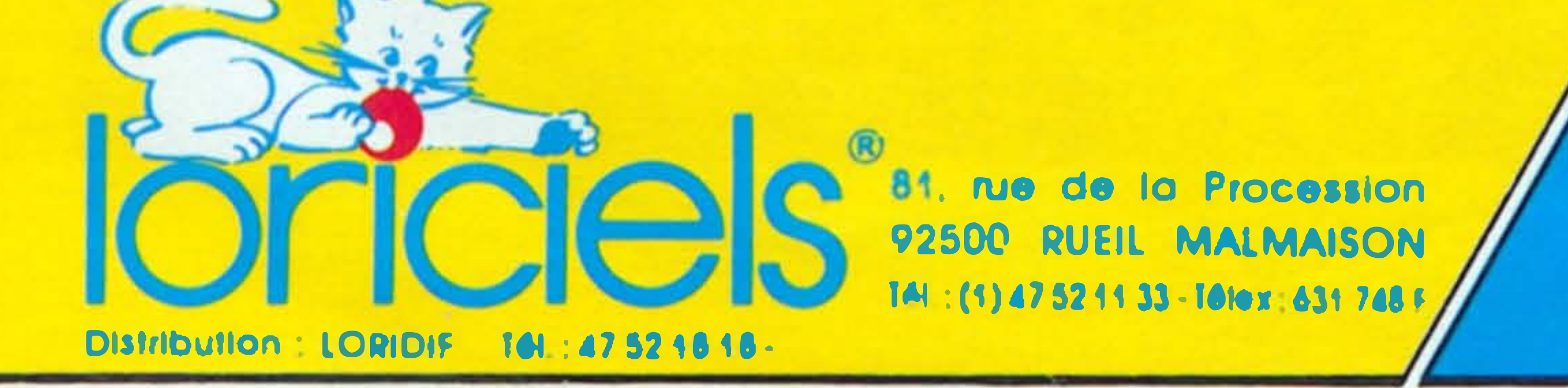

Je désire recevoir LORICIELS NEWS, le journal d'information Sur vos produits.

Nom Prenom Age and in a strain and Adresse et au communication de la communication de la communication Ville CP. Votre maleriel 

Joindre 3 limbres a 2 50 F pour participation aux frais d'expedition

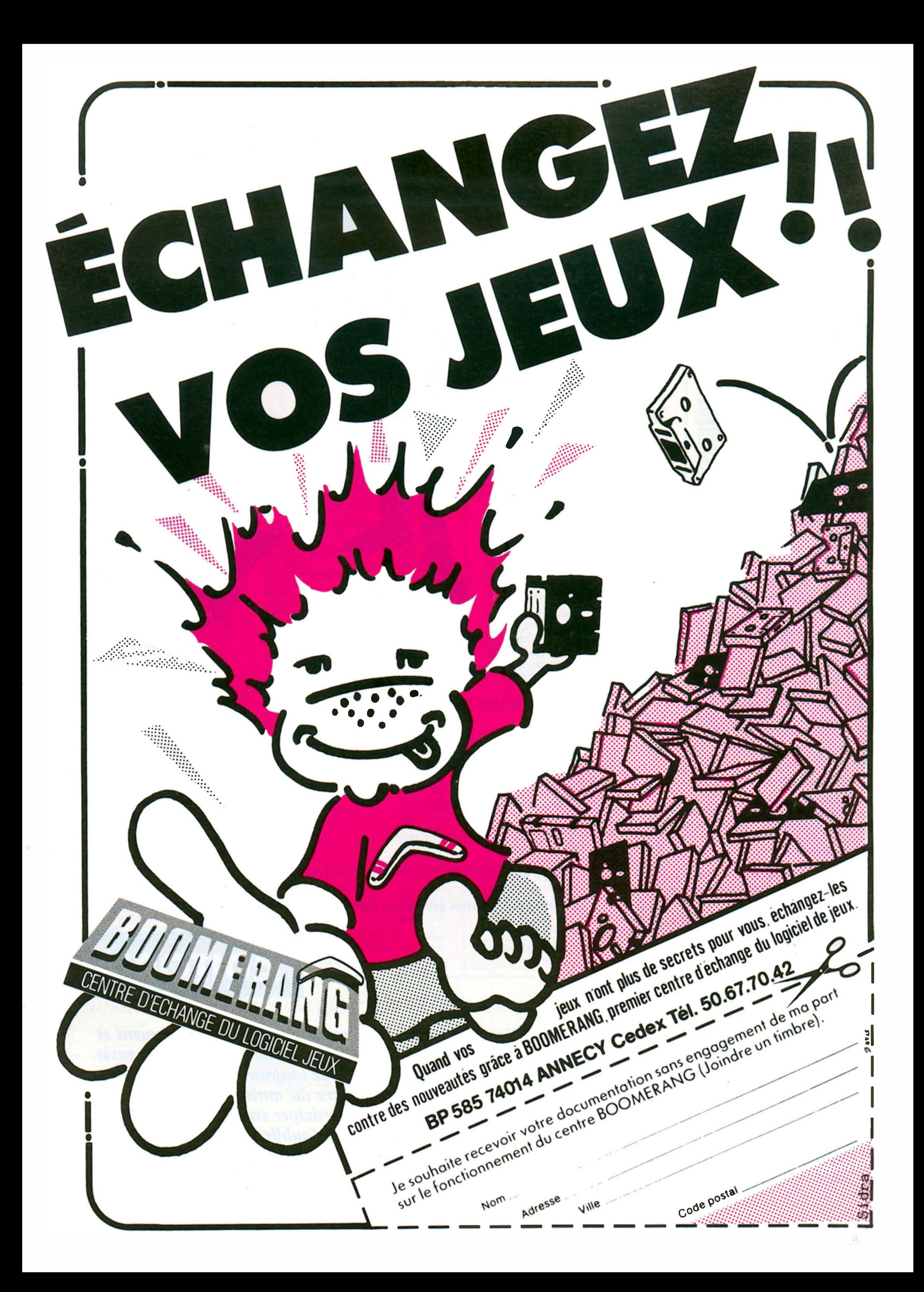

## FEVRIER-MARS

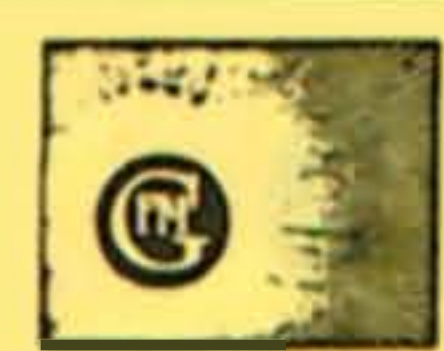

AMSTAR est une publication du groupe de presse FAUREZ-MELLET.

Directeur de publicetion **Sylvio FAUREZ** Rédacteurs en chef Marcel LE JEUNE **Denis BONOMO** Bancs d'essai **Catherine VIARD Olivier SAOLETTI** Secrétaire de rédaction **Florence MELLET** Directeur de fabrication **Edmond COUDERT** Photocomposition **Nathalie CHAPPE Béatrice JÉGU Dessins FIDELTEX Impression** LA HAYE MUREAUX Photogravure **Bretagne Photogravure Maquette** Jean-Luc AULNETTE **Patricia MANGIN Service rassort** Vente au numéro **Gérard PELLAN Service Abonnement Catherine FAUREZ** 

Secrétariat - Rédaction **SORACOM EDITIONS** La Haie de Pan 35170 BRUZ **RCS Rennes B319 816 302** Tél. 99.52.98.11 + Télex : SORMHZ 741.042 F Serveur télématique : 36.15 + MHZ CCP RENNES 794.17V

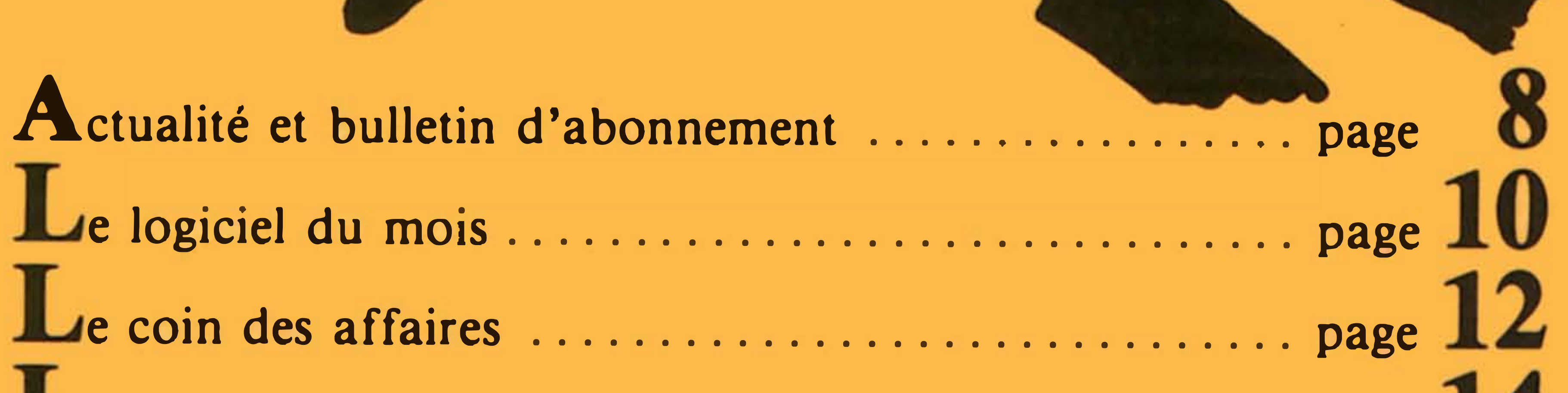

**Distribution NMPP** Dépôt légal - Février 1987 - N° 23196 **Code APE 5120** 

**Régie Publicitaire** IZARD CREATION, 15, rue St-Melaine 35000 RENNES. Tél. 99.38.95.33 Chet de publicité P. SIONNEAU **Assistante Fabienne JAVELAUD** 

Les articles et programmes que nous publions dans ce numéro bénéficient pour une grande part du droit d'auteur. De ce fait, ils ne peuvent être reproduits, imités, contrefaits, même partiellement, sans l'autorisation écrite de la Société SORACOM et de l'auteur concerné.

4

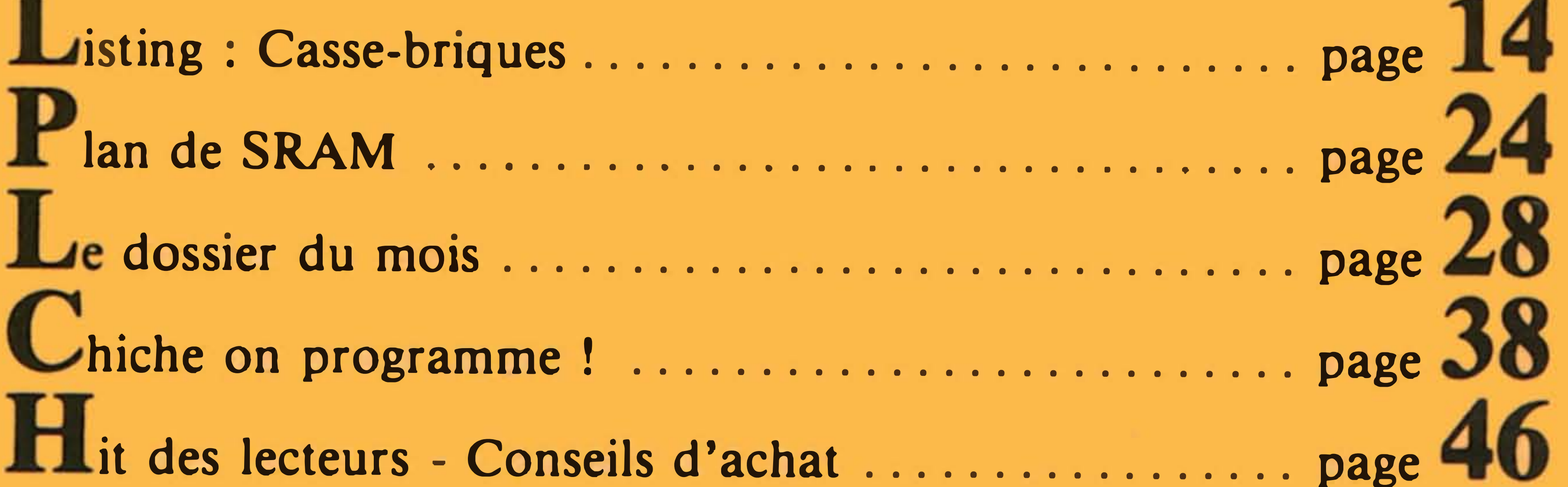

La photo de couverture provient du logiciel The Electric Lantern Show de Pride Utilities.

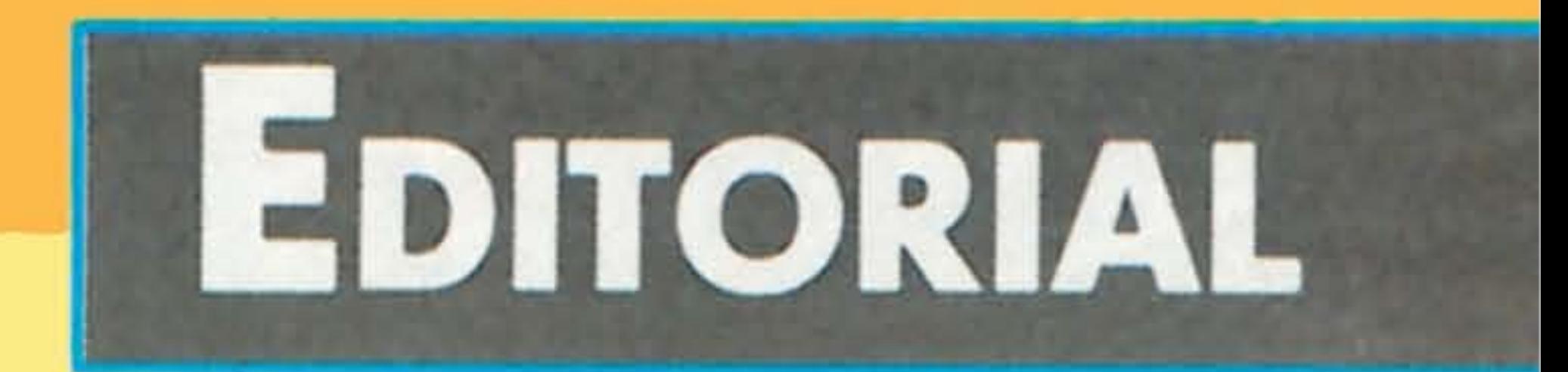

L'équipe rédactionnelle d'AMSTAR est fière : les ventes de la revue progressent rapidement et le service abonnement est déjà débordé par l'envoi massif de vos bulletins. Nous sommes ravis

 $SO/V_1$ 

de voir que la revue vous plaît et, grâce à la sortie de logiciels de jeux toujours plus performants, nous préparons fiévreusement les prochains numéros et "dossiers du mois". Mais AMSTAR, c'est d'abord VOTRE revue. N'hésitez pas à participer en envoyant vos meilleurs scores, vos solutions d'aventures et vos programmes de jeu : n'oubliez pas que toute publication de listing est rémunérée sous forme de droits d'auteur... De quoi s'offrir l'interface ou les logiciels dont on a envie!

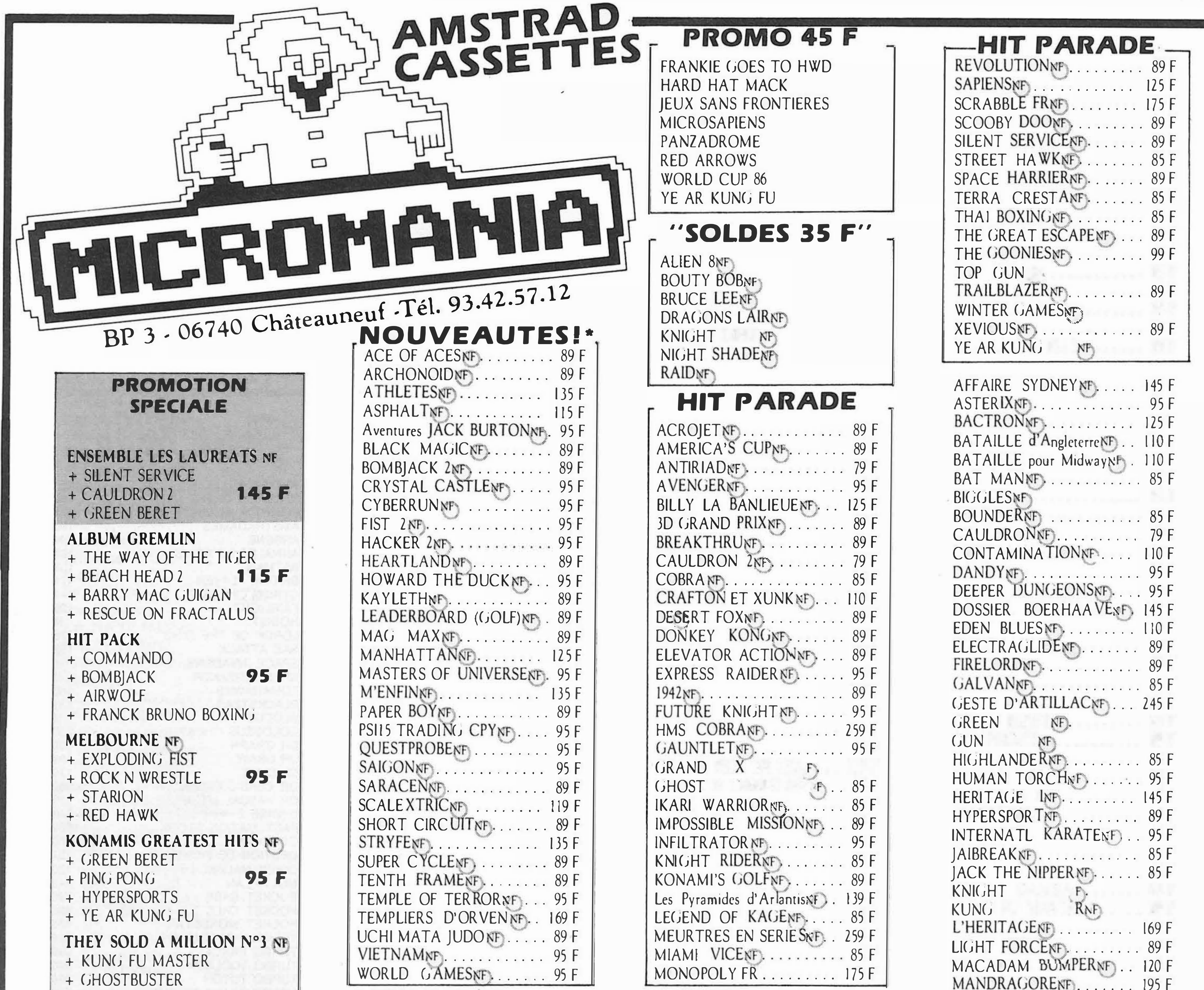

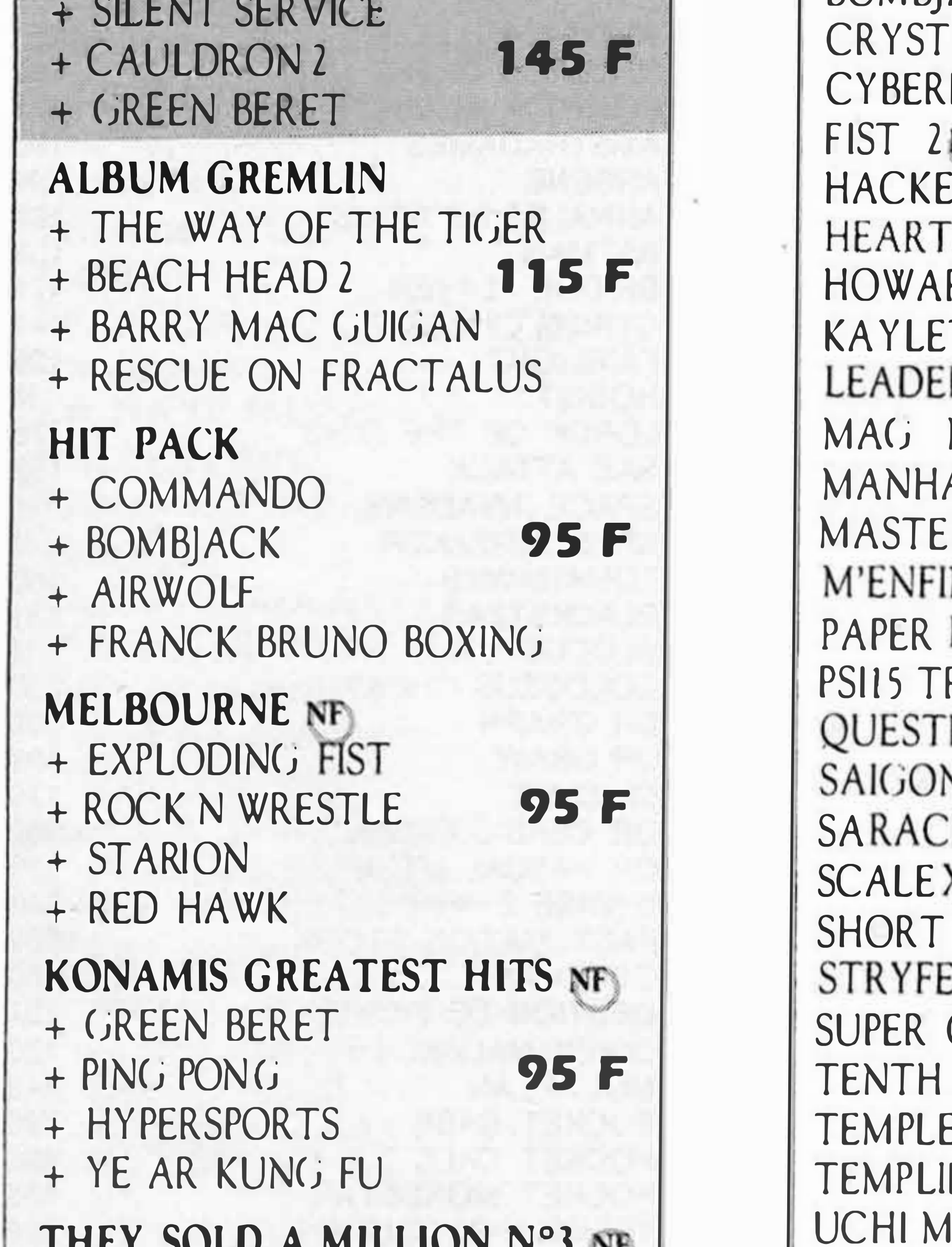

**95 F** 

**95 F** 

**95 F** 

**95 F** 

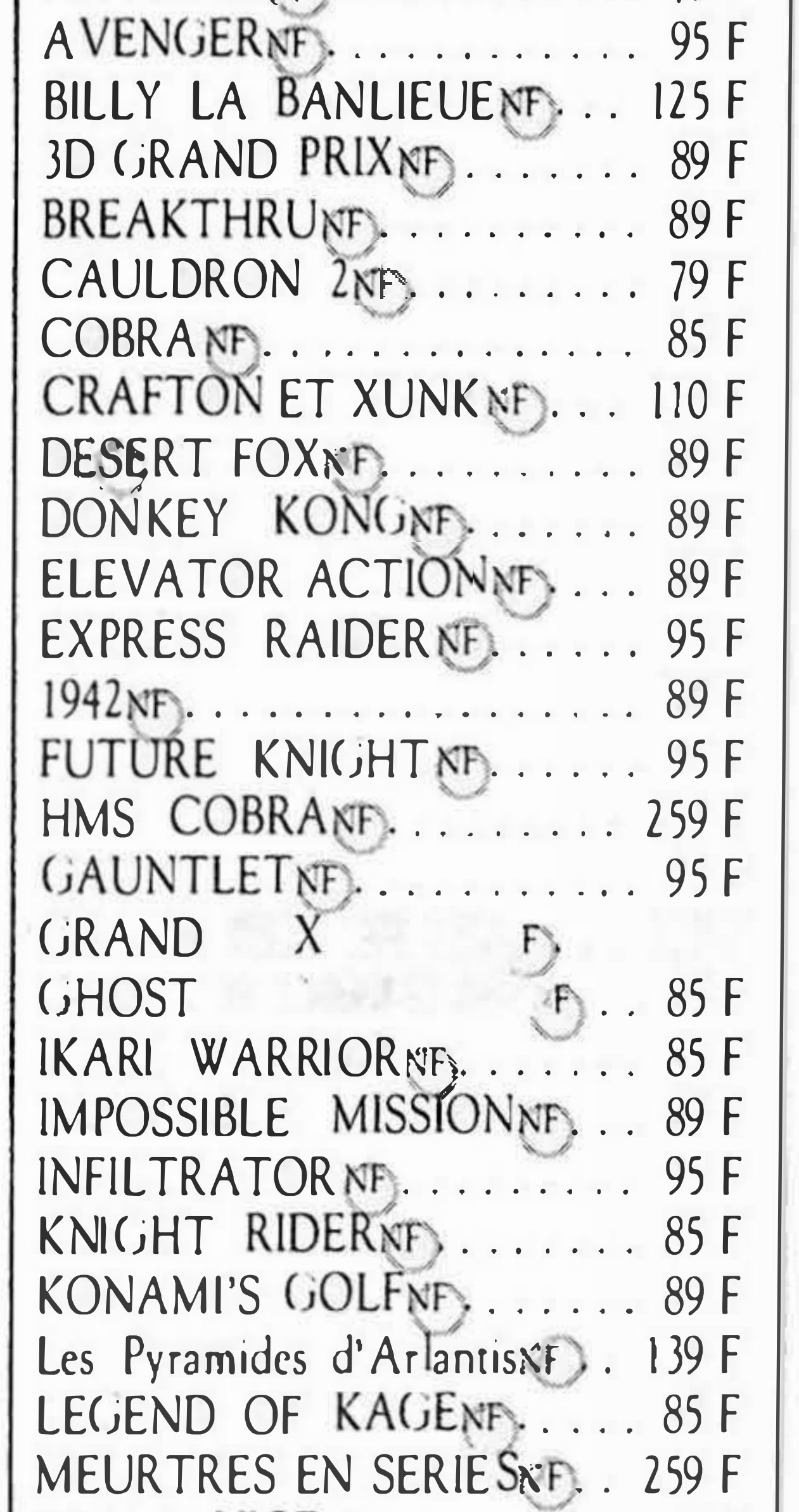

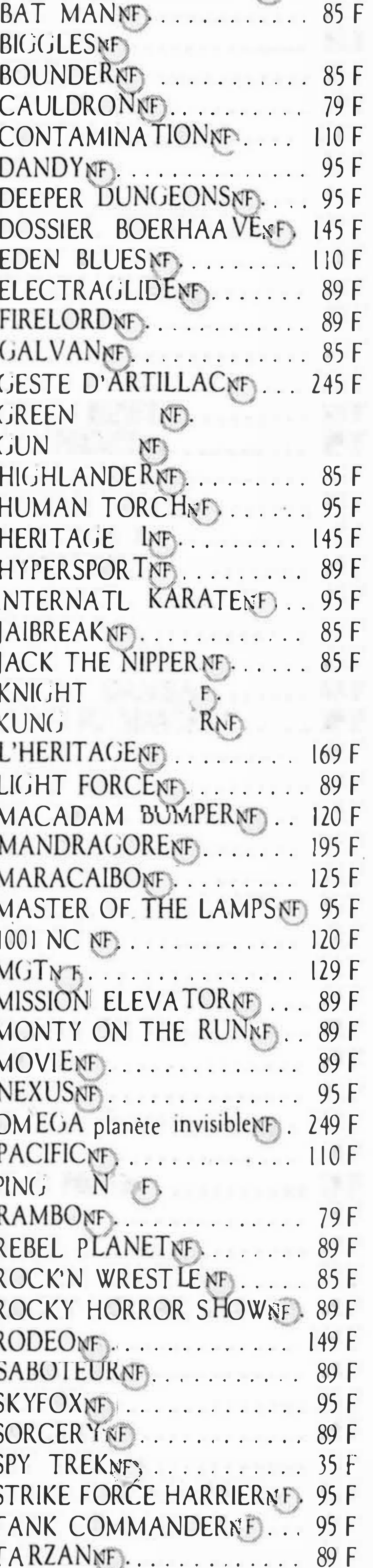

**BC** 

- 
- + RAMBO
- + FIGHTER PILOT

AMSTRAD-GOLD HITS NF

- + BEACH HEAD 2
- + SUPER TEST DECATHLON
- $+ RAD$
- + ALIEN 8

**AMTICS ACCOLADE NF** 

- + STARQUAKE
- + SWEEVO'S WORLD

+ BOUNDER

+ MONTY ON THE RUN

#### **ALBUM FIL NF**

+ THE WAY OF THE TIGER 139 F + V !... VISITEURS + GUNFRIGHT

#### AMSTRAD ACADEMY NF

- + ZORRO
- **95 F** + BRUCE LEE
- + DAMBUSTERS
- + BOUNTY BOB STR BACK

#### \* NOUVEAUTES

Les jeux présentés dans cette liste sont ceux dont la sortie est prévue pendant la période de parution de ce magazine. Compte tenu des aléas inhérents à la fabrication de logiciel, il est préférable de nous consulter pour connaître la disponibilité exacte de ces produits.

Les MICROMANES câblés savent TOUT ! grâce au premier service Minitel MICROMANIA BRANCHEZ-VOUS MICRO 24 HI24 H

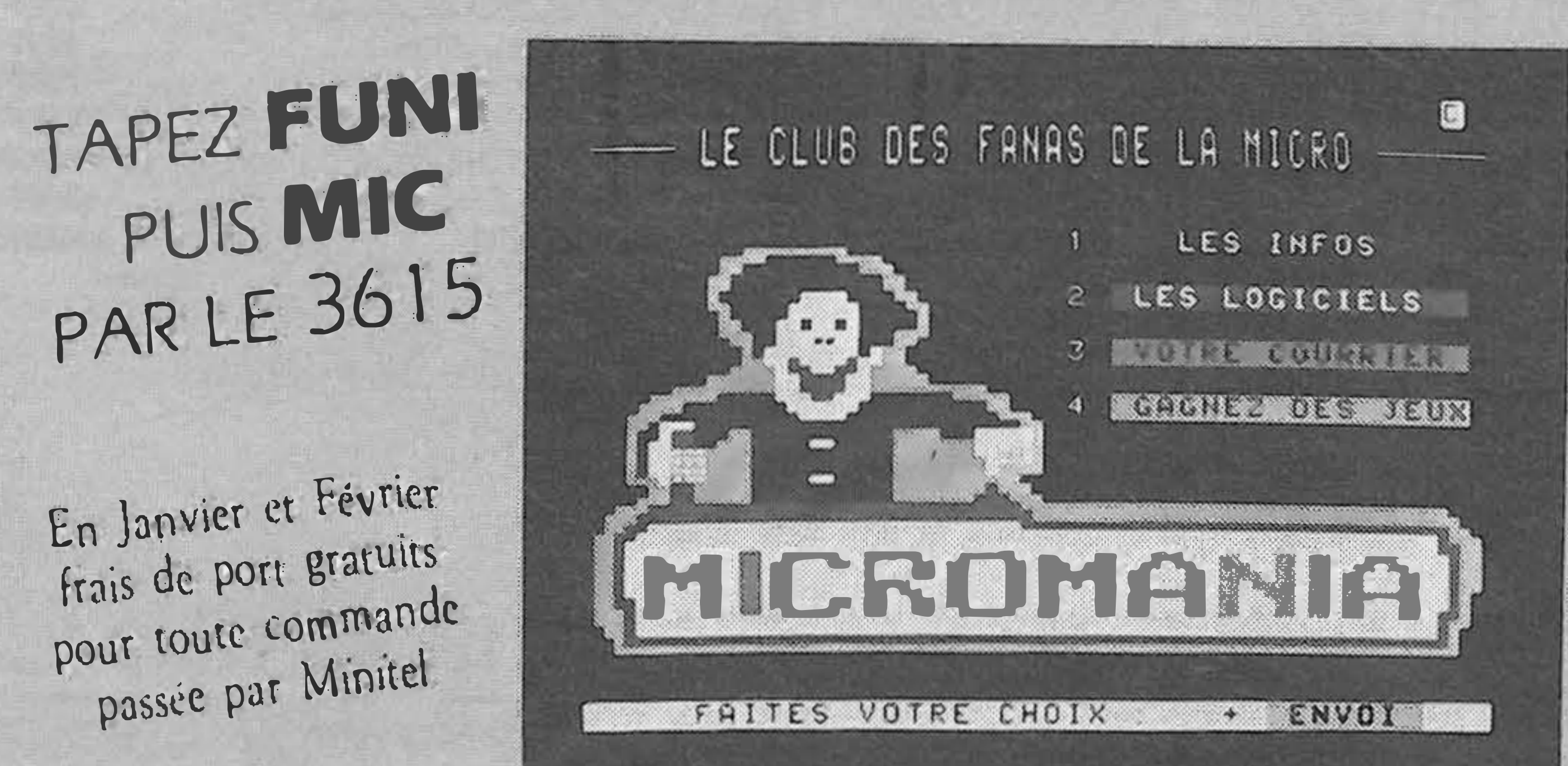

THEY SOLD A MILLION N°2 NF + BRUCE LEE

- + MATCH POINT (Tennis) **95 F**
- + KNIGHT LORE
- + MATCH DAY (Foot)

THEY SOLD A MILLION N°I NF

5 F de réduction supplémentaire sur chaque

- + BEACH HEAD
- + DECATHLON
- + SABRE WULF
- + JET SET WILLY

LES NEWS: soyez les premiers à connaître les dernières info micro, le hit parade, les sorties...

- LES LOGICIELS : toutes les descriptions des jeux en direct organisées par nouveautés, hit parade, soldes...
- LE COURRIER : utilisez votre boîte à lettre personnalisée pour lire votre courrier et poser vos questions.

logiciel à valoir sur la carte de fidélité pour LES JEUX : une surprise de Micromania ! Etes-vous assez tout achat par correspondance. bon pour gagner les centaines de logiciels offerts par le club!

THANATOSNE.......... 89 F THEATRE EUROPENT. . . . . 110 F THE WAY OF EXPL FISTNE 85 F THE WAY OF THE TIGERNE 95 F TOBROUCK NF. ........ 119F TOMAHAW KNF......... 95 F ZORRONF.............. 95F 1 AN DE GARANTIE TOTA DES NOTICES EN FRANCA! POUR TOUS LES JEUX AMSTRAD

**SUPER PROMOTION 3 DISQUETTES VIERGES 99 F** 

AMSTRAPES

**DERNIERE MINUTE ENCORE PLUS INCROYABLE!** 

**MELBOURNE NF** 

+ RED HAWK

**145 F** + ROCK N WRESTLE

+ STARION

+ LANCELOT

**ALBUM GREMLIN** 

 $+$  THE WAY OF THE TIGER

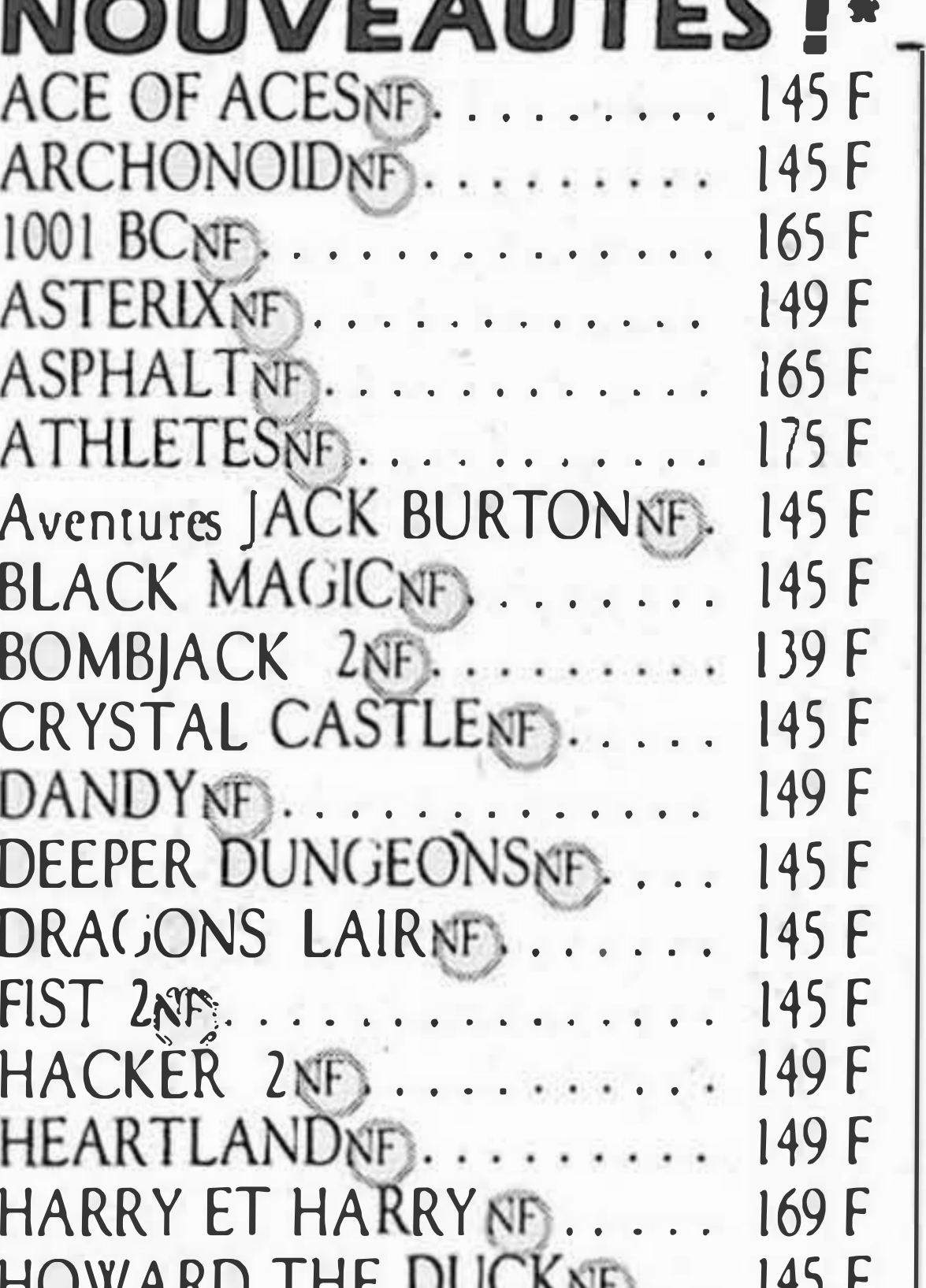

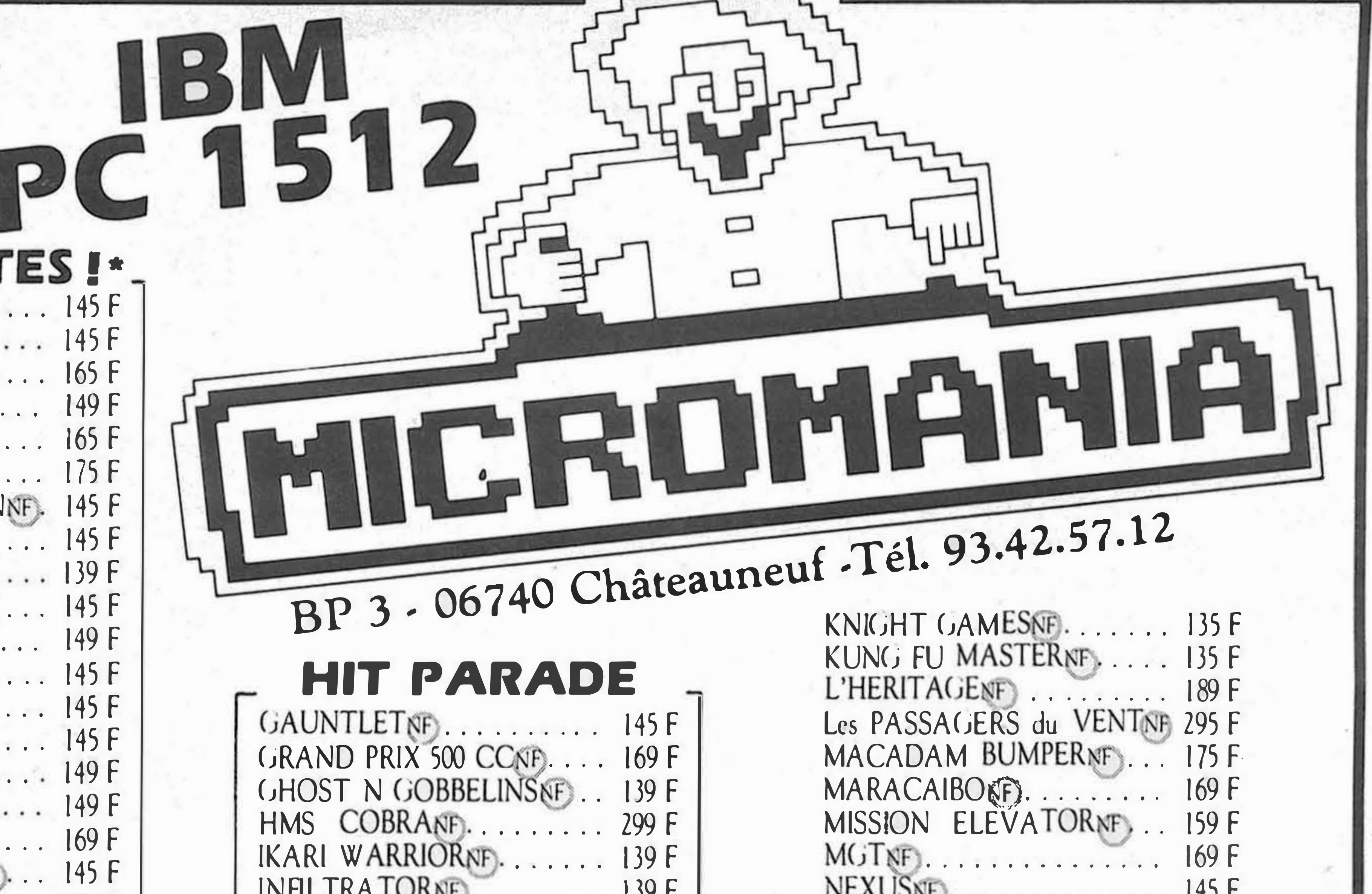

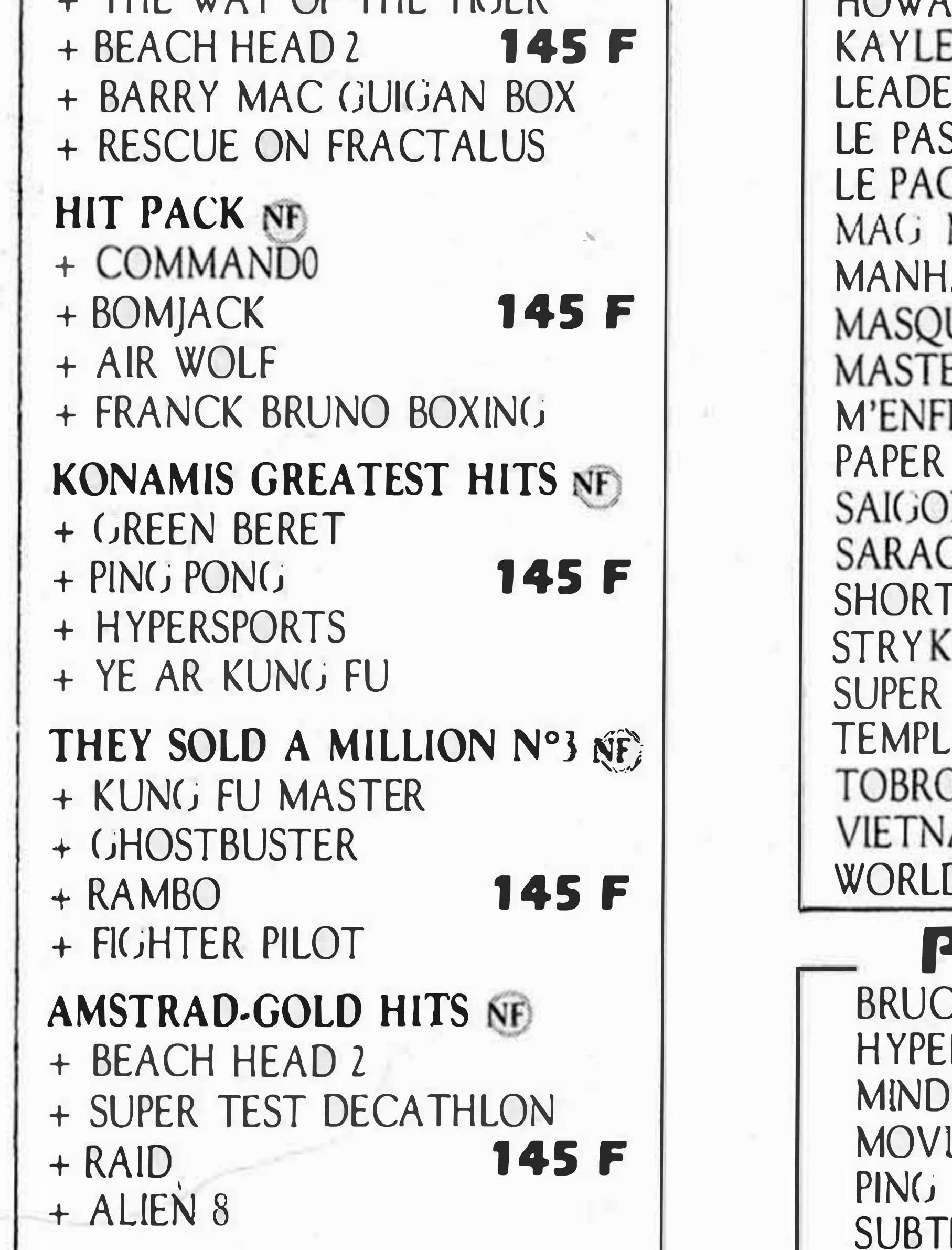

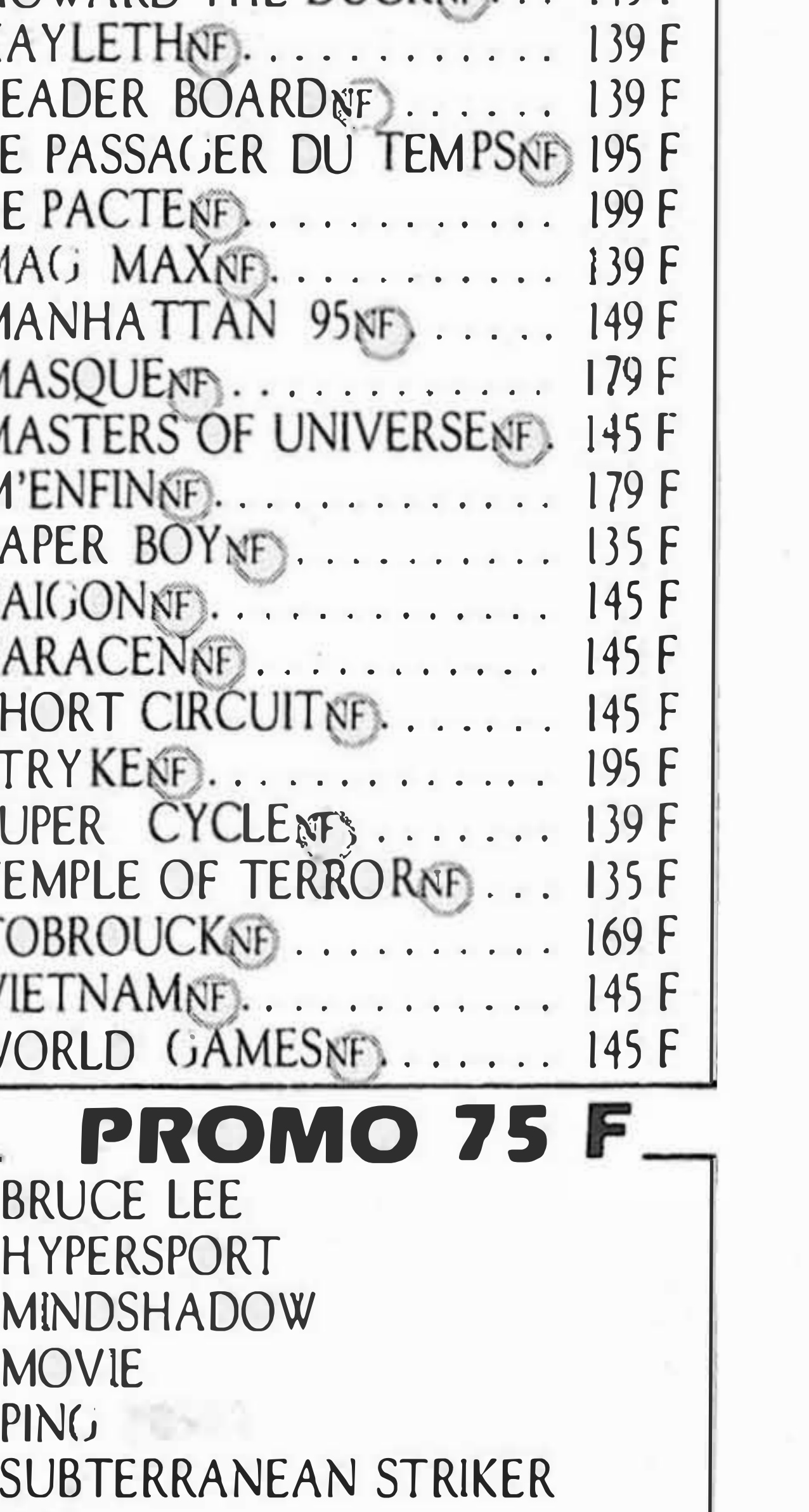

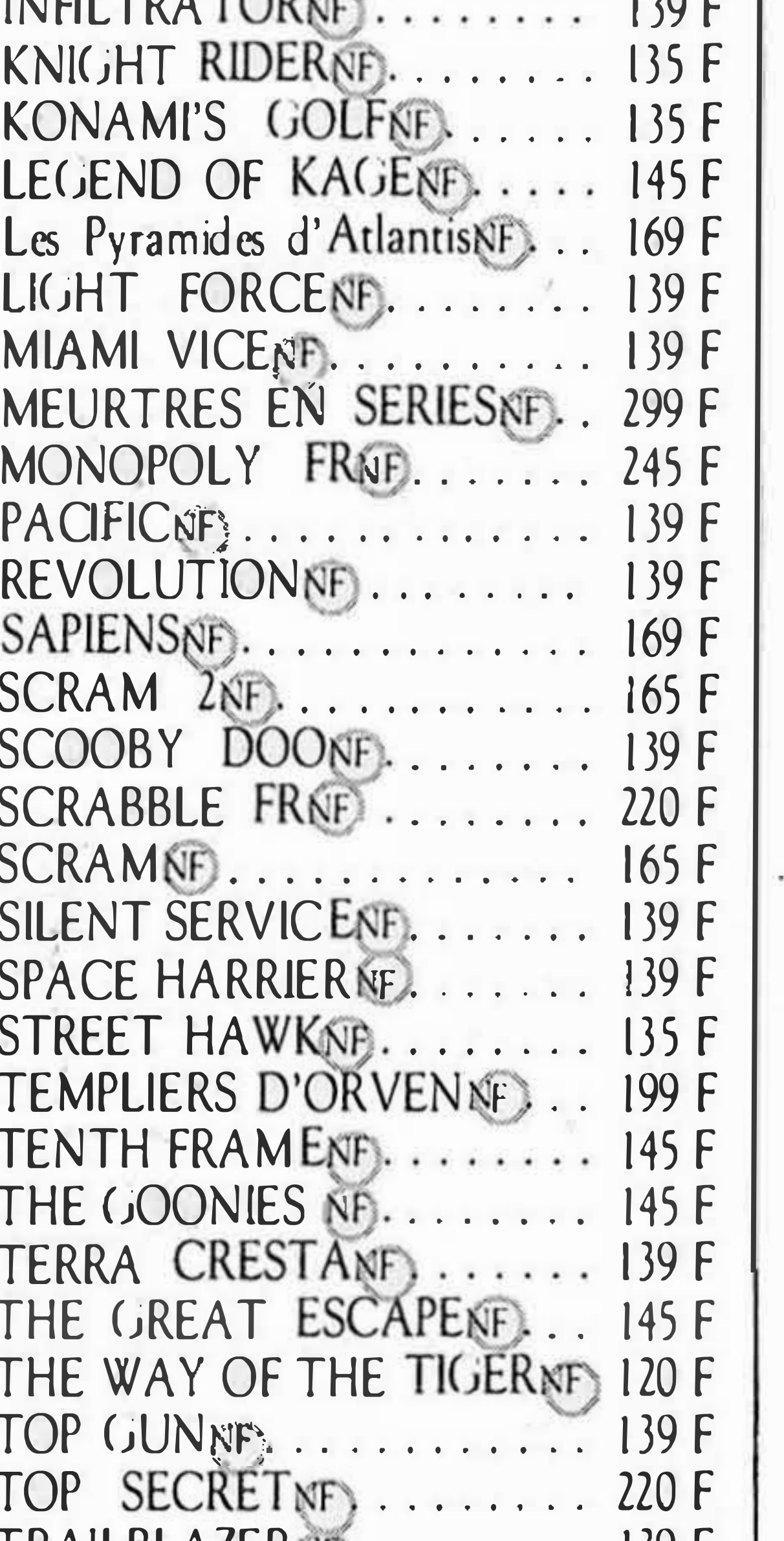

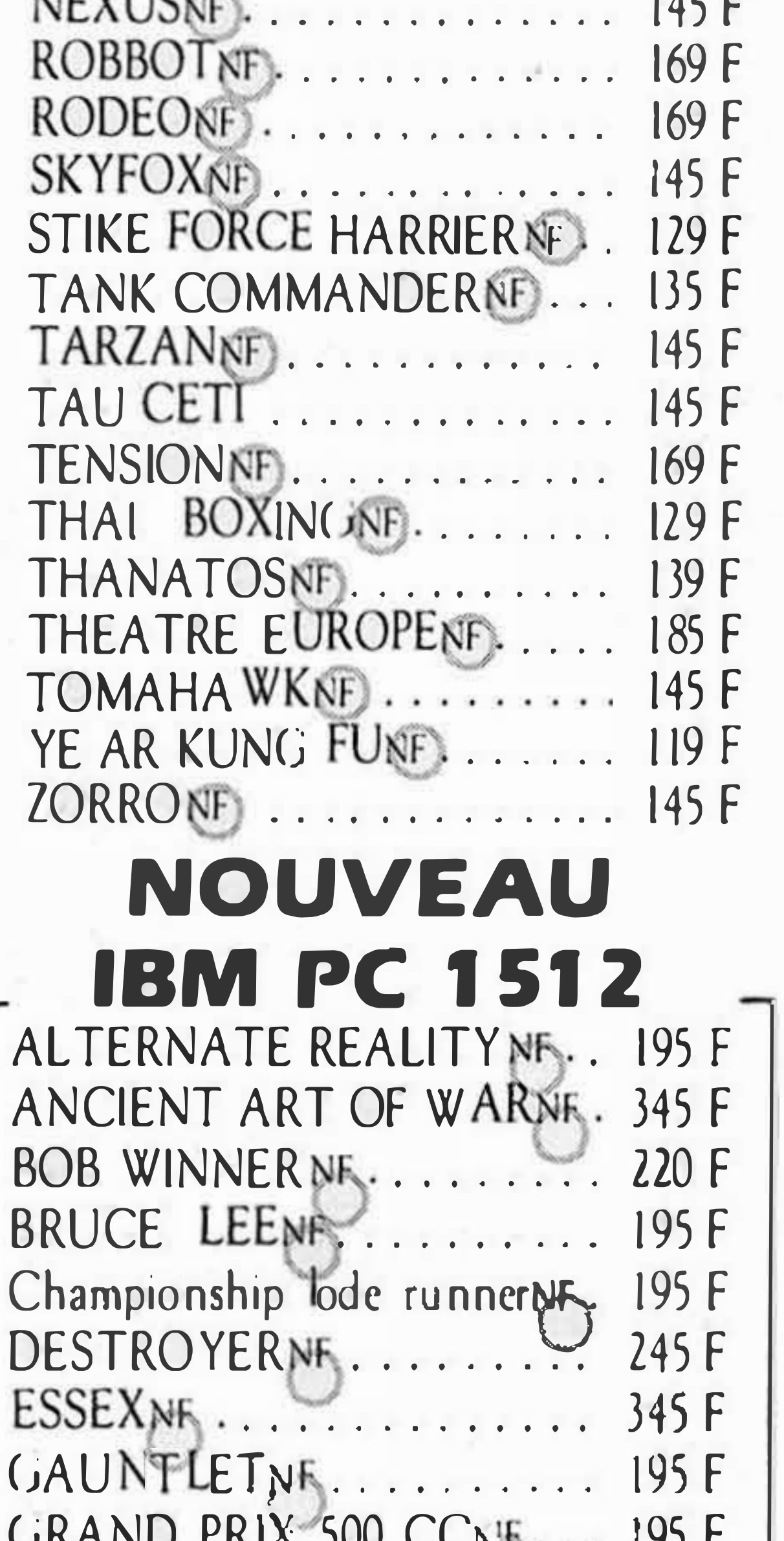

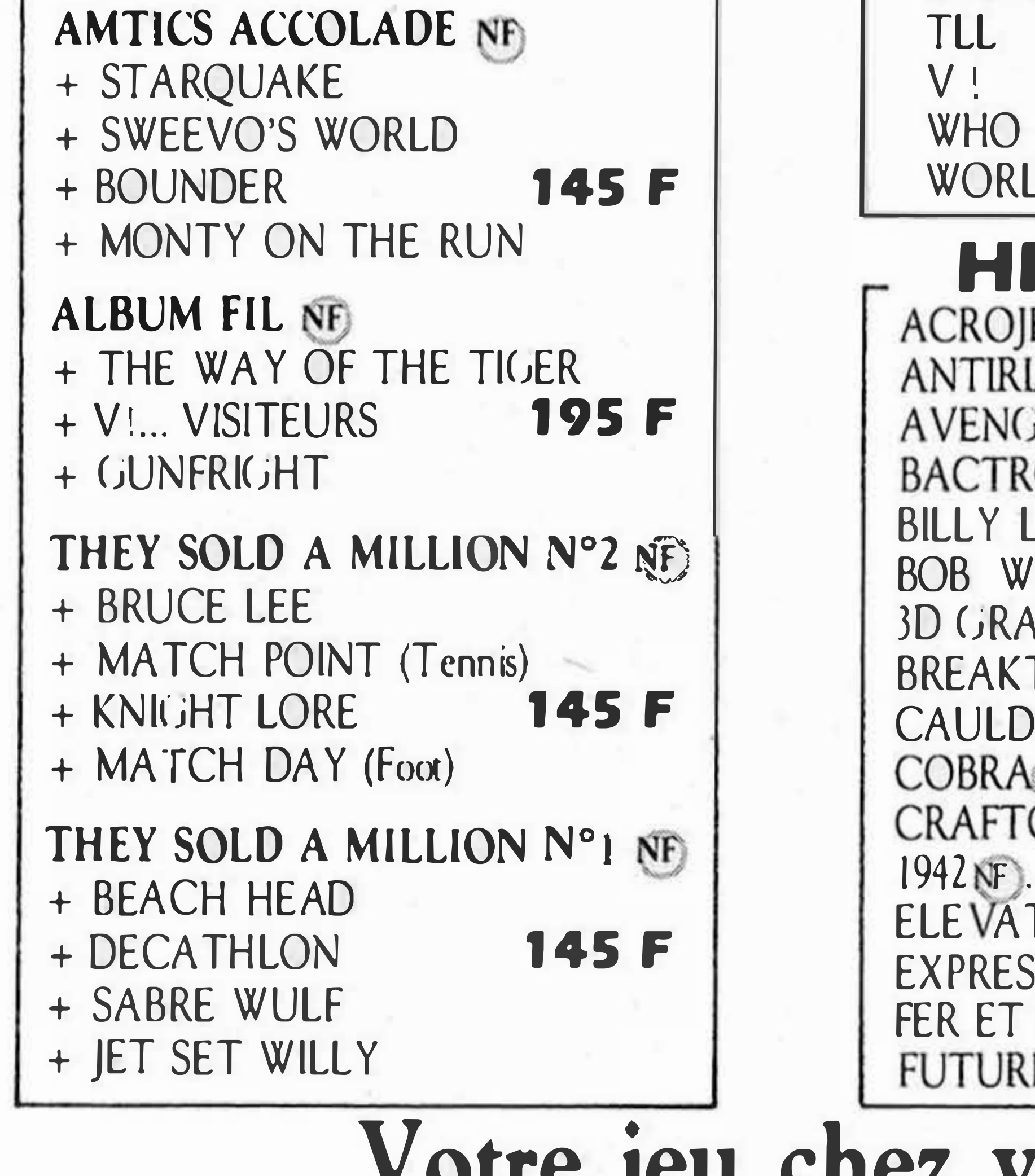

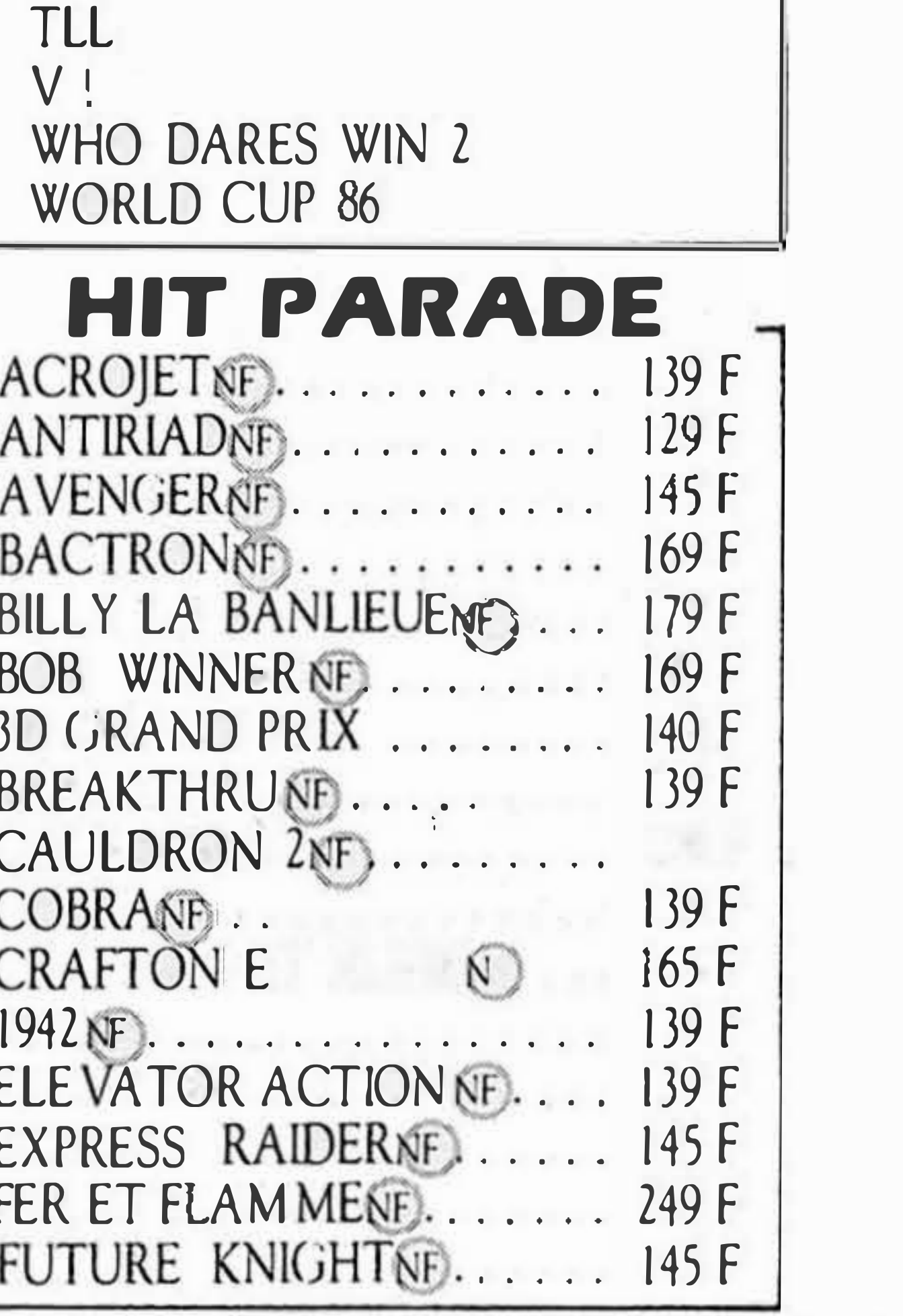

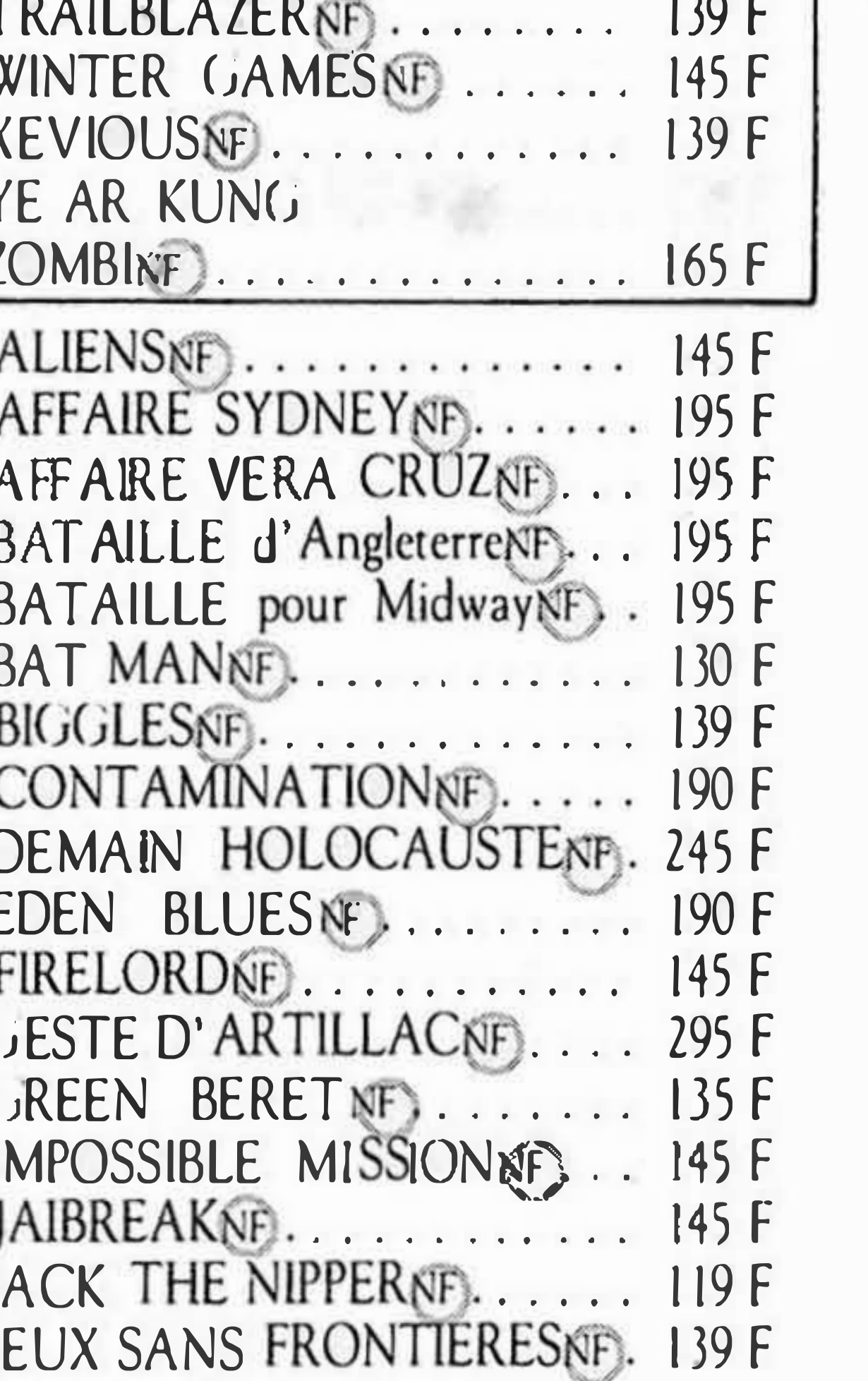

 $CO4$ 

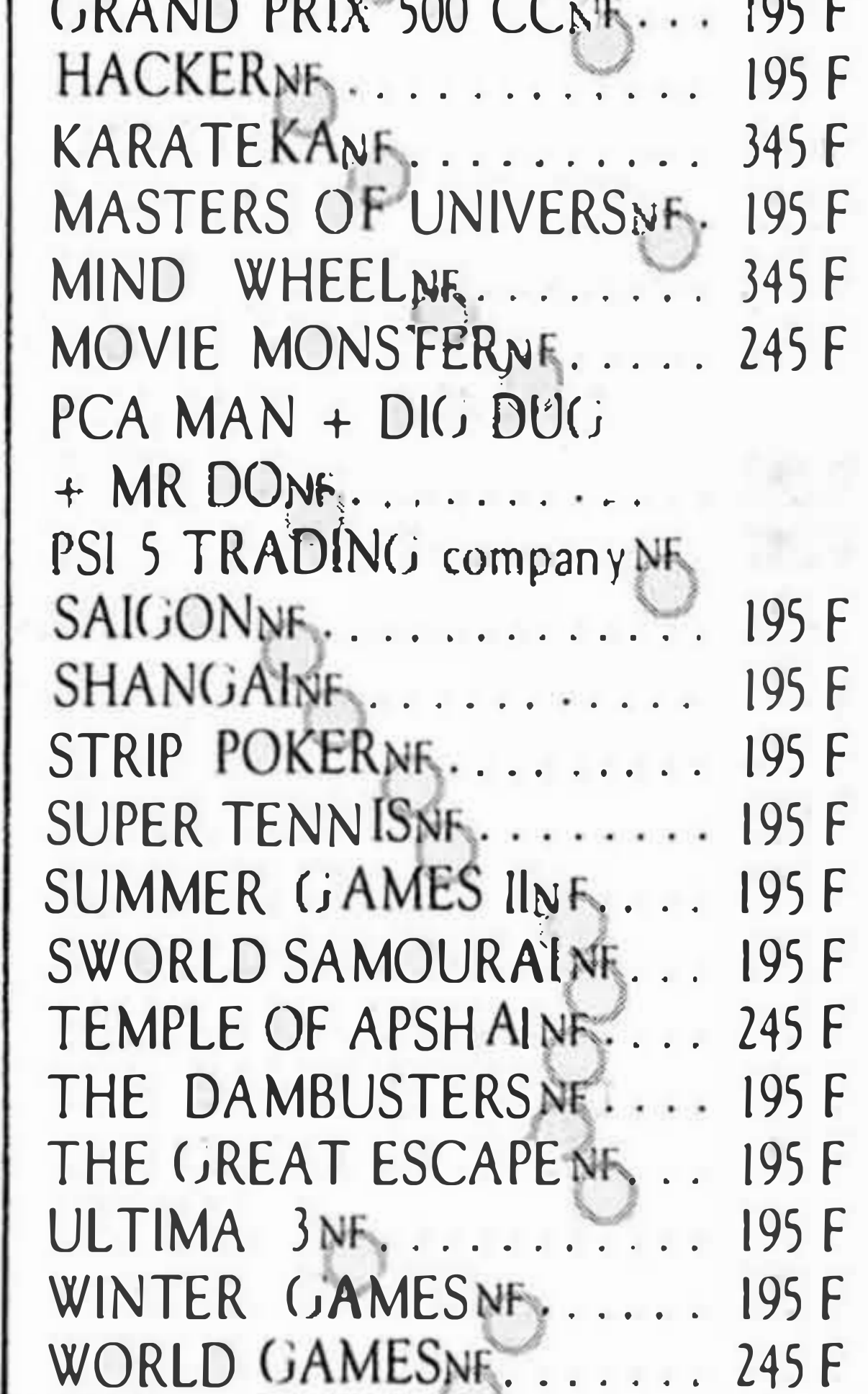

Votre jeu chez vous dans 48 h<sup>\*</sup> en téléphonant au 93.42.57.12

\* Pour tout programme disponible en stock, nous télephoner pour connaître la disponibilité exacte. Envoi le jour même de la réception de la commande par paquet poste urgent.

de COMMANDE EXPRESS à env

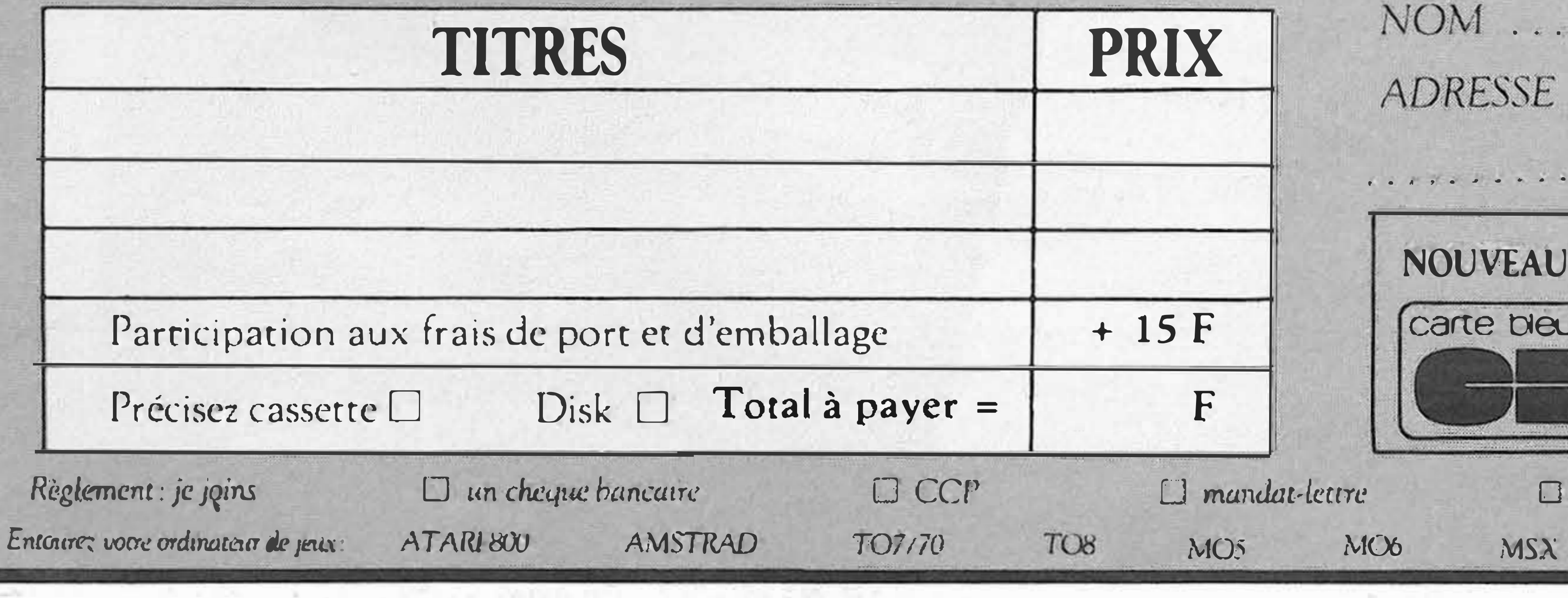

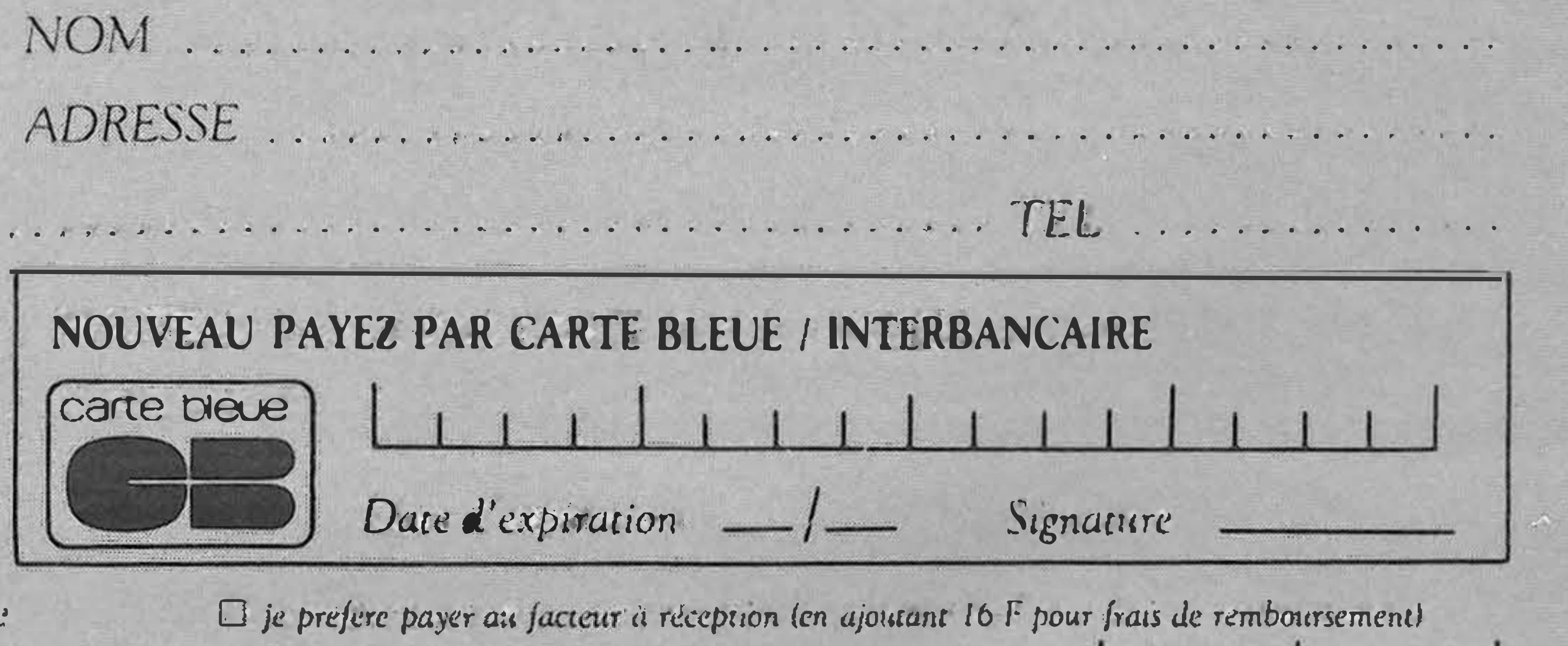

Numero de membre

### **BANC D'ESSAI LOGICIELS**

## **JAIL BREAK**

Aujourd 'hui, notre petite ville bien-aimée est dans tous ses états d'âme, Eric, car il va y avoir enfin de l'animation !.. En effet, le gouverneur va traverser la rue principale (impossible de se tromper, il n'y en a qu'une !) pour une visite toute officielle ; les banderolles et les fleurs sont installées, toute la popu lace s'est endimanchée et s'est massée sur les côtés de la rue. Et alors brusquement. .. la panique générale met la plus grande pagaille dans les rangs : le gouverneur est bien là, seulement il vient d'être pris en otage avec quelques autres personnes... et par qui, s'il-vousplaît ?. Par les détenus de la prison qui se sont échappés et qui prennent ainsi pos-

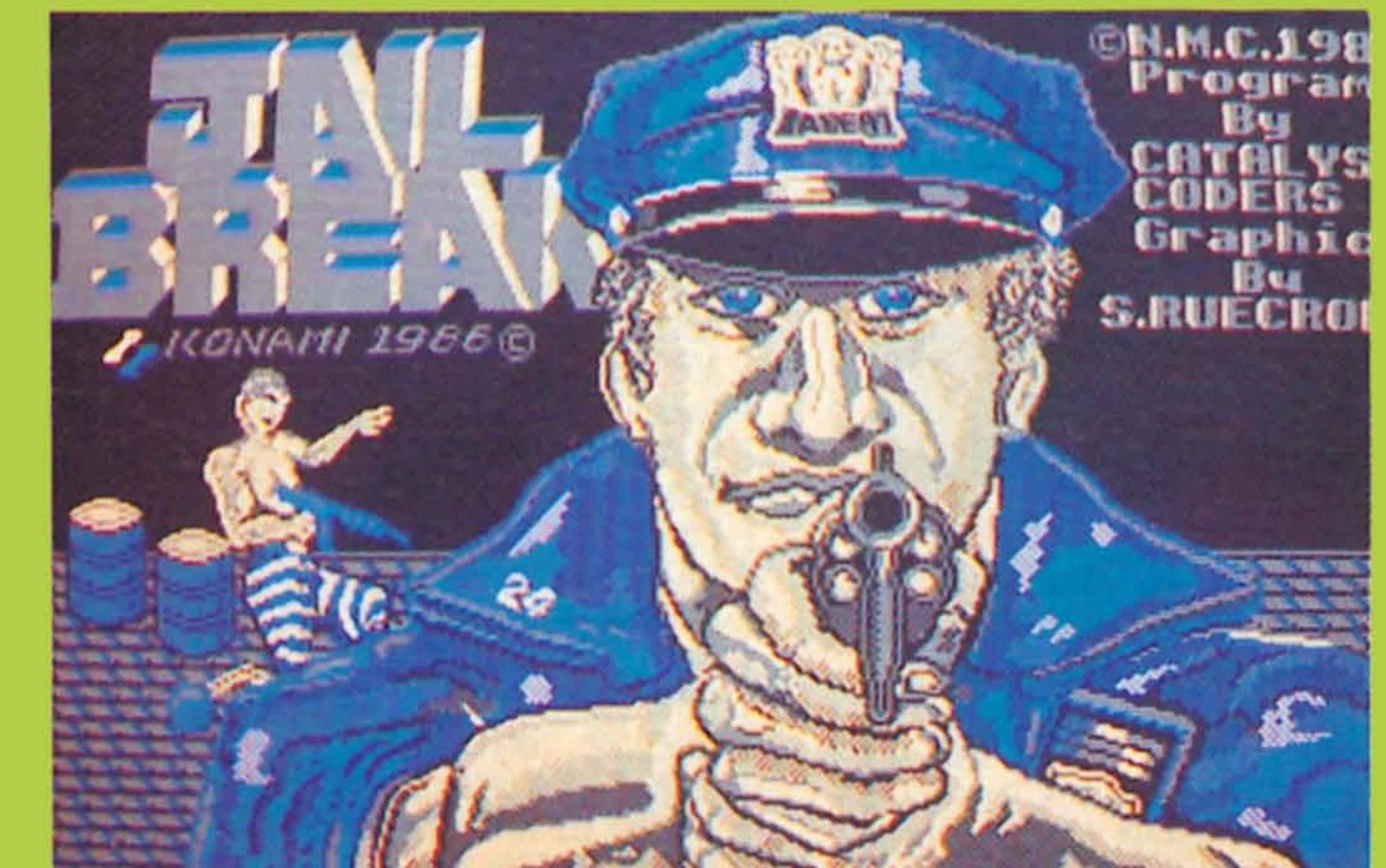

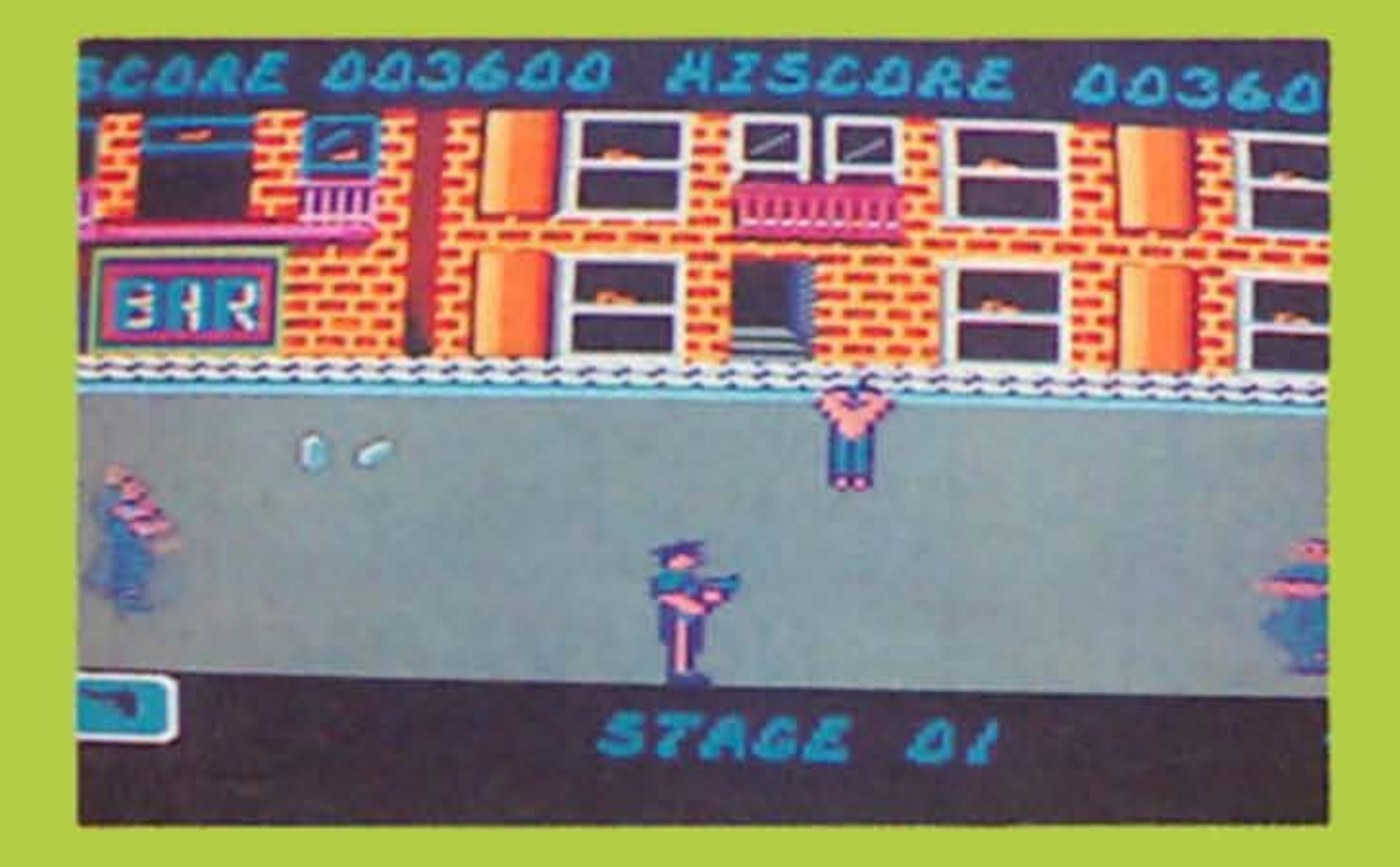

session de la ville. Vous vouliez de l'animation ? Eh bien, vous allez être servis !.. Les évadés font partie de la catégorie de personnes qui n'ont vraiment plus rien à perdre ; c'est pourquoi, ils sont particulièrement dangereux et il n'existe pour vous qu'une seule solution pour libérer les otages : tuer ces forcenés, car soyez sûr qu 'ils ne vont vous faire aucun cadeau ! Vous partez dans la rue avec un "plein" de munitions mais, si vous êtes habile, ne craignez pas de vous trouver à court car, à chaque fois que vous li bérez un otage vous récupérez de nouvelles armes tels des

KONAMI Arcade

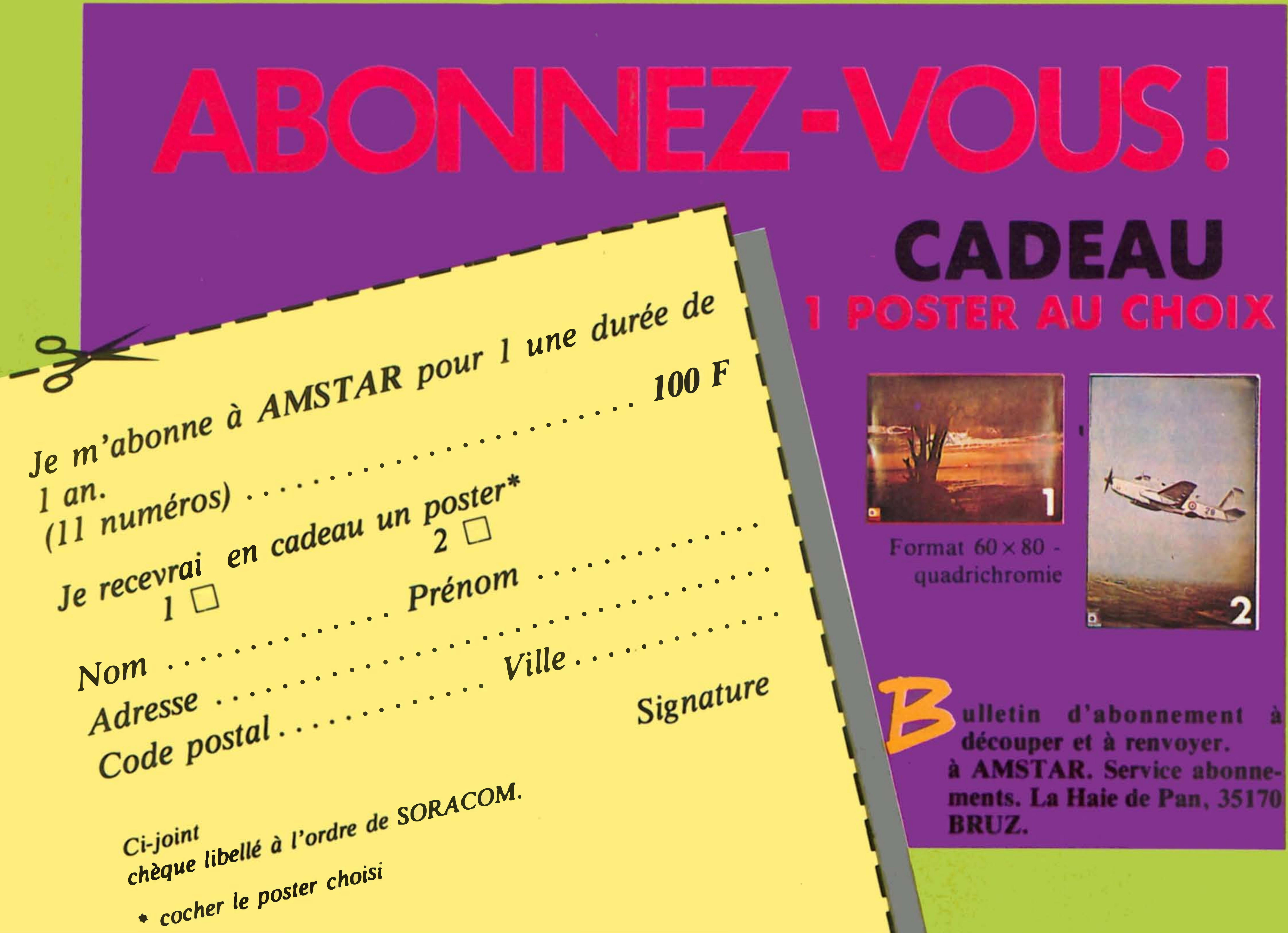

lance-roquettes ou des bombes lacrymogènes. Mais attention, si vous touchez un otage (on ne vous demande pas de faire le ménage par le vide !) vous perdrez ces armes supplémentaires.

Avec ce jeu, vous aurez fort à faire pour garder votre peau de justicier car les prisonniers échappés sont fort nombreux et impitoyables... L'appel à tous vos réflexes est garanti et, de plus, vous avez un graphisme éclatant de couleurs et une bonne animation. Une angoisse su bsiste : une fois que vous aurez pénétré dans le jeu. parviendrez-vous à vous en échapper ?

## **ACTUALITE**

## CONCOURS ERE INFORMATIQUE

Une bonne nouvelle pour vous, petits veinards ! Vous pouvez encore participer au concours paru dans le numéro 5 d' Amstar...

Un petit conseil : ne lambinez pas à nous faire parvenir votre carte postale car il reste bien sûr quelques places pour faire partie des élus mais elles risquent d'être chères !...

En effet, suite à quelques problèmes d'acheminement, certains d'entre vous ont découvert le numéro de Janvier en fin de mois ; pour ceux-là ... et tous les autres qui nous en ont fait la dèmande, nous avons décidé, en plein accord avec Ere Informatique, de repousser la date limite de réponse au 20 mars à 0 h 00 (cachet de la poste faisant foi, etc.).

Pour terminer, un détail qui a son importance: pour équilibrer parfaitement les chances, il a été décidé de faire un tirage au sort équitable entre les envois de la région parisienne et ceux de la province...

• STRYFE : grâce à ce jeu d'arcade, vous vivrez une des plus mystérieuses batailles du royaume de Féérie : les bons gnômes, que vous interprétez contre les forces du mal, di rigées par le grand Morvelhin.

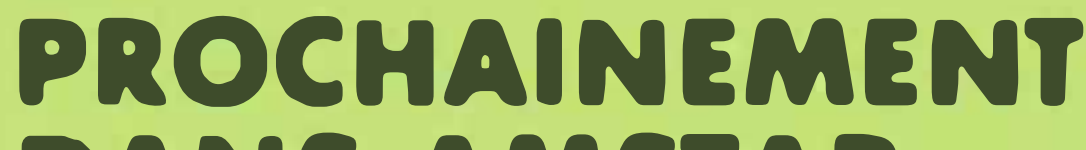

#### EXCALIBUR :. • LA CITE PERDUE: aventure fantas-

tique qui consiste à retrouver une mystérieuse cité perdue en compagnie du Professeur Mac Dowell ; pour pouvoir vivre cette aventure, il faut déjà réussir à rejoindre le Professeur...

#### DANS AMSTAR :

#### ACTIVISION :

• LITTLE COMPUTER PEOPLE: vous découvrez que de curieux personnages, baptisés Little Computer Person, habitent dans votre ordinateur; vous êtes tout simplement convié à observer et à soigner le mieux possible ces petits hôtes...

• ZOX 2099 : un jeu d'arcade-aventure en deux étapes: le but est de libérer quatre compatriotes retenus en otage sur la planète Hullm ... Seulement, le voyage vous menant à cette planète est long et périlleux...

#### UBI SOFT:

#### CHIP:

• ETHNOS : en tant que Grand Chancelier de la sixième génération des chanceliers Tsakalans, vous devez user (sans abuser) de tous vos pouvoirs pour reconstruire la force de cette ancienne Etnie...

• ASPHALT : à bord de votre camion équipé comme un vériable char d'assaut, vous êtes décidé à traverser une zone sans lois où sévissent des gangs de pillards motorisés qui sèment la terreur. ..

• ACROJET : une simulation à vous couper le souffle... en vous faisant participer à un décathlon d'épreuves acrobatiques...

#### COKTEL VISION :

• DAKAR 4×4 : ou comment vivre l'aventure fantastique de cette désormais célèbre course en supprimant les inconvénients tels que poussière, mal au dos...

Les numéros 1 à 4 de la revue CPC sont épuisés. ils contenaient des listings de programmes et des articles qui n 'avaient pas été ré-édités jusqu'à ce jour. C'est sous un livre de plus de 200 pages que ces 4 numéros ont été réunis: un cadeau à suggérer qui ne coûtera que 56 F. De plus, les cassettes contenant les programmes du recueil seront proposées à un prix dérisoire ( 120 F) : une occasion à ne pas manquer ! Attention, il n'y en aura pas pour tout le monde...

#### ERE INFORMATIQUE:

Vous y teniez tellement que nous avons cédé: il est désormais possible de s'abonner à AMSTAR pour la modique somme de 100 F. Plus de risque de ne pas trouver chez son libraire sa revue favorite: elle arrive directement dans la boîte à lettres. S 'abonner, c'est aussi recevoir en cadeau un splendide poster: n'oubliez pas de le choisir en remplissant votre bulletin d'abonnement...

#### LORICIELS :

26 janvier... au lieu du 10! Pour février, nous avons décidé de décaler la parution au 20. Pour mars, nous sortirons vers le 17 ... et ainsi de suite. Nous espérons ainsi ramener la date de sortie d' AMST AR vers le début du mois, mais celà ne peut pas se faire en une seule fois ! Ne téléphonez plus et dites bien aux copains et copines qu'AMSTAR n'est pas mort !

#### U.S. GOLD :

#### A NE PAS MANQUER

- ERE INFORMATIQUE, 94200 VITRY-SUR-SEINE, tél. (1) 45.21.01.49

— GREMLIN GRAPHICS, SHEFFIELD, tél (0742) 753.423

Fort du succès des 2 premiers numéros, la revue CPC sort le Hors-Série n° 3. Pour lOF, 8 programmes passionnants ont été choisis par la rédaction: des jeux, des utilitaires, des éducatifs.

> $-$  GUILLEMOT INTERNATIONAL, 56200 LA GACILLY, tél. 99.08.90.88

- IGL, 35000 RENNES, tél. 99.79.03.60

- IMAGINE, 06740 CHATEAUNEUF-DE-GRASSE, tél. 93.42.57.12

Demandez-le dés aujourd'hui à votre marchand de journaux !

#### UN LIVRE, QUATRE REVUES

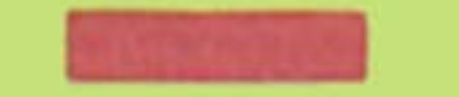

- MICROMANIA, MICROPROSE, 06740 CHATEAUNEUF-DE-GRASSE, tél. 93.42.57.12

- MICROPOOL, 93506 PANTIN CEDEX, tél. (1) 48.91.00.44

— MIRRORSOFT, LONDON, tél. 01.377.48.37

 $-$  OCEAN, 06740 CHATEAUNEUF-DE-GRASSE, tél. 93.42.57.12

#### AMSTAR: ENFIN L'ABONNEMENT 1

#### AMSTAR ARRIVE PLUS TARD

Les grèves de décembre et janvier ont eu des conséquences fâcheuses pour la presse périodique. AMST AR n'a pu sortir que le

#### LE DOSSIER DU MOIS

L 'idée vous a plu: après les sports d'extérieur, les simulateurs de vol, les enquêtes policières de ce mois-ci, quel thème aimeriez-vous voir aborder ? Ecriveznous: Catherine fera la synthèse de nos suggestions et composera les prochains dossiers selon vos désirs !

Nous remercions pour leur collaboration les éditeurs, les distributeurs et les magasins suivants:

- A'N'F SOFTWARE, LONDON,
- tél. 01 439 0666
- ACTIVISION, 75008 PARIS, tél. (1) 42.99.17.85
- BUG BYTE, LONDON, tél. 01.439.0666
- CHIP, 75011 PARIS, tél. (1) 43.57.26.03
- COBRA SOFT, 71104 CHALON-SUR-SAONE, tél. 85.41.63.00
- COCONUT, 75011 PARIS, tél. (1) 43.55.63.00
- COKTEL VISION, 92100 BOULOGNE, tél. (1) 46.04.70.85
- D3M, 92200 NEUILL Y -SUR-SEINE, tél. (1) 47.47.16.00
- $-$  DUCHET COMPUTERS, CHEPSTOW, tél (44) 291.257.80
- 
- ELITE, diffusé par UBI SOFT
- $-$  ENGLISH SOFTWARE, MANCHESTER

- FIL, 93175 BAGNOLET, tél (1) 48.97.44.44

- FREE GAME BLOT, 38190 CROLLES

- lNNELEC, 93506 PANTIN CEDEX, tél. (1) 48.91.00.44

- LOISITECH, 93106 MONTREUIL, tél. (1) 48.59.72.76

- LORICIELS, 92500 RUEIL MALMAISON,

tél. (1) 47.52.18.18

- MICROIDS, 92100 BOULOGNE

- ORDIVIDUEL, 94300 VINCENNES, tél (1) 43.28.22.06
- PSS, COVENTRY, tél. (0203) 667.556
- TITUS, 93370 MONTFERMEIL, tél. (1) 45.09.21.40
- UBI SOFT, 94000 CRETEIL, tél. 43.39.23.21
- US GOLD, 06740 CHATEAUNEUF-DE-GRASSE, tél. 93.42.57.1

9

#### **INFOGRAMES** A venture

Dans la brume matinale de ce matin d'automne, l'effervescence règne sur les quais du port de St-Malo; au milieu des cornes de brume, les voix s'unissent peu à peu pour chanter d'un même chœur : "C'est un fameux trois mâts, fin comme un oiseau... Hisse et ho, Santiano...". A travers ce chant, l'atmosphère habituelle des grands départs se répand dans le port et l'on ressent à la fois l'impatience et la joie de l'inconnu face au départ mais aussi la douleur de quitter son foyer sans savoir vraiment si le retour à la maison sera dans six ou neuf mois... Nous sommes en 1 780 et le navire FOU-DROYANT n 'est sûrement pas prêt de revoir les côtes bretonnes; étant au sevice du Roi, il s'occupe du Commerce Triangulaire (ce qui sous-entend la traite des

10

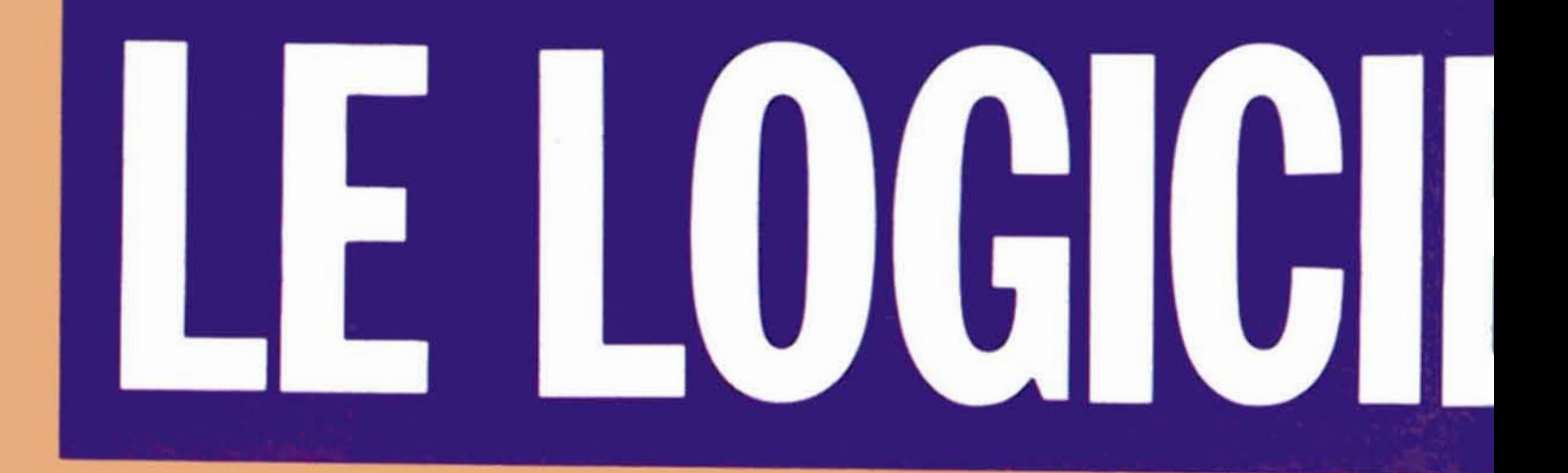

,

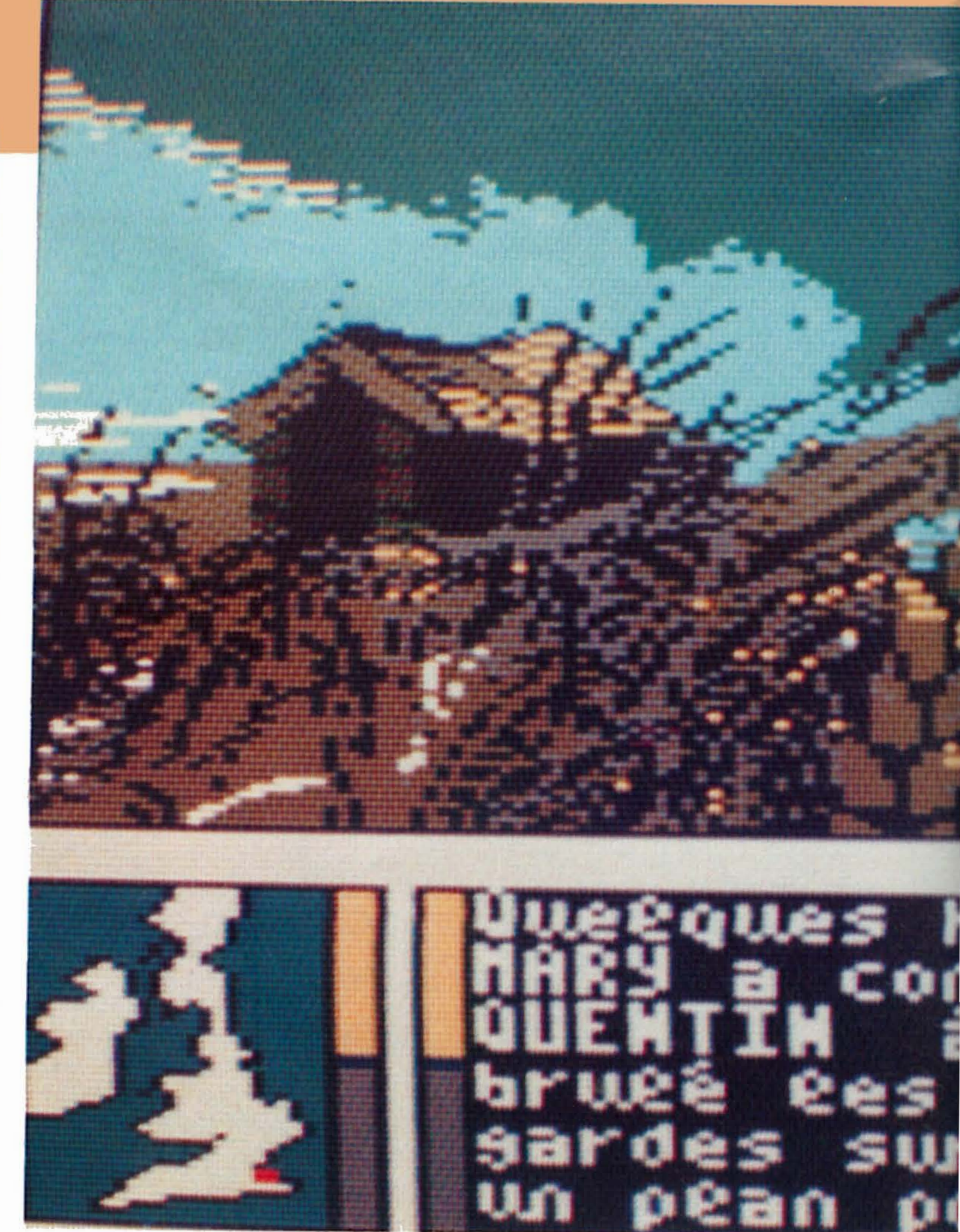

![](_page_8_Picture_2.jpeg)

## PASSAGERS DU VENT

![](_page_8_Picture_6.jpeg)

![](_page_9_Picture_0.jpeg)

![](_page_9_Picture_1.jpeg)

![](_page_9_Picture_2.jpeg)

SHIMT-GUEMTIM SCOOL risonnés, ISA est devenue<br>Ceptrice d'une angéalse,<br>S, enceinte de TONM qui<br>Vn des gardiens d'NOEL,

## LES **PASSAGERS** DU VENT

#### 'NFOGRAMfS Aventure

Dans la brume matinale de ce matin d'automne, l'effervescence règne sur les quais du port de St-Malo; au milieu des cornes de brume, les voix s'unissent peu à peu pour chanter d'un même chœur: "C'est un fameux trois mâts, fin comme un oiseau... Hisse et ho, Santiano...". A travers ce chant, l'atmosphère habituelle des grands départs se répand dans le port et l'on ressent à la fois l'impatience et la joie de l'inconnu face au départ mais aussi la douleur de quitter son foyer sans savoir vraiment si le retour à la maison sera dans six ou neuf mois... Nous sommes en 1780 et le navire FOU-DROYANT n'est sûrement pas prêt de revoir les côtes bretonnes ; étant au sevice • du Roi, il s'occupe du Commerce Triangulaire (ce qui sous-entend la traite des

10

![](_page_9_Picture_7.jpeg)

![](_page_10_Picture_0.jpeg)

![](_page_10_Picture_7.jpeg)

•

A bord du Foudroyant, se trouvent essentiellement deux personnages qu'il va falloir tenir à l'œil. Tout d'abord, un marin breton, Hoël, jeune et courageux si ce n'est téméraire; en effet, quelque chose l'intrigue du côté du quartier des officiers et, un soir, il brave l'interdiction de circuler sur cette partie du pont réservée aux officiers pour découvrir ... qu'il y a deux femmes à bord ! ... L'une d'elles s'appelle Isa et est en vérité une comtesse dont le titre a été usurpé (dure époque !...).

Noirs) et est appelé à voguer entre les côtes africaines et américaines.

Ce qui devait arriver arrive : Hoël tombe amoureux d'Isa (et réciproquement !)... Pendant de nombreux mois, la vie sur le navire va cahin-caha, avec des hauts et des bas, les bons ou mauvais moments se succédant par vagues... Jusqu'au jour où Foudroyant se fait quasiment foudroyer sur place (on peut le dire !) par des frégates anglaises excessivement agressives ... Nous retrouvons alors Isa et Hoël, naufragés sur une côte déserte, en compagnie d'un troisième personnage qui n'est autre que le médecin de bord : monsieur de Saint-Quentin...

Concrètement, votre écran se divise en trois fenêtres : une fenêtre graphique occupant les 2/3 de l'écran et présentant le décor de l'action avec des images tout simplement superbes tant au niveau de la réalisation qu'à celui du choix des couleurs . La seconde fenêtre permet de voir sous forme d'icônes le personnage que vous interprétez; pour changer de peau, il suffit de faire défiler les icônes ... Quant à la dernière fenêtre, elle présente le texte situant l'action; parfois, un personnage précis doit prendre obligatoirement une décision : dans ce cas, vous avez le choix entre plusieurs propositions et c'est à vous de choisir celle qui vous semble la plus appropriée au caractère du personnage. Pour cela, il vous est fortement recommandé de vous imprégner totalement du contexte de l'aventure en lisant attentivement le premier tome de la B.D. qui est inclus avec le logiciel. Vous serez alors dans les meilleures dispositions pour ne pas faire "capoter" prématurement cette captivante saga qui mérite largement que vous l'interprétiez...

Le décor étant mis en place, c'est à vous que revient l'honneur de poursuivre cette merveilleuse histoire. En effet, vous devenez le maître des destinées de Hoël, d'Isa, de monsieur de Saint-Quentin... mais aussi d'une douzaine d'autres personnages ... Pour ceux qui ne le savent pas, les Passagers du Vent est une adaptation de la bande dessinée de François Bourgeon ; vous avez donc la possibilité de dérouler 48 pages sur votre Amstrad, réalisées avec le même graphisme et bien sûr le même état d'esprit que l'auteur de la B.D.

![](_page_10_Picture_13.jpeg)

11

![](_page_11_Picture_0.jpeg)

Nous ouvrons ici une nouvelle rubrique dans laquelle nous vous présenterons chaque mois quelques logiciels qui ont tous un point commun : leur prix...

Je vous l'accorde. Molécule man n'est pas un jeu des plus originaux. Le graphisme en pseudo 3D est connu depuis Knight Lore, le personnage central et par là même principal, est une petite boule à pattes. (Remember Pac-Man), les couleurs sont uniformes au fil des écrans et les bruitages restent assez succincts. Tout cela ne donne pas un jeu inoubliable, mais. car il y a un mais doit-on pour les raisons invoquées plus haut vouer ce logiciel aux flammes purificatrices de l'enfer informatique. Je réponds : non.

En effet. ce sont des programmes qui valent "20 balles" en Angleterre et vous pourrez vous les procurer pour la modique somme de 26 francs. port compris. en vous adressant chez DUCHET COMPU-TERS dont les coordonnées figurent sous le sommaire de votre revue préférée.

## MOLECULE

## **EREKREGIE**

#### MASTERTRONIC Arcade/Aventure

**MASTERTRONIC** A rcade

Malgré ses défauts, Molécule man possède quelques atouts : son prix d'abord, plus que raisonnable, et surtout le fait qu'il possède un générateur de labyrinthe. Cela signifie que vous avez la possibilité de créer vos propres pièges et de rendre le parcours quasi impossible à effectuer (le baron Von Masoch trouverait cela fort charmant). De toutes les façons quoique vous fassiez subir au labyrinthe le but restera le mêmè ; sortir du dédale pour rejoindre le téléporteur qui représente dans ce jeu le seul abri contre les radiations mortelles vous environnant. A l'aide de pilules glanées ou achetées vous pourrez espérer tenir le coup quelques minutes de plus. mais ne vous faites pas d'illusions. le temps qui s'écoule inexorablement aura le dessus assez rapidement (au début. surtout). Si vous parvenez à trouver des bombes, utilisez-les pour détruire les parties de labyrinthe trop ardues. Vous constatez que la vie de boule n'est pas toujours rose, c'est pourquoi je vous conseille de vous réincarner dans autre chose la prochaine fois.

Les inconditionnels du tir à outrance vont être satisfaits. Avec Terra Cognita la règle est simple on fonce et on détruit tout ce qui bouge.

D'accord, j'exagère un peu ; en fait il vaut mieux regarder où l'on vole si l'on veut rester en vie. Le chemin est long (100 tableaux !) et tortueux avant d'arriver au vaisseau-mère. De multiples dangers vous guettent : des mines qui ne demandent qu'à vous exploser au visage. des vaisseaux mouvants qui se jettent sur vous. Bref. si l'on ajoute les pièges qui vous expédient un peu n'importe où dans l'espace et le temps on retrouve la panoplie complète du jeu d'action. Donc, armé de votre joystick le plus résistant lancez-vous dans la bataille et tachez de penser à remplir le réservoir de votre mini-astronef sinon c'est l'explo-

•

façons de mourir : soit vous n'avez plus de points de psyché. soit vous percutez un faisceau de protons ou bien vous explosez à la suite du lancement hasardeux de votre bombe.

va enfin s'activer ! Le graphisme bien que réalisé en mode 0 est assez fouillé et coloré. Malheureusement aucun scrolling ne vient égayer l'action et les gardiens suivent souvent des trajectoires invariables. Mais que cela ne vous empêche pas d'al-1er démolir Robert qui d'ailleurs le mérite bien. Amusez-vous bien avec Nonquet..., Nontequ..., Nontéqua... avec ce jeu de Mastert ron ic.

## TERRA COGNITA

sion irrémédiable. De temps en temps vous rencontrerez des panneaux portant les symboles " $+$ " ou "-" ceux-ci augmenteront ou diminueront respectivement votre vitesse. A vous de les utiliser à bon escient. Dans le feu de l'action essayez donc de passer sur des symboles multicolores ; ce sont des bonus, et les points qu'ils vous rapporteront seront utiles à votre prestige. Que dire de plus, sinon que le scrolling vertical est bien réalisé et que les couleurs sont

![](_page_11_Picture_19.jpeg)

![](_page_11_Picture_20.jpeg)

Nonterraqueous. qu'ont-ils voulu dire par là ? Un coup d'œil sur la page de présentation et tout s'éclaire ; "pas sur terre et pas sur mer" mais alors où ? Dans l'espace bien sûr. Ou plus exactement au sein d'une planète éloignée, celle qui se trouve au nord d' Alpha du Centaure, c'est simpie; après l'autoroute galactique BW86 vous prenez à gauche. et vous continuez jusqu'aux feux cosmiques. Vous ne pouvez pas vous tromper. Que se passe-t-il donc sur cette planète inconnue ? ... Et bien, un puissant et tout vilain ordinateur (appelons-le Robert pour plus de commodité) a tout à fait horriblement asservi la population. Quant à vous, vous êtes une espèce de robot fabriqué par le peuple en révolte. Pour une meilleure compréhension de l'intrigue je vous appelerai Alcide, d'ailleurs c'est un nom qui vous va comme un gant. Donc Alcide doit détruire Robert qui est bien caché croyez-moi ! A chaque niveau il y a 3 sections, et le jeu possède 42 niveaux. Dès les premiers tableaux, les ennuis commencent; les gardiens de la base virevoltent et à chaque contact vous privent de points de psyché. (Je ne sais pas ce que cela signifie. mais je vais y réfléchir). A ce propos vous avez plusieurs

CODEMASTERS Arcade

Autre point intéressant. grâce au SWOP. vous pouvez changer votre apparence: de petite vis à hélice vous devenez globoïde armé. Le bouton de tir de votre joystick

![](_page_11_Picture_9.jpeg)

éclatantes (un peu moins sur le moniteur monochrome). Les bruitages eux, sont dans le registre grondement de réacteurs et rafales de laser. E nfin. Terra Cognita possède un avantage indéniable sur certains de ses confrères

plus sophistiqués : son prix.

•

## Les CPC 464, 664, 6128...

#### .. PARLENT...  $\bullet\bullet\bullet$  $\bullet$  $\bullet$ **VOUS APPRENNENT LA MUSIQUE...**

Cass,

Disq.

(/e tout)

195 f

Cass. Disq. 545 f SYNTHETISEUR VOCAL T.M.P.I. - Parlefrançais, comme les Français. Une voix claire, sans souttle. Sortie son sur HP du CPC + extérieure (ø 3,5 pour amplificateur complémentaire), Trés facile à utiliser avec le nouveau logiciel VOCA 100, à partir du texte simplifié + démonstrations + PHONE 100,

#### INCROYABLE! SEPT LOGICIELS UTILITAIRES ET EDUCATIFS VOCAUX T.M.P.I. - Une voix

réelle numérisée, codée, compactée,

- $VOCACHIFFRES. Apprentissage$  des chiffres et des nombres (cours et exercices),
- VOCALPHABET. Apprentissage de l'alphabet, de l'écriture (cours et exercices),
- VOCACLAVIER. Nomination des touches en programmant, Listing parlant,
- VOCAGRAPHIOUE. Création de mots, sons, modification de • vocabulaires existants, création de phonémes toutes langues.
	- VOCA 1/FR. 300 mots courants français.
	- VOCA 2/FR. 300 mots courants français.
		- VOCA 100 Programmation vocale à partir du texte simplifié,

.

![](_page_12_Picture_2.jpeg)

SYNTHETISEUR MUSICAL. — MODULAIRE, , ECONOMIQUE, ETONNANT... Synthétiseur musical 12 voies polyphoniques, stéréo.

- Edition, composition de partitions.
- Cours, exercices de solfége (4 programmes).
- Modification graphique enveloppes de volume en stéréo.
- Bibliothéque d'accords. (Doigté sur le clavier piano 4 octaves),

 $CLAVER 4 OCTAVES. - Pour journey distribution$ du musicien au milieu d'un orchestre. 1350 f

AMPLIFICATEURS/HP.

MONO, , , . 110 f STEREO, BIMONO 220 f

#### �===== TECHNI-MUSIQUE & PAROLE INFORMATIQUE

### MUSIC TUTOR

.

- 
- 

Cass,

Disq.

980 f

Se transforme en systéme d'enseignement pratique du clavier (autodidacte) pour apprentissage 4 mains (soliste, basse, accords, contrechant),

COURS « PRATIQUE DU CLAVIER» (1 et 2). Pour apprendre, méthode progressive. Niveau 1 et 2. (20 morceaux connus). Chaque niveau Cass. Disq. 195 f

#### LE SOLFEGE FACILE, AMUSANT. — Cours de solfège (niveau 1), cours, exercices.

- Notes clé de sol, fa.

 $\blacksquare$ 

- Rythmes, dictée de notes, clavier. Cass. 145 f - Disq. 195 f Cours de solfège (niveau 2), cours, exercices,  $\overline{\phantom{a}}$ - Intervalles, gammes, altérations, Amstradivarius. Cass. 145 t - Disq. 195 t 1 Cass. 145 f - disq. 195 f

- Composition musicale 3 voies. Facile, économique,

#### Centre Commercial LA Gantière Rue Fontaine du Bac 63000 Clermont-Ferrand Tél. 73.16.11.04

r------------------------ , -----·  $\mathbf{I}$  $\blacksquare$  $\blacksquare$  $\mathbf{I}$  $\blacksquare$ JE DESIRE RECEVOIR : o une documentation sur les produits 0 VOCAUX o MUSICAUX o la liste des revendeurs" Produits T,MF!. » NOM \_\_\_\_\_\_\_\_\_ Prénom \_\_\_\_\_ \_ Adresse \_\_\_\_\_\_\_\_\_\_\_\_\_\_ \_

## **CASSE-BRIQUES**

#### OLIVIER GUTIERREZ

Un casse-briques ?! Mais c'est vieux et dépassé diront certains. Les casse-briques ordinaires peut-être, mais celui-ci est assez révolutionnaire. Bien qu'il soit écrit entierement en BASIC, il est très rapide. De plus, il propose 4 tableaux différents, dont un, assez diabolique, possédant 2 balles. Vous risquez donc d'être surpris par ce jeu parfois déconcertant. En revanche, les commandes sont classiques : les flèches et - pour déplacer la ou les raquettes, respectivement à gauche et à droite. Le mode d'emploi est inclus dans le programme.

![](_page_13_Picture_3.jpeg)

220 DATA 1.0.0.0.0.1.0.0,1.0.1.0.0.0.0.1  $, 0, 0, 0, 0, 1, 0, 0, 0$ 230 DATA 1,0,0,0,0,1,1,1,1,0,1,1,1,1,1,0,1 , 1, 1, 1, 0, 1, 1, 1, 0 240 DATA 1,0,0,0,0,1,0,0,1,0,0,0,0,1,0,0  $, 0, 0, 1, 0, 1, 0, 0, 0$ 250 DATA 1,0,0,0,0,1,0,0,1,0,0,0,0,1,0,0  $, 0, 0, 1, 0, 1, 0, 0, 0$ 260 DATA 1, 1, 1, 1, 0, 1, 0, 0, 1, 0, 1, 1, 1, 1, 0, 1 , 1, 1, 1, 0, 1, 1, 1, 1 270 DATA 1,1,1,1,0,1,1,1,1,0,1,0,0,1,1.0 , 0, 1, 0, 0, 1, 0, 1, 1, 1, 1, 0, 1, 1, 1, 1, 1 280 DATA 1, 0, 0, 1, 0, 1, 0, 0, 1, 0, 1, 0, 1, 0, 0, 1  $, 0, 1, 0, 0, 1, 0, 1, 0, 0, 0, 0, 1, 0, 0, 0$ 290 DATA 1, 0, 0, 1, 0, 1, 0, 0, 1, 0, 1, 0, 1, 0, 0, 1 ,0,1,0,0,1,0,1,0,0,0,0,1,0,0,0 300 DATA 1, 1, 1, 0, 0, 1, 1, 1, 0, 0, 1, 0, 1, 0, 0, 1 , 0, 1, 0, 0, 1, 0, 1, 1, 1, 0, 0, 1, 1, 1, 1 310 DATA 1,0,0,1,0,1,0,0,1,0,1.0,1.0,0,1 ,0,1,0,0,1,0,1,0,0,0,0,0,0,0,1 320 DATA 1, 0, 0, 1, 0, 1, 0, 0, 1, 0, 1, 0, 1, 0, 1, 0 , 0, 1, 0, 0, 1, 0, 1, 0, 0, 0, 0, 0, 0, 0, 1 330 DATA 1, 1. 1. 1. 0. 1. 0. 0. 1. 0. 1. 0. 0. 1. 0. 1 , 0, 1, 1, 1, 1, 0, 1, 1, 1, 1, 0, 1, 1, 1, 1 340 RESTORE: FOR y=1 TO 7: FOR x=1 TO 24: R EAD Tu(y,x) 350 IF Tu  $(y, x) = 1$  THEN LOCATE  $x + 6, y + 2$ : PEN 3 ELSE 380 360 PRINT CHR\$(22) CHR\$(1) CHR\$(242) CHR\$(1) 5) CHR\$(2) CHR\$(B) CHR\$(243) CHR\$(15) CHR\$(1) CHRS (8) CHRS (244) 370 SOUND 2,150,5,15,1,1 380 NEXT:NEXT 390 FOR y=1 TO 7: FOR x=1 TO 31: READ tc(v  $\mathbf{X}$ 400 IF  $tc(y, x)=1$  THEN LOCATE  $x+b, y+13:PE$ N 3: PRINT CHR\$(242)CHR\$(15)CHR\$(1)CHR\$(8 ICHR\$(243)CHR\$(15)CHR\$(2)CHR\$(B)CHR\$(244) ): SOUND 2, 150, 5, 15, 1, 1 410 NEXT: NEXT 420 PRINT CHR\$(22)CHR\$(0) 430 SOUND 1,60,50:SOUND 1,1,30 440 a\$="REGLE DU JEU (O/N) ? " 450 RANDOMIZE TIME: IF a=30 THEN 480 ELSE  $H = INT (RND + 15) + 1$ 460 SOUND 1.h/2\*150.10.15.1.1:BORDER h 470 LOCATE h+17,23: PAPER 4: PEN 3: PRINT M ID\$(a\$, h, 1): a=a+1: 60TO 450 480 LOCATE 1B, 23: PRINT as: b\$=INKEY\$: IF b  $s = "n"$  Or bs="n" THEN 520

![](_page_13_Picture_5.jpeg)

![](_page_13_Figure_6.jpeg)

20 後 CASSE BRIQUES \*  $30 \t +$ 40 '# par R. GUTIERREZ  $50 *$ le 25/9/85 60 \*\* 80 KEY 138. paper 0:pen 1:mode 2:list"+C | 170 BORDER 10:INK 1.26:PAPER 1:INK 2.5:I

14

 $28,0$ 130 SYMBOL 243, 0, 1, 3, 7, 7, 27, 61, 126 140 SYMBOL 244,0,1,3,7,7,3,1,0 150 ENT 2.1, -1, 1.10.10.10: ENV 2.5, 3, 1, 1,  $0, 16, 6, -3, 2$ 160 ENT 1.1.-1.1.10.10.10:ENV 1.5.3.1.1  $, 0, 16, 6, -3, 1$ 

![](_page_13_Picture_194.jpeg)

![](_page_14_Picture_0.jpeg)

540 IF tableau<1 OR tableau>4 THEN LOCAT E 25, II: PRINT" ":: 60TO 530 550 LOCATE 1, 25: PRINT: PRINT: PRINT: PRINT 560 .......................... 570 initialisation du jeu 580 - ------------------------590 DIM tb (40.25) 600 ON tableau 60TO 620.700.770.830 610 620 60SUB 2910:60SU8 2280 630 PEN I:LOCATE r.24: PRINT ts 640 a1=10: RANDOMIZE TIME: v1=INT(RND+11)+  $11:IF$  2\*int( $\frac{1}{2}(2)$  <) $\frac{1}{2}$  THEN  $\frac{1}{2}$  =  $\frac{1}{1}$ 

1050 ON tableau 60TO 1090, 1060 vy)=0:dv=-dy:RETURN  $1060$  IF (xx=r OR xx=r+19) AND dx=1 THEN PRINT CHRS(7):dx=-dx:dy=-dv:RETURN 1070 IF (xx=r+3 OR xx=r+22) AND dx=-! TH EN PRINT CHR\$(7):dx=-dx:dy=-dv:RETURN 1410 dy=-dy:RETURN 1080 IF  $xx=r+1$  OR  $xx=r+2$  OR  $xx=r+20$  OR  $x$ x=r+21 THEN PRINT CHR\$(7);:dy=-dy:LOCATE r.24:PRINT tS: RETURN ELSE 1140 1090 IF xx=r AND dx=1 THEN PRINT CHR\$(7) :dx = -dx : dy = -dy : RETURN 1100 IF xx=r+3 AND dx=-1 THEN PRINT CHRS  $(7): p = p + 10$ : RETURN (7):dx =-dx : dy =-dy : RETURN 1440 dx=-dx:RETURN 1110 IF xx<r+1 OR xx>r+2 THEN RETURN ELS  $1450$   $DY=-DY$ E PRINT CHR\$(7);:dy=-dy:LOCATE r, 24: PRIN  $1460 P = P + 10$ T t\$:RETURN 1130 ' lere balle perdue **HRS(32)**  $1140$  ' ----------------------- $1490$  tb(xx.yy)=0 1150 PEN 4: LOCATE 35, 15: PRINT REMAIN(0) 1500 RETURN 1160 LOCATE a, v:PRINT" 1170 SOUND 1,110,20  $1180 h=h-1$ 1190 LOCATE 23.1: PEN 2: PRINT H: IF h=0 OR  $bri \leq p$  THEN 1260 1200 PEN 3 1710, 1880, 1890 1210 RANDOMIZE TIME 1220 v=INT(RND+11)+11:IF 2+INT(y/2)<)y T  $HEN$   $y=y+1$  $1230 a=30:dx=1:dy=-1:xx=a:yy=y$  $1580$  al=xxl:yl=yyl 1240 IF tableau=2 THEN EVERY 6 GOSUB 990 ELSE EVERY 5 GOSUB 1930 **1250 RETURN** 

1400 P=P+10:LOCATE #1,4,2:PEN#1.1:PRINT# 1. P:LOCATE 2. VY: PRINT SPACES (3) CHRS(7): tb(xx,yy)=0:dy=-dy:RETURN 1420 LOCATE 6, yy: tb(6, yy) = 0: tb(7, yy) = 0: t  $b(8, vy) = 0: dy = -dy : PRINT SPACES (3) CHRS (7) :$ : p=p+10: LOCATE 10.1: PEN 1: PRINT P: RETURN 1430 LOCATE 22.  $y y : t b (22, y v) = 0 : t b (23, y y) = 0$ O: tb (23, yy) = 0: dy = -dy: PRINT SPACES (3) CHRS 1470 LOCATE 10.1: PEN 1: PRINT P 1480 LOCATE xx. VV: PRINT CHRS(7) CHRS(32)C 1510 '----------------------------------1520 deplacement de la balle No 2 1530 '--------------------- $1540 x x1 = a1 + dx1 : yy1 = y1 + dy1$ 1550 ON tb(xx1.yy1) 60T0 1800.1860.1870. 1560 PEN 2: LOCATE xx1, yy1: PRINT CHR\$(231) 1570 LOCATE al, vi: PRINT " 1590 IF VYIK24 THEN EI:RETURN 1600 ON tableau 60TO 1650, 1610  $1.110$  IC  $1 \times 1$  and  $10 \times 1$  and  $101$  AND dutat TU

```
650 dx = 1 \cdot dy = -1:9w = 5:bri = 950660 AFTER '000 GOSUB 2890
670 AFTER 3000,3 60SU8 2900.
680 EVERY 5,1 60SUB 1540:60TO 900
690
700 60SUB 2910:60SU8 2280
710 a=30:y=22:a1=3:y1=11:qw=6:er=24:bri=
950
720 dx=-1:dy=-1:dx1=1:dy1=-1:re=18:v=19
730 EVERY 6 60SU8 990
740 EVERY 6,1 60SUB 1540
750 60T0 2690
                  \overline{\mathbf{3}}760 ^{\circ}770 GOSUB 2910: GOSU8 2390
780 PEN 1: LOCATE r.24: PRINT ts
790 a=10:y=22:dx=-1:dy=-1:r1=14:qw=5:BRI
=680800 EVERY 5 60SUB 1930
```
![](_page_14_Picture_292.jpeg)

70V 990 DI: xx = a + dx : yy = y + dy 1000 ON tb(xx, yy) 60TO 1450, 1440, 1410, 1: 50, 1390, 1380 1010 PEN 1: LOCATE xx, VY: PRINT CHRS(231) 1020 LOCATE a, v:PRINT "  $1030$  a=xx:  $y=yy$ 1040 IF vy<24 THEN RETURN

1970 **SEMB DATTE DELONG I LU 16/ I V V / - V I LU 16V I V V / - V** 1370 tb(29,  $yy$ ) = 0: dy = -dv: P=P+10: LOCATE #1  $1700$  '--------.4.2: PRINTO1.P: RETURN 1710 PEN 4: LOCATE 35, 15: PRINT REMAIN(1) 1380 P=P+10:LOCATE 10.1:PEN 1:PRINT P:LO 1720 H=H-1:LOCATE 23, 1: PEN 2: PRINT H: IF CATE 39, vy: PRINT CHRS(32) CHRS(7) :: tb(xx. H=0 OR BRIK=P THEN 1260 yy)=0:dy=-dy:RETURN 1730 LOCATE a1, y1: PRINT" 1390 P=P+10:LOCATE 10.1:PEN 1:PRINT P:LO 1740 SOUND 1,80,20 CATE 2. YY: PRINT SPACES (3) CHRS (7) :: tb (xx, 1750 RANDOMIZE TIME

 $15\phantom{.0}$ 

## **PROGRAMMES**

```
1760 y1=22:a1=INT(RND+15)+2: IF 2+INT(a1/2110 h=h-12480 WINDOWS1, 31, 40, 4, 15
                                             2120 a=20:dx=-1:dy=-1:xx=a:yy=y
2) < > al THEN al=al+1
                                                                                         2490 LOCATE #1,3,1:PEN #1,1:PRINT#1, SCO
                                             2130 v=INT(RND+11)+11:IF 2+INT(v/2)<)y T
 1770 dx 1=1:dy 1=-1:xx 1=a1:yy 1=y 1
                                                                                         RE:
 1780 IF TABLEAU=1 AND QW=3 THEN QW=4:AFT
                                             HEN y=y+12500 LOCATE #1.5,2:: PRINT#1.P
ER 200, 3 60SUB 2900: EVERY QW, 1 60SUB 154
                                             2140 IF tableau=4 THEN 2180
                                                                                         2510 LOCATE #1,3,4:PEN #1,2:PRINT#1, BAL
O ELSE EVERY QW.1 60SUB 1540
                                             2150 LOCATE #1,5,5: PEN #1,2: PRINT#1.H
                                                                                         LES:
1790 RETURN
                                             2160 IF h=0 OR BRIK=P THEN EI:60TO 1260
                                                                                         2520 LOCATE #1,5.5:PEN #1,2:PRINT#1.H
1800 DY1=-DY12170 6010 1240
                                                                                         2530 LOCATE #1, 3, 7: PEN #1, 3: PRINT#1, "TAB
                                             2180 y=INT(RND*11)+11:IF 2+INT(y/2)=y TH1810 P=P+10
                                                                                         LEAU: ":LOCATE#1.5.8:PRINT#1.TABLEAU
1820 PEN 1:LOCATE 10, 1: PRINT P
                                             EN y=y+12540 RETURN
1830 LOCATE xx1, vv1: PRINT CHRS(7) CHRS(32
                                             2190 a=30:dx=1:dy=-1:xx=a:yy=y
                                                                                         2550 -2200 SOUND 1, 110, 20
JCHRS(32)
                                                                                         2560 ' deplacement de la 2eme raquette
                                             2210 LOCATE 23, 1: PEN 2: PRINT h
1840 tb (x \times 1, y \times 1) = 02570 '---------------
                                             2220 IF h=0 OR BRIK=P THEN 1260
1850 RETURN
                                                                                         25BO IF INKEY(1)=0 THEN r=r+1: IF r>15 TH
                                             2230 6010 1240
1860 dx1 = -dx1: RETURN
                                                                                         EN r1 = r1 + 12240 IF tableau=4 THEN 1450
1870 dyl=-dyl:RETURN
                                                                                         2590 IF INKEY (B)=0 THEN r=r-1: IF r>14 TH
                                            2250 DY=-DY:P=P+10:LOCATE81.4.2:PEN81.1:
1880 P=P+10:LOCATE 10.1:PEN 1:PRINT P:LO
                                                                                         EN r1 = r1 - 1PRINTS1.P
CATE 2, yy1: PRINT SPACES (3) CHRS (7) :: tb (xx
                                                                                         2600 IF r=0 THEN r=r+12260 LOCATE XX. YY: PRINT CHRS (32) CHRS (32)
1, yy1)=0:dy1=-dy1:RETURN2610 IF r=29 THEN r=r-1:r1=r-11890 P=P+10:LOCATE 10,1:PEN 1:PRINT P:LO |
                                            CHRS(7)
                                                                                         2620 DI:PEN 1:LOCATE r.24:PRINT t$:EI
                                            2270 tb(xx.yy)=0:RETURN
CATE 39. yy1: PRINT CHRS (32) CHRS (7): tb(xx)
                                                                                         2630 DI:PEN 1:LOCATE 30, r1:PRINT t1$:EI
                                            2280 INK 2.16:H=5
1, yy1)=0:dy1=-dy1:RETURN2640 6010 2580
                                            2290 rS=CHRS(240)+CHRS(241):r=15:P=0:tS=
1900 '-----------------------------
                                                                                         2650 RETURN
                                            CHRS(32)+CHRS(140)+CHRS(140)+CHRS(32)
1910 '
                                                                                         2660 GOSUB 2760
                                            2300 IF tableau=2 THEN h=10:FOR i=9 TO 2 |
1920 '-----------------------------
                                                                                         2670 a=10:y=11:dx =-1:dy =-1:qw=3
1930 DI: xx=a+dx: yy=v+dv
                                            3:1b(21, i) = 2:NEXT2680 EVERY 5 60SUB 990
                                            2310 FOR i=5 TO 9 STEP 2:tb(1,i)=5:tb(2.
1940 ON tb(xx.yy) 60T0 2240,1440,1410.20
                                                                                         2690 IF r=re THEN 2720
                                            i)=5:tb(3,i)=5:tb(39,i)=6:NEXT
90, 1400, 1360, 1340, 1420, 1430
                                                                                         2700 IF INKEY(1)=0 THEN r=r+11950 PEN 1:LOCATE xx.yy:PRINT CHR$(231)
                                            2320 FOR e=5 TO 38:FOR i=5 TO 9 STEP 2:t |
                                                                                         2710 IF R=1 THEN 2700
1960 LOCATE a, v: PRINT "
                                            b(e, i)=1:NEXT i:NEXT e2720 IF INKEY(8)=0 THEN r=r-12330 FOR e=1 TO 39:tb(e,6)=1:tb(e,8)=1:N |
                                                                                        2730 DI:PEN 1:LOCATE r.24:PRINT tS:LOCAT
1970 a=xx:y=yy
```
1980 ON tableau 60TO 1980, 1980, 1990, 2040 E r+v,er:PRINT t\$:EI EXT e 2340 FOR e=1 TO 25:tb(1,e)=2:tb(40,e)=2: 1990 IF xx=30 AND (yy=r1+1 OR yy=r1+2) T 2740 6010 2690 2750 '--------------------------------HEN dx=-dx:PRINT CHR\$(7):RETURN **NEXT** 2350 FOR e=1 TO 40:tb(e,2)=3:NEXT 2000 IF vy<24 THEN RETURN 2760 INK 2, 16: rS=CHRS(240)+CHRS(241):LOC 2360 FOR e=1 TO 40:tb(e,25)=4:NEXT 2010 IF xx=r AND dx=1 THEN PRINT CHR\$(7) ATE 1.25: PEN 2:r=20: P=0: H=5: t\$=CHR\$(32)+ 2370 PEN 1:LOCATE 1,1:PRINT "SCORE: 0 : dx =-dx: dy =-dy: RETURN CHRS(140)+CHRS(140)+CHRS(32) 2020 IF xx=r+3 AND dx=-1 THEN PRINT CHRS "::PEN 2:LOCATE 16, 1:PRINT "BALLES: "H:LO 2770 FOR i=22 TO 35:FOR j=7 TO 10 STEP 2 CATE 27, 1: PEN 3: PRINT "TABLEAU: "tableau (7):dx=-dx:dy=-dy:RETURN  $: t b(i, j) = 1 : NEXT : NEXT$ 2030 IF xx<r+1 OR xx>r+2 THEN RETURN ELS 2780 FOR i=23 TO 34:FOR j=8 TO 10 STEP 2 **2380 RETURN** E PRINT CHRS(7)::dy=-dy:LOCATE r.24:PRIN 2390 INK 2.16:r=20:P=0:H=5:t\$=CHR\$(32)+C  $: t b(i, j) = 1 : NEXT : NEXT$ 2790 FOR i=6 TO 19:FOR j=17 TO 20 STEP 2 HRS(140)+CHRS(140)+CHRS(32) T ts:RETURN 2040 IF yy<24 AND yy>3 THEN RETURN  $2400$  tis=CHRS(32)+CHRS(10)+CHRS(8)+CHRS( :  $tb(i, j) = 1: NEXT : NEXT$ 2800 FOR i=9 TO 19:FOR j=18 TO 20 STEP 2 209) +CHRS(10) +CHRS(8) ++CHRS(209) +CHRS(10  $2050$  IF  $xx = r$  AND ( $yy = 3$  OR  $yy = 24$ ) AND  $dx = r$ 1 THEN PRINT CHRS (7):dx=-dx:dy=-dy:RETUR  $1 + CHRS (B) + CHRS (32)$ :  $tb(i, j) = 1: NEXT: NEXT$ 2410 LOCATE 1,25 2810 tb  $(35, 8) = 7:$ tb $(35, 10) = 7:$ tb $(20, 17) = 7:$ 2420 FOR j=4 TO 8 STEP 2:FOR i=1 TO 30:t 2060 IF xx=r+3 AND (yy=3 OR yy=24) AND d  $tb(20,19)=7$ 2820 FOR  $i=1$  TO 3:tb(21+i,8)=9:tb(21+i,1 x=-1 THEN PRINT CHR\$(7):dx=-dx:dy=-dy:RE  $b(i,j)=1:NEXT:NEXT$ 2430 FOR i=5 TO 26:tb(i,5)=1:tb(i,7)=1:N  $0$ ) = 9: NEXT **TURN** 2830 FOR e=1 TO 25:tb(1,e)=2:tb(40,e)=2: 2070 IF  $xx(r+1)$  OR  $xx$  $r+2$  AND ( $yy$  $>3$  OR  $yy$  | EXT

![](_page_15_Picture_376.jpeg)

16

![](_page_16_Picture_0.jpeg)

![](_page_16_Picture_129.jpeg)

![](_page_16_Picture_130.jpeg)

```
\theta, 0, 0, 0, 0
                                          SSYV LUCAIE S, JIPEN IIPRINT VUUS VENEZ U |
                                                                                    s) raquette(s)
                                                                                                       a l'aide des touches
                                          E REALISER LE MEILLEUR SCORE":PRINT"DU T
3090 DATA 2,3,241,3,38,240,0,0,2,2,0,2,3
                                                                                    flechees"
                                          ABLEAU no"; tableau
8,0,0,03710 PEN 1: PRINT: PRINT "Vous avez le choi
                                          3400 RESTORE 3810:60SUB 3770
3100 DATA 2,1,241,3,38,240,0,0,2,2,0.2,3
                                                                                    x de jouer au tableau
                                                                                                                Que vous
                                          3410 LOCATE 7,10:PEN 1:PRINT"Veuillez ma
8,0,0,0voulez."
                                          rquer votre non a l'aide des
                                                                              "P3110 DATA 2, 3, 241, 3, 38, 240, 0, 0
                                                                                    3720 PEN 3: PRINT"PS: ": PRINT"
                                                                                                                  Quand vou
                                          RINT"touches flechees et valider avec <E
3120 DATA 3, 1, 14, 38, 238, 0, 0, 0, 0, 4
                                                                                    s avez fini un tableau
                                                                                                                    laissez
3130 DATA 1,1,14,19,238,18,238,0,0,4
                                          NTER>":
                                                                                     echapper la balle"
                                          3420 IF INKEY(1)=0 THEN noi=noi+1
3140 '3eae TABLEAU
                                                                                    3730 PRINT: PRINT
                                          3430 IF aoi >90 THEN aoi=65
3150 DATA 1,1,30,0,0,0,0,0,10,1,1,2,28,2
                                                                                    3740 LOCATE 15,25:PEN 1: INPUT"tableau ":
                                          3440 IF INKEY(8)=0 THEN moi=moi-1
38, 10, 0, 0, 0tableau
                                         3450 IF aoi(65 THEN aoi=90
3160 DATA 2, 3, 0, 2, 28, 0, 10, 0, 2, 1, 241, 3, 27
                                                                                    3750 IF tableau<1 OR tableau>4 THEN LOCA
                                         3460 LOCATE ui.15:PRINT CHR$(moi);
, 240, 10.0TE 25,25: PRINT" :: 60TO 3740
3170 DATA 2, 2, 0, 2, 28, 0, 10, 0, 2, 1, 241, 3, 27
                                         3470 IF INKEYS=CHRS(13) THEN POKE 42000+
                                                                                    3760 PRINT: BORDER 7: RETURN
                                         0+3*tableau, moi: 0=0+1: moi=65:ui=ui+1
, 240, 10, 03770 READ a, b
3180 DATA 2.3,0.2.28.0.10.0.1.1.15.39.0.
                                         3480 IF ui=21 THEN 3510
                                                                                    3780 IF a=-1 THEN RETURN
                                         3490 FOR t=1 TO 120:NEXT
0, 0, 0, 0, 43790 SOUND 1, a, b: SOUND 1, 0.2
3190 '4eme TABLEAU
                                          3500 60TO 3420
                                                                                    3800 60TO 3770
TOIA BATA JIA IA JIA IA JIA IA TAA TA AR
```
![](_page_16_Picture_131.jpeg)

#### n ie la • • <u>u</u> •

<u>EZ UN PROGRAMME DE 64 Ko EN 14 SECONDES !</u> APRES L'AVOIR TRANSFERE EN UNE VINGTAINE DE SECONDES avec la version TURBO du MIRAGE IMAGER LE PERIPHERIQUE QUI TRANSFERE et SAUVEGARDE 100 % DES PROGRAMMES

### LE MIRAGE IMAGER IURBO

![](_page_17_Picture_3.jpeg)

#### CPC 464/664 : seulement 450 FF

## CPC 6128 : seulement 500 FF

#### Le MIRAGE IMAGER version TURBO est disponible maintenant. Chez nous, la RUPTURE DE STOCK N'EXISTE PAS.

![](_page_17_Picture_6.jpeg)

#### MANUEL COMPLET de 3000 mots entièrement en Français

Ses caractéristiques :

![](_page_17_Picture_325.jpeg)

VENTE PAR CORRESPONDANCE - Envoyez votre commande (en Français) directement à : DUCHET Computers - 51, Saint-George Road - CHEPSTOW NP6 5LA - ANGLETERRE - Téléphone : +44 - 291 257 80

ENVOI IMMEDIAT LE JOUR MÊME PAR AVION dans le Monde entier (Hors Europe ajouter 25 FF S.V.P.)

#### REGLEMENT PAR :

#### MANDAT POSTE INTERNATIONAL : CPC464/664 : 450 FF CPC 6128 : 500 FF

EUROCHEQUE ou CHEQUE BANCAIRE en livres sterling compensable en Angleterre CPC464/664 : 49,95 livres sterling CPC 6128 : 54,45 livres sterling.

#### REDIGER LES MANDATS, etc... à L'ORDRE DE DUCHET Computers.

Si vous êtes pressé, réservez votre commande EN PARLANT EN FRANÇAIS ! Téléphonez à Caroline, Jean-Pierre ou Didier au 44 291 257 80.

-

## **DUCHET COMPUTERS & SIREN SOFTWARE**

51 Saint-George Road - CHEPSTOW - NP 65 LA - ANGLETERRE - Tél. + 44 291 257 80

• EN EXCLUSIVITE : DES PROGIQELS SUPER CHOUETTES EN FRANÇAIS POUR AMSTRAD - SCHNEIDER 464/664/6128

Formatez toutes vos disquettes 3" ordinaires en 416 Koctets

**TURBO 416** (175 FF port compris) le super utilitaire acclamé par la presse britannique est désormais disponible en Français Compatible 464, 664, 6128 FORMATEZ les disquettes standard AMSTRAD des lecteurs ordinaires standard AMSTRAD/SCHNEIDER

#### AVEC • •

Pour 175,00 FF (disquette 3") vous recevez non seulement le SUPER FORMATEUR TURBO 416, mais aussi toute une gamme d'utilitaires inédits en France. les 2 faces de la disquette regorgent de programmes (en Français) jamais vus ! Sélection très simple par menu ! Quelques-unes des innombrables options :

- 
- 
- 5. Cherche de données / disc maximum 25 caractères !<br>7. Générateur de menus
- 
- 9. Accélére les lecteurs de 20 % 10. Déplombeur
- 
- 
- 15. Plan d'occupation des fichiers 16. Lecteur en-tête K7 et disc
- ... et bien d'autres ...
- 1. TURBO 416 (super formateur)<br>3. Cherche de données / Fichier maximum 25 caractères ! 4. Re-transtert K //UIsc de l'option 2 3. Cherche de données / Fichier maximum 25 caractères ! 4. Re-transfert K //Ulsc de l'option 2<br>5. Cherche de données / disc - maximum 25 caractères ! 6. Transfert intégral fichiers disc/disc 8. Copieur de disquettes (très, très costaud) 11. Éditeur de CAT de Stateur de disquette 13. Éditeur de disquette disquette disquette distage ASCII écran/imprimante

#### TURBO 416, le SUPER COMPENDIUM de super utilitaires en FRANÇAIS ne vaut que 175 FF port compris

### **DISCOVERY PLUS 464/664/6128**

CADEAU! Commandez les 3 progiciels ci-dessus et nous vous offrons gratuitement en CADEAU le superbe progiciel PRO SPRITE (LA FABRIQUE DE LUTINS) valant normalement 125 FF ! Créez et animez des lutins que vous intégrerez à vos programmes personnels ! Un programme de démonstration est inclus pour vous assister. Documentation en Français.

Si vous êtes pressé, réservez votre commande EN PARLANT EN FRANÇAIS ! Téléphonez à Caroline, Jean-Pierre ou Didier au 44 29 1 257 80 de 8 h à 19 h.

Un prodige de programmation EN FRANÇAIS. Pour ceux qui ne peuvent pas s'offrir le luxe d'une interface de transfert, DISCOVERY PLUS est la solution ! Transfère PLUS de programmes protégès de K7 à disquette qu'aucun autre soft ! Contient 4 programmes pour transférer : 1. les "Speedlock" - 2. les "Sans en-tête" - 3. Les "Conventionnels" - 4. Les autres...! Simple à utiliser ! Pas besoin de désassembleur, etc...! PRIX port compris : seulement 150 FF (disque uniquement).

### **SUPER TAPE 4000** CPC 464 uniquement

Le meilleur utilitaire de sauvegarde K7/K7 sur le marché ! Sauvegarde automatique. 10 vitesses de sauvegarde au choix ! Entièrement en FRANÇAIS. Cassette : 90,00 FF' - Disque : 120,00 FF (port compris).

VENTE EXCLUSIVEMENT PAR CORRESPONDANCE - Envoyez vite votre commande (en Français) à : DUCHET Computers - 51, Saint-George Road - CHEPSTOWNP6 5LA - ANGLETERRE - Téléphone : + 44 - <sup>291</sup> <sup>257</sup> <sup>80</sup>

ENVOI IMMÉDIAT LE JOUR MÊME PAR AVION t'ans le monde entier (hors Europe ajouter 10 FF par titre s.v. P. )

• REGLEMENT PAR : MANDAT POSTE INTERNATIONAL en francs. EUROCHÈQUE en livres sterling (vous faites la conversion). CHEQUE BANCAIRE en livres sterling compensable en Angleterre (votre banque fait la conversion).

Rédiger les mandats, chèques , etc. .. à l'ordre de DUCHET Computers.

Ces prog iciels en français sont Copyright DUCHET COMPUTERS & SIREN SOFTWARE. 115 sont disponibles en exclusivité chez Duchet Computers. Leur diffusion ou reproduction commerciale, même partielle, sous quelque titre ou forme que ce soit et par qui que ce soit est formellement interdite dans tout pays, Suisse comprise, . .

![](_page_19_Picture_0.jpeg)

![](_page_19_Picture_1.jpeg)

DEVANT VOUS LES DERNIERES NOUVEAUTES ERE INFORMATIQUE SUR AMSTRAD CPC. MALHEUREU-SEMENT, UNE MAIN DIABOLIQUE A EFFACE LEUR TITRE. LES PAUVRES LOGICIELS SONT AINSI CONDAMNES A ERRER DANS L'ENFER DES "sans-titre", TEL DES CORPS SANS ÂME. VITE, RE-MATERIALISEZ LE NOM EXACT DE CHACUN D'EUX ! (VOUS AVEZ DROIT A 1 ERREUR). SI VOUS<br>ÊTES PARMI LES 100 PREMIERS, LA RECOMPENSE SERA A LA HAUTEUR DE VOS EFFORTS.

![](_page_19_Picture_3.jpeg)

![](_page_19_Picture_4.jpeg)

![](_page_19_Picture_5.jpeg)

![](_page_19_Picture_6.jpeg)

Avantle

 $\frac{20 \text{ M} \cdot \text{m/s}}{400 \text{h} \cdot \text{m}}$ 

#### **REGLEMENT:** Donnez à chaque jacquette son titre complet et envoyez le tout sur carte postale à : AMSTAR La Haie de Pan - 35170 BRUZ

Aux 100 premières réponses exactes, 1 LOGICIEL ERE INFORMATIQUE en cadeau parmi ceux présentés sur cette page. N'oubliez pas de préciser le modèle de votre Amstrad.<br>LA LISTE DES GAGNANTS SERA PUBLIEE DANS LE PROCHAIN NUMERO D'AMSTAR

![](_page_20_Picture_0.jpeg)

## **BANC D'ESSAI LOGICIELS**

![](_page_20_Picture_2.jpeg)

ERE INfORMATIQUE Simulation

Après avoir bu mon café (noir et sans sucre) du matin, je ferme la porte de mon appartement, descend par les escaliers (ce foutu ascenseur !... il faut toujours qu'il soit en panne...) et rentre dans ma voiture afin de me rendre dans la salle de rédaction de l'IMPACT où, comme d'habitude, je m'occuperai de la rubrique des chiens écrasés...

Je viens juste de pénétrer dans cette pièce continuellement enfumée et jamais silencieuse lorsque mon rédacteur en chef (devinez qui c'est ?) m'appelle dans son

> En effet , dans chaque cas, je connais le sujet et le continent dans lequel l'événement se déroule. Seulement, savez-vous qu'un continent c'est relativement grand? Alors, il va falloir que je fasse preuve d'intuition, de perspicacité, de flair (je sais, cela m'est facile étant donné ma rubrique habituelle...) pour découvrir la ville où l'action se déroule. D'autre part, je dois

![](_page_20_Picture_11.jpeg)

Ayant repéré la ville qui me semble être le terrain d'action pour le 1<sup>er</sup> sujet, je me rends sur les lieux par le moyen de transport le plus adéquat. J'ai bien entendu fait un plein préalable de mafiouls (monnaie d'échange universelle). Après avoir répondu à une question préalable (laissons un peu d'inconnu !) et donné mon sujet d'article, je peux vérifier que mon choix de ville était le bon .. Tous les mots de mon premier article apparaissent alors et il ne reste plus qu'à former une phrase mais attention, il n'y a qu'un seul ordre possible des mots pour que j'obtienne l'agrément de mon rédacteur en chef... (c'est pas de la tarte !).

## SCOTT WINDER REPORTER

bureau : il me propose d'être grand reporter !... Pour cela, je dois rédiger trois articles pour la Une ... mais, attention, les conditions de réalisation des articles sont très particulières !

récupérer des mafiouls afin de pouvoir poursuivre la vie toute aventu reuse d'un  $\mathbf{P}$ journaliste (Hum !!!).

m'attendre à rencontrer tous les sujets possibles : économie, sport, vol, catastrophe, spectacle ou décès.

![](_page_20_Picture_8.jpeg)

11 faut que je vous fasse une confidence : j'ai réussi à rédiger mes trois articles respectivement sur le spectacle, un événement et sur les sciences. N'en déduisez pas pour autant que ce jeu est très facile car il n'est pas évident de trouver la bonne ville et il faut savoir que chaque déplacement coûte des mafiouls. C'est alors qu'intervient une séance d'arcade dans laquelle vous pouvez

•

Grâce à ce jeu, qui est avant tout une simulation, vous pouvez aussi goûter aux voyages dans tous les continents avec des écrans graphiques magnifiques ; quant à la séquence d'arcade, pour en sortir vainqueur, il faut véritablement faire appel à toute sa rapidité et toute son adresse. Une recommandation qui ne vous sera sûrement pas superflue : ayez de bonnes connaissances géographiques... ou à défaut un atlas près de vous !

21

#### **TURBO PASCAL Douglas Stivison** Rél. S01. 210 p., 148 F Ce livre a été écnt afin d'aider les utilisateurs d'Amstrad à développer aussi rapdement que possible les programmes en Turbo Pascal

#### **Nouveau**

#### **L'ASSEMBLEUR SOUS CP/M** Anatole d'Ardancourt et Michel Laurent Rél. S02, 200 p., 148 F Cet ouvrage a pour but de tamikanser le programmeur en assembleur avec ces ulilitaires mis à sa disposition sous le

LOCOSCRIPT Bernard Le Du Réf. S11, 140 p., 110 F Ce tivre est une introduction et, par sa démarche pédagogique, il vous permettra une découverte aisée et rapide de ce trailement de texte.

#### **MISE AU POINT DES** PROGRAMMES BASIC

Claude Vivier et Yvon Jacob Rél. S12, 148 p., 98 F Ce livre étudie la manière dont sont stockés, dans la mémoire d'un microordinateur, un programme Basic et ses vanables associées.

#### JEUX DE REFLEXION Georges Fagot-Barraly Rél. S13. 200 p., 78 F Cel ouvrage contient vingt programmes de jeux de réllexion écnts pour les ordinateurs Amstrad.

#### **CP/M 2.2 Anatole d'Hardancourt** Rél. S21, 248 p., 128 F Avec l'Amstrad, le système CPM disponible pour le première lois sur un ordinateur coulant moins de cinq mille trancs, ouvrant à celui-ci l'immense bibliothèque des programmes d'applications protessionnelles

#### **GUIDE DU GRAPHISME**

**James Winford** Rél. S22, 208 p., 108 F Cet ouvrage présente, à l'aide d'exemples de programmes en Basic, loutes les techniques indispensables pour permettre au lecteur de réaliser de laçon simple et rapide ses programmes graphiques

#### L'AMSTRAD EXPLORE John Braga Rél. S23, 192 p., 108 F

**BASIC AMSTRAD** 2<sup>°</sup>) Programmes et fichiers J. Bolsgonller Rél. P22, 144 p., 95 F Pour les utilisateurs initiés, une mine d'applications · des programmes graphiques. · des programmes de gestion de lichiers, · des jeux à exéculion très rapide, · des programmes éducatils

#### **BASIC PLUS 80 ROUTINES SUR AMSTRAD** M. Martin Réf. P23, 168 p., 100 F

L'auteur propose 80 roulines pour simuler des fonctions qui n'existent pas directement sur la machine.

#### **PERIPHERIQUES** ET FICHIERS SUR AMSTRAD CPC D.-J. David

#### LE LIVRE DE L'AMSTRAD

D. Martin et P. Jadoup Rél. P08, 256 p., 120 F Pour l'amaleur initié qui veut en savoir plus.

#### **102 PROGRAMMES** POUR AMSTRAD

J. Deconchat

Réf. P09, 248 p., 120 F

Ce tivre, idéal pour le débutant, va, au fit de ses 102 programmes de jeux guider le lecteur dans l'exploration du Basic Amstrad.

#### SUPER JEUX AMSTRAD

J. F. Séhan

Réf. P10, 240 p., 120 F Des jeux d'adresse, de réllexion el de hasard pour l'amateur, déjà initié, qui veut maitnser rapidement le Basic.

#### **AMSTRAD EN FAMILLE**

J. F. Séhas

système d'exploitation CP/M+

#### **Nouveau MUSIQUE ET SON Gérard Blanc et Philippe Destrebecq** Rél. SO3, 160 p., 138 F Ce ivre décni la mise en œuvre du synthétiseur musical de l'Amstrad.

#### **Nouveau JEUX D'AVENTURE**

Franck Vivier et Jean-Luc Joude Rél. S04, 224 p., 128 F Ce livre se propose, au fil des chapitres. d'amener le lecteur à la résolution d'un problème complet, la programmation d'un jeu d'avenlure

#### **GEREZ VOTRE** PORTEFEUILLE BOURSIER Jean-Claude Despoine et **François Pierre** Réf. S05, 140 p., 28 F Cel ouvrage aidera l'amaleur à gérer plus

efficacement son porteleuille de valeurs.

#### PROGRAMMEZ VOTRE **TRAITEMENT DE TEXTE** Jean-Claude Despoine

**ASTROCALC** Gérard Blanc et Philippe **Destrebecq** Rél. S14, 168 p., 148 F Si vous souhaitez disposer d'un outil de calculs permettant l'érection d'un thème natatiou d'une révolution solaire. Ja comparaison de thèmes. cel ouvrage vous comblera

#### **CREER DE NOUVELLES INSTRUCTIONS** Jean-Claude Despoine Rél. S15, 144 p., 128 F Cet ouvrage contient de nombreux

exemples de programmes pause de x secondes, intégration d'un programme machine, dessin d'un quadrilatére

#### **GAGNEZ AUX COURSES**

Jean-Claude Despoine Réf. S15, 112 p., 98 F Ce livre se propose d'expliquer comment il est possible d'utiliser un ordinateur pour étudier une course d'une manière Trationnelle et rapide.

#### **CP/M PLUS**

**Anatole d'Hardancourt** Rél. S17, 208 p., 148 F Après le succès des CPC 464 el CPC 664, utilisant la version 2 2 de CP/M. Amstrad présente ses deux nouvelles machines (CPC 6128 et PCW 8256) équipées de la version 3 0, encore appelée CP/M Plus

A ceux qui ont déjà acquis les rudiments du Basic, ce livre permellra d'approlondir leur connaissance de la programmation

#### **PROGRAMMATION EN ASSEMBLEUR Georges Pagot-Barraly** Réf. S24, 208 p., 108 F Tous les ulibsateurs d'Amstrad qui

veulent aller plus loin, après avoir mailnsé les ressources du Basic, trouveront dans cel ouvrage tes éléments nécessaires pour aborder la programmation en assembleur

#### **56 PROGRAMMES**

**Slanley R. Trost** Réf. S25, 160 p., 78 F Ce Ivre vous propose 56 programmes prêts à l'emploi dans de nombreux domaines d'application personnels et prolessionnels

#### **PREMIERS PROGRAMMES**

**Rodnay Zaks** Rél. S26, 248 p., 108 F Ecnvez volre premier programme Basic sur Amstrad en moins d'une heure.

Rél. P03, 168 p., 120 F Ce tivre étudie la programmation en Basic des fichiers et des pénphénques. Le lecteur doit déjà bien mailnser les insiructions de base du CPC

#### **TURBO PASCAL SUR AMSTRAD** D. Brandals et F. Blanc Réf. P04, 232 p., 135 F

Destiné aux possesseurs d'Amstrad 464. 664. 6128 et PCW 8256. ce livre teur permettra de maitnser ce langage très puissant. Une bonne connaissance d'un langage comme le Basic est nécessaire

#### **ASSEMBLEUR DE L'AMSTRAD**

M. Henrot

Rél. P24, 192 p., 105 F Pour lire cel ouvrage, il laut avoir une bonne pratique du langage Basic

#### **CPIM PLUS SUR AMSTRAD 6128 ET 8256** Y. Dargery

Rél. P25, 128 p., 100 F

L'utilisateur initié de l'Amstrad CPC trouvera ici tous les éléments qui lui permettront d'uliliser à lond les "plus" de CP/M<sub>3</sub>

#### Rél. P11, 240 p., 120 F Une sélection de 40 programmes pour la maison louchant à sept domaines.

#### **AMSTRAD A L'ECOLE**

D. Vielsen et A. García-Ampudia Réf. P12, 232 p., 120 F 21 programmes d'enseignement assisté par ordinaleur à recopier.

#### **AMSTRAD EN MUSIQUE**

D. Lemahleu Rél. P13, 244 p., 165 F Cet ouvrage va permettre à l'utilisateur, déjà initié au langage Basic, la traduction d'œuvres musicales sur Amstrad.

#### **PHOTOGRAPHIE** SUR AMSTRAD ET APPLE P. Moigneau et X. de la Tuthaye Rél. P14, 192 p., 180 F Permel à l'amaleur, déjà initié au Basic. l'exploration de loutes les ressources de la photo.

#### **CLEFS** POUR DBASE II ET III M. Keller Rél. P15, 464 p., 285 F

Cet outil de référence pour tout programmeur

#### **CLEFS POUR MULTIPLAN**

Rél. S06, 140 p., 128 F Le traitement de texte présenté dans cet ouvrage, pour l'essentiel en assembleur. est destiné à tous les possesseurs de CPC 464 (avec ou sans lecleur de disquettes), 664 et 6128.

#### **PROGRAMMES D'INTELLIGENCE ARTIFICIELLE Daniel Lebigre** Réf. S07, 240 p., 148 F Cet ouvrage permettra au lecteur d'aborder le monde lascinant de l'intelligence artificielle.

**MIEUX PROGRAMMER EN ASSEMBLEUR Thomas Lachand-Robert** Rél. S08, 240 p., 148 F Cet ouvrage est destiné à lous ceux qui on déjà acquis les bases de la programmation en assembleur ou en langage machine

#### **TECHNIQUES DE PROGRAMMATION DES JEUX EN ASSEMBLEUR** Georges Fagot-Barraly Ref. S09, 160 p., 98 F Cel ouvrage contient des programmes de jeux écrits pour les ordinateurs

#### **GUIDE DU BASIC** ET DE L'AMSDOS Jean-Louis Greco el Michel Laurent Rél. S18, 288 p., 128 F

Ce guide est un dictionnaire complet du Basic Amstrad disponible sur les modèles CPC 464, CPC 664 el CPC 6128

#### **GRAPHISME EN TROIS DIMENSIONS**

Thomas Lachand-Robert Rél. S19, 240 p. 148 F Vous pourrez, grâce à ce livre, représenter des polyèdres, des surfaces, voire des objets plus complexes en trois dimensions sur l'écran de votre ordinateur.

#### **ASTROLOGIE/** NUMEROLOGIE **BIORYTHMES Plerrick Bourgault** Rél. S20, 160 p., 108 F Cel ouvrage se présente en quatre parties : astrologie occidentale, astrologie

#### JEUX D'ACTION **Pierre Monsaut**

Rél. S27, 96 p., 49 F 18 jeux d'action en Basic pour votre Amstrad tank, trace, D.C.A., bittz, squash, alphabet, numérix, atternssage, elc

#### **LA DECOUVERTE** DE L'AMSTRAD D.J. David

Réf. P01, 216 p., 115 F Cel ouvrage apprend à programmer en Basic l'Amstrad CPC et à en utiliser les capacités graphiques et sonores. Ce livre s'adresse aux utilisateurs débutants de **TAmstrad CPC 464, 664 et 6128** 

#### **EXERCICES EN BASIC POUR AMSTRAD**

M. Charbll Rél. P02, 256 p., 130 F Tous les programmes de cet ouvrage, destiné au débutant qui veut se pertectionner

#### **BASIC AMSTRAD** 1<sup>°</sup> Methodes pratiques

J. Boisgonlier Rél. P21, 208 p., 105 F Desliné aux possesseurs d'Amstrad qui and did harabout to tenange Doese

#### RSX ET ROUTINES **ASSEMBLEUR SUR AMSTRAD**

D. Roy et J.-J. Weyer Rét. P05, 368 p., 200 F De très nombreux programmes de graphismes el de malhémaliques permettront aux possesseurs d'Amstrad (464.664.6128) d'améliorer leurs connaissances en assembleur ZB0

#### **CLEFS POUR AMSTRAD CPC** Tome 1 - Système de base D. Martin Rél, P06, 224 p., 140 F Un mêmento indispensable au programmeur de CPC.

**CLEFS POUR AMSTRAD CPC** Tome 2 - Système disque D. Martin et P. Jadoup Rél. P07, 232 p., 155 F Consacré aux Amstrad CPC 464, 664. 6128 el PCW 8256, ce mémento procure un accès rapide à l'ensemble des informations indispensables à l'utilisateur du système disque commandes, points d'entrée des routines disque, blocs de mnirnie

#### Version 2.0 J.-L. Marx et A. Thibault Rél. P16, 132 p., 105 F Cet ouvrage de rélérence pour l'utilisateur de Multiplan.

#### **SUPER GENERATEUR** DE CARACTERES SUR AMSTRAD J.-F. Sehan Réf. P17, 216 p., 140 F Cet ouvrage, desline aux amateurs initiés au Basic, propose un programme original de création de caractères graphiques.

#### **GRAPHISME EN ASSEMBLEUR SUR AMSTRAD CPC** F. Plerat Rél. P18, 304 p., 145 F Cel ouvrage permel de programmer des

applications graphiques en assembleur sur Amstrad

#### **CREATION ET ANIMATION GRAPHIQUE SUR AMSTRAD CPC**

G. Fouchard et J.-Y. Corre Rél. P19, 128 p., 110 F Un informationen et un peintre se sont associés pour donner envie à l'amaleur anosmi'b noilsean si ansh agansi ea eh

![](_page_21_Picture_857.jpeg)

![](_page_22_Picture_0.jpeg)

![](_page_23_Picture_0.jpeg)

![](_page_24_Figure_0.jpeg)

![](_page_24_Picture_34.jpeg)

![](_page_24_Picture_2.jpeg)

![](_page_24_Picture_3.jpeg)

#### \_\_\_\_\_\_ •

LORICIELS Aventure

### **BANC D'ESSAI LOGICIELS**

![](_page_25_Picture_1.jpeg)

Pour les néophytes il est nécessaire d'expliquer la démarche préliminaire à toute expédition. Tout d'abord, il y a la création des personnages. Les Templiers D'orven vous proposent une équipe déjà formée ou la possibilité d'en construire une nouvelle. Au départ, il est préférable de choisir la première option. Plus tard, lorsque vous aurez de l'expérience vous pourrez choisir les caractéristiques de vos personnages. Il existe 4 classes fondamentales : le guide, le scribe, le guerrier, le tem plier. Chacune de ces classes apporte au personnage des pouvoirs physiques ou mentaux. Il vous appartient ensuite de définir différentes caractéristiques telles que l'entraînement et le recrutement pour influer sur la "vocation" (la classe) du personnage. Pour cela, il faut déplacer une petite flèche devant les di fférentes options et se servir des touches du curseur pour ajouter ou retrancher des points à la valeur de départ. Votre capital initial est de 30 la qualité. Au début, il ne vous sera pas possible de faire des folies, l'armure résistante à toutes les allaques n'est pas à la portée de votre maigre bourse. Maintenant, tout le monde est équipé et prêt à se lancer dans une folle expédition . Mais, il faut tout d'abord se rendre à l'auberge pour se restaurer et réunir sa troupe. Vous n'êtes pas obligé de prendre tous les personnages crees, et vous ne pouvez dépasser un total de 7.

points, généreusement offerts par les prêtes du temple. Le souci du réalisme est poussé jusqu'à vous offrir 4 origines possibles : citadin, villageois, templier et vagabond,

A vec de la chance vous obtiendrez des "dons" physiques, psychiques ou intellectuels, ceux-ci étant distribués aléatoirement par le programme. Une fois vos personnages définis, il est temps de les équiper en armes et en protections. Rendez-vous à la boutique de l'armurier. Là, vous trouverez un grand choix d'épées, de lances et autres boucliers, à des prix variant selon

Les Templiers d'Orven rassemble toutes les qualités du jeu de rôles avec quelques "plus" comme l'importance des pouvoirs mentaux qui permettent d'annihiler la volonté des personnages rencontrés et de les intégrer à sa propre équipe. L'influence de ces pouvoirs est telle que vous-même pouvez être "zombi fié" . Avec l'option "jeu étendu" vous aurez peut-être la surprise de combattre des équipes créées par vous et récupérées par l'ennemi . La place me manque pour décrire toutes les options offertes par ce logiciel, je préfère vous laissez découvrir vous-même les merveilles des Templiers d'Orven .

C'est l'heure du départ, le scénario numéro 1 vous attend. Une touche à presser et vous voilà dans l'ultime donjon. Une fenêtre à gauche vous montre le paysage, (le plus souvent il s'agit d'un labyrinthe en 3D), une fenêtre adjacente indique l'áction en cours et les touches à actionner. Plus bas, la liste des hommes encore en vie est affichée ainsi que di fférentes caractéristiques.

## **LES TEMPLIERS**

Si les 3 niveaux du premier scénario ne vous suffisent pas, il reste 3 autres aventures toutes di fférentes. Le seul élément constant : nettoyer les lieux des démons et monstres qui l'habitent . Pour cela il vous faudra abattre les obstacles à coup d'épées ou de sortilèges, si vous en avez les capacités bien sûr.

![](_page_25_Picture_8.jpeg)

Que les amateurs de guerres intersidérales, de lasers bourdonnants et de scrollings délirants passent leur chemin. Je vais m'adresser aux preux chevaliers, aux magiciens, aux guerriers. Bref, à tous les personnages qui composent un jeu de rôles.

![](_page_26_Picture_0.jpeg)

U.S. Gold (France) S.A.R.L., Zac des Mousquettes, 06740 Châteauneuf-de-Grasse. Téléphone: 9342 7144.

### BANC D'ESSAI LOGICIELS

![](_page_27_Picture_1.jpeg)

## FULLUI 10

our réussir à terminer la lecture de ce dossier, il est impératif d'être équipé comme suit : un imperméable et une 403 ou une casquette, une pipe, une loupe et un fidèle Watson ... C'est fait ? Bien maintenant, je vous pose une question à 100 francs : quel est le thème de ce mois-ci ? Si vous avez répondu sans hésitation : "Enquêtes policières", je vois que vous êtes dans des conditions favorables pour éclaircir l'histoire la plus inexplicable qui puisse exister... Aussi, ne voulant pas interférer dans vos conclusions, je vous laisse vous concentrer...

## L'AFFAIRE VERA

'NfOORAMfS Enquête policière

Cela fait déjà un mois que ma mutation à la Brigade des recherches de Saint-Etienne est effective et je commence à me sentir intégrée dans cette ville et parmi ses habitants. De plus, je dois dire que ce changement m'a permis d'être promue Maréchal des Logis Chef (surtout ne pas oublier Chef !)...

•

Comme vous l'avez déjà deviné, de part mon titre, je suis tout à fait habilitée à mener toute enquête criminelle. C'est pourquoi je suis saisie de l'affaire Vera Cruz qui, je dois le reconnaître, est loin d'être claire et limpide... Voici les faits tels qu'ils se trouvent inscrits dans mon rapport (en trois exemplaires tapé à la machi ne avec un seul doigt. .. ) : le 8 octobre au matin, dans la résidence du FOREZ, le corps d'une jeune femme s'appelant Vera Cruz a été découvert par la concierge. Elle était à terre,

![](_page_27_Picture_13.jpeg)

Intérêt garanti avec cette enquête policière pour tout Sherlock Holmes qu'il soit en herbe ou patenté...

![](_page_27_Picture_5.jpeg)

## CRUZ

gisant dans son sang, la mort étant visiblement due à une blessure par balle. Près de sa main droite se trouvait un pistolet et sur le bureau de la chambre se trouvait un mot grifonné à la hâte disant en substance : "J'en ai marre de cette vie minable"... Tout laisse donc supposer qu'il s'agit d'un suicide ; malgré tout, en poursuivant plus avant l'investigation des objets se trouvant dans l'appartement, la version du suicide devient de plus en plus douteuse ... pour devenir à coup sûr totalement impossible ! A partir de là, je rentre avec mon équipe à mon Q.G. et c'est la routine qui va com-

mencer avec les dépositions des di fférentes personnes qui faisaient partie de l'entourage de Vera Cruz ; je vais également entreprendre tous les examens nécessaires et essayer d'exploiter au mieux tous les indices que j'ai pu récolter. Un élément important dans le déroulement de mon enquête, et qu'il ne faut absolument pas négliger est l'accès au réseau DIAMANT, réseau informatisé de la gendarmerie qui vous donne tout renseignement à toute heure !

Gaston Lagaffe, le célèbre personnage de Franquin, devient le héros d'un logiciel dont le titre : M'enfin, évoque une des répliques les plus connues du gaffeur-né. L'action se situe, sur 4 niveaux, dans les locaux des éditions Dupuis. Un ascenseur est là pour vous conduire d'un étage à l'autre. Et pourquoi Gaston erre-t-il dans les couloirs de l'immeuble ? Il recherche tout simplement l'ignoble personnage qui, sans doute excédé par les inventions de Lagaffe, a détruit un engin dévastateur : le Gaffophone (pour les non-initiés, il s'agit d'un instrument de musique émettant des ondes dont les effets sont incontrôlables). Une partie se joue soit seul, soit à deux, au joys-

![](_page_28_Picture_4.jpeg)

Le hasard est présent sous forme de deux dés. Ceux-ci déterminent le nombre de déplacements possible. Essayez de gérer au mieux ce capital pour parvenir à visiter 2 ou 3 pièces en un seul tour. Une fois dans la place, la recherche des armes commence. Un petit curseur se déplace sur les

meubles ct objets présents. Une pression sur la touche Fire vous indiquera si cette bibliothèque ou cette corbeille à papier ne renferment pas les outils iconoclastes. En plus des armes, vous rencontrerez des personnages dans certaines pièces. Vu le nombre de tous ces éléments, il est préférable de noter les informations dans le carnet prévu à cet effet. Ensuite, si vous pensez détenir la solution, proposcz-donc les résultats de votre enquête à l'ordinateur. Celui-ci vous indiquera si vos cogitations ont abouti. Tout ceci ne vous rappelle-t-il pas un jeu connu ? Gagné, "M'enfin" est un remake informatique du célèbre Cluedo. En l'occurence il s'agit de la vérsion "luxe" puisque plusieurs plateaux de jeu vous sont proposés, et que les déplacements sont simplifiés au maximum. Si vous possédez la totalité des albums de Gaston (même le R5) voici l'occasion d'élargir votre collection avec ce volume coloré et très bien dessiné.

![](_page_28_Picture_5.jpeg)

•

tick ou au clavier. Si vous jouez seul l'ordinateur incarnera l'agent Longtarin. L'écran est divisé en deux : d'un côté le plan des étages, de l'autre une série d'icônes permettant d'entrer toutes les actions nécessaires.

![](_page_28_Picture_0.jpeg)

## M'ENFIN

#### UBI SOFT Enquête policière

![](_page_28_Picture_9.jpeg)

![](_page_28_Picture_10.jpeg)

![](_page_28_Picture_11.jpeg)

COBRA SOFr Enquêfe policière

Connaissez-vous l'île de Serq? C'est une petite île près de Guernesey. Elle semble hors du temps car elle possède encore un régime féodal. L'absence de v�hicules motorisés, mis à part les tracteurs, confère à cette terre un charme certain que ne dément pas la beauté sauvage du paysage. Vous d�barquez donc un matin vers II heures sur les terres du Seigneur de Sark. Le connétable Lonjaret vous a fait venir pour résoudre l'énigme posée par un meurtre. Vous devrez découvrir qui a tué et pourquoi. Sachez que tout déplacement sur l'île peut s'effectuer de 3 façons : à pied, à v�lo ou en bateau. Il est important de choisir le moyen de transport le plus approprié pour vous rendre sur les lieux int�ressants. Le déplacement sur la carte se fait sans limitations, si ce n'est celle de la mer si vous êtes à pied ou à bicyclette. Utilisez pour cela un joystick. Dans le coin inférieur de l'écran une loupe grossit les détails du terrain. La présentation rappelle un peu celle de Meurtres sur l'Atlantique avec toute-

> La découverte du meurtrier n'est pas votre seul objectif, vous devez également trouver un secret et un trésor. Vous avez du pain sur la planche. D'au tant plus que le jeu est limité dans le temps : à 19 heures vous devez être de nouveau à l'embarcadère en ayant résolu l'énigme. Ne coupez pas le son, il vous sera sans doute utile. Comme à l'accoutumée il va vous falloir recueillir témoignages et indices de toute nature. Pour épauler concrètement vos �Iucubrations des documents et des objets

### BANC D'ESSAI LOGICIELS

![](_page_29_Picture_1.jpeg)

hétéroclites sont présents dans la caisse en bois entourant le logiciel (la caisse est ellemême un indice !). On trouve pèle-mêle un bas de femme, un faux bâton de dynamite, une tablette recouverte d'une écriture étrange, un bouchon de liège et d'autres babioles.  $\mathbf{b}$ 

30

fois un graphisme plus fouillé et plus coloré.

> Il est aussi possible de digitaliser une de vos photo d 'identité afin d 'inclure votre portrait parmi les personnages du jeu. Une enquête policière qui semble plus difficile que Meurtres sur l'Atlantique principalement en raison du temps. Mais, je ne pense pas que ce détail fera hésiter les fanas de mystères. Bonnes recherches dans l'île de Serq!

•

## **MEURTRES EN SERIE**

![](_page_29_Picture_6.jpeg)

![](_page_29_Picture_7.jpeg)

A vous de les utiliser correctement. A noter également la présence de petits gadgets : un jeu d'arcade sur la face B du disque qui vous permettra, si vous atteignez 30 000 points, d'obtenir des indices supplémentaires.

![](_page_30_Picture_0.jpeg)

Il y avait une chance sur un million que l'accident arrive Numéro 5 conçu pour devenir l'arme stratégique dotée d'intelligence artificielle, le robot le plus sophistiqué de la planète s'est échappé. Plus grave encore, il s'en est rendu compte et les savants qui l'ont conçu effrayés du résultat veulent le récupérer

![](_page_30_Picture_2.jpeg)

**TM** 

![](_page_30_Picture_3.jpeg)

tue des millions d'individus avec set armes ultra sophistiquées Vous êtes NUMERO 5, vous êtes en vie et vous devez le rester

#### AMSTRAD COMMODORE SPECTRUM

ZAC DE MOUSQUETTE, 06740 CHATEAUNEUF DE GRASSE. TEL: 93 42 7145.

![](_page_30_Picture_7.jpeg)

#### AMSTRAD COMMODORE SPECTRUM

Short Circuit is a trademark of Tri-Star Pictures, Inc. and PSO Presentations. 1986 Tri-Star Pictures, Inc. and PSO Presentations. All Rights Reserved.

Peu à peu, la nuit a cédé sa place à son remplaçant et malgré toute ma fatigue, due à une longue nuit de garde, c'est avec toujours le même plaisir que j'écoute la vie qui remplit petit à petit les rues de la ville. Il est 7 h et après un dernier petit café, je pourrai goûter à un repos bien mérité.' Cette fois, la nuit a vraiment été calme: pas de bagarre meurtrière, pas de règlement de comptes.. Je m'étonne même de ne pas avoir entendu le téléphone depuis plus d'une demi-heure... DRING, DRING !!! (Ah, je me disais aussi !). Quoi ! Un assassinat vient de se produire en pleine rue ! Surtout ne touchez à rien, ur pre<br>i<sup>1</sup>arni j'arnve... Cinq minutes plus tard, ma fidèle 403 m'a amenée rue ST-GUERAN où git la victime. Son expression reflète un grand étonnement, comme si ce qui lui arrivait n'était qu'une immense erreur... Avec mon équipe, nous relevons tous les indices possibles avant de nous rendre dans l'appartement qui a hébergé le meurtrier quelques

![](_page_31_Picture_6.jpeg)

## BAN BANC D'ESSAI LOGICIELS

�. --

## **L'AFFAIRE SYDNEY**

**INFOGRAMES** Enquête policière

![](_page_31_Picture_3.jpeg)

Avec tous les moyens que j'ai à ma disposition, c'est bien le diable si je n'arrive pas à arrêter la ou les personnes responsables de cet acte !...

N'hésitez pas à pénétrer dans la peau de l'inspecteur responsable de cette enquête... Vous retrouverez le même style de réalisation que pour l'affaire Vera Cruz. L'utilisation du logiciel est facile, la réalisation nette ; un détail cependant dans la pratique du réseau DIAMANT : adressez-vous bien aux bons services et dans des termes corrects si vous ne voulez pas désespérer devant l'éternel message : "DESTINA-TAIRE NON CONCERNE" sans compter que, dans ce cas, YOUS aurez la lourde responsabilité de laisser un assassin en liberté...

#### minutes plus tôt.

. Là encore, nous ne négligeons aucun détail qui puisse nous éclairer sur la raison de ce meurtre... Aussitôt rentrée à mon bureau, je commence à recevoir les premières dépositions : sa famille bien sûr mais également les piliers de l'immeuble où habitait mon-

sieur Sydney, j'ai nommé : le concierge et l'employée de maison des Sydney. Pour compléter ces démarches classiques, je fais appel également à divers examens médicaux ou balistiques.

![](_page_31_Picture_10.jpeg)

![](_page_31_Picture_4.jpeg)

Mais j'ai en plus le grand avantage de pouvoir faire appel à tout le système informatisé de la gendarmerie me permettant d'être directement en contact avec le centre de recherches judiciaires ou un commissanat à moins que ce ne soit les renseignements généraux ...

## **BANC D'ESSAI LOGICIELS**

## MASQUE

**UBI SOFT** Enquête policière

Quoi de plus intriguant, attirant et mystérieux que la belle, la grande Venise ? Fermez les yeux et d'un coup d'imagination , transportez-vous dans cette ville enchan teresse où, comme ici, nous nageons en pleine période de carnaval. A cette époque de l'année, personne ne sort à visage découvert et c'est bien pour cette raison primordiale que vous êtes là ; ainsi, il vous sera plus facile d'accomplir la mission que vous vous êtes fixée...L'espace de quelques secondes, vous revoyez le visage de celle que vous avez tant aimé et qu'''il'' ont osé vous enlever à tout jamais ! Mais aujourd'hui, l'heure de la vengeance a sonné !... Devant la société secrète réunie au grand complet, vous avez juré, vous, Enzo, de retrouver le témoin de ce crime sans nom qui a coûté la vie à votre chère et tendre Renata ... Après avoir choisi un premier masque, vous commencez vos recherches en vous rendant à la place Santa-Maria. C'est là que se situe la première rencontre... Quel genre de personnage y-a-tiJ derrière ce masque de faucon ? Ami ou ennemi ?... Pour le savoir, vous commencez en douceur en essayant de dialoguer ; malheureusement pour vous, cette personne ne semble pas coopérative pour deux sous ... Ni même pour 100 puisq ue votre essai pour le soudoyer se solde également par un échec... Puisqu'il en est ainsi, aux grands maux les grands remèdes : une droite bien appuyée ! Voilà une méthode qui se révèle efficace !... Du même coup, le "faucon" se retrouve à visage découvert et de plus

![](_page_32_Picture_4.jpeg)

![](_page_32_Picture_5.jpeg)

Par contre, il vous arrivera peut-être de découvrir lors d'une fouille un masque intact ou même une arme... L'un comme l'autre sont très intéressants puisque le pre-

![](_page_32_Picture_7.jpeg)

#### *Charles Lines*

il se révèle doux comme un agneau. Il ne vous reste plus qu'à le fouiller et si le résultat n'est pas celui escompté, il faudra reprendre les recherches dans un autre coin de Venise...

![](_page_32_Picture_10.jpeg)

mier vous donnera la possibilité de changer d'aspect et par conséquent de ne pas être reconnu par vos adversaires ce qui est une raison sine qua non pour ne pas vous retrouver au cimetière... Quant à la seconde possibilité, il est bien connu qu'elle constitue un argument de poids pour obtenir plus rapidement certains • servIces ...

A vec Masque, vous pénétrez dans un monde étrange et inquiétant où il vaut mieux, dans votre intérêt, que vous ayez deux paires d'yeux (une devant et une derrière). Sur l'écran, vous avez à la fois une partie graphique vous présentant le lieu où vous vous trouvez, une série d'indicateurs vous montrant votre état de santé et toute une panoplie d'icônes vous permettant de sélectionner l'action que vous désirez effectuer. La réalisation est vraiment superbe et je peux vous assurer que cela vaut la peine d'aller jusqu'au bout de l'his-

#### toire et de déMASQUEr la vérité !...

ie 1

![](_page_32_Picture_14.jpeg)

![](_page_33_Picture_0.jpeg)

#### COIRA SOFT Enquête policière

COBRA SOFT un programme imaginë et ëcrit

![](_page_33_Picture_10.jpeg)

Avec Meurtres sur l'Atlantique, la fiction rejoint presque la réalité. La présentation elle-même, un dossier toilé renfermant la disquette, la notice et les documents, laisse entrevoir que la partie ne sera pas facile. Plantons le décor : nous sommes en 1937, à bord du luxueux paquebot français le Bourgogne. Le bâtiment est parti pour une croisière vers les Etats-Unis. Il transporte de nombreuses personnes de nationalités diverses. Dans l'atmosphère feutrée des grands salons du pont C et parmi le "gratin" des années 30, vous allez mener l'enquête pour découvrir le ou les assassins. En effet, des meurtres ont été mystérieusement commis.

![](_page_33_Picture_1.jpeg)

C'est à peu près tout ce que vous savez au

#### par Bertrand Brocard

#### avec Marie-Anne Alison

départ. Tout le reste devra être découvert grâce à vos talents de dédùction. Lançons le programme "jeu", la silhouette du Bourgogne apparaît avec ses différentes salles. En contrebas, 2 fenêtres : une pour afficher les actions et leurs résultats et une autre, plus petite, pour visualiser le décor. Vous disposez du pavé des touches curseur pour déplacer le point clignotant vous

34

représentant. Le passage d'un pont à l'autre s'éffectue grâce à 2 ascenseurs qui fonctionnent (!) jour et nuit.

Devant la masse des documents fournis (30 environ plus les objets) et le nombre de personnages (40), il est évident que la rigueur s'impose.

Prenez un carnet et un crayon pour noter les détails qui vous sembleront intéressants. Vous trouverez également dans la notice les "photos" digitalisées des voyageurs. Le temps presse, le jeu est chronométré. Commencez par inspecter systématiquement tous les recoins du bateau, cela vous permettra de mieux situer les différentes salles et dans la foulée vous pourrez

recueillir les témoignages des personnes présentes.

Pour exécuter ces savantes manœuvres il suffit de placer le curseur sur une des pièces et de taper sur la touche "F" pour fouiller. Vous découvrirez ainsi de menus indices qui sont pour la plupart fournis avec la documentation. Je pense par exemple à l'allumette ou au message en braille. Il est pourtant dommage que la liasse de billets présente sous le lit d'un matelot n'ait pas été jointe !

Lors de vos intrusions dans les cabines, l'occupant peut-être absent, il vous faudra alors revenir plus tard. Si une photo apparaît sur l'écran, vous pouvez essayer d'interroger la personne. Le programme peut parfois vous répondre par le message : "Trop tôt". Cela n'a pas de rapport avec l'heure présente, mais signifie que vous n 'êtes pas assez avancés dans l'enquête pour recevoir ce témoignage. Il est important de bien analyser les dires des voyageurs et de l'équipage, surtout au niveau

![](_page_33_Picture_5.jpeg)

### **MEURTRES SUR L'ATLANTIQUE** Jiants 2015

des horaires. Vous allez sans doute vous apercevoir que l'on vous entraîne parfois sur de mauvaises pistes : les recoupements seront nécessaires. Il faudra faire également appel à vos connaissances sur l'époque de l'avant-guerre pour mieux pénétrer l'esprit des protagonistes de ce drame. On est donc très loin du "Cluedo" et de l'assassinat du docteur Lenoir. Ne pensez pas résoudre l'énigme en une journée, vous aurez peut-être même besoin d'une assistance extérieure. Les auteurs ont heureusement pensé à la sauvegarde de l'enquête en cours de jeu. Vos neurones fatigués vont pouvoir prendre du repos avant de se lancer à nouveau dans cette passionnante aventure.

![](_page_34_Picture_0.jpeg)

![](_page_34_Picture_1.jpeg)

 $\epsilon$ 

AU PROGRAMME UN JEU D'ART MARTIAL,<br>UN COMBAT DANS LA JUNGLE, UN COMBAT AERIEN. ET BIEN SUR **UNE CHASSE AUX FANTOMES!! DISPONIBLES DANS UN FABULEUX** 

JA STIBUSTIED

![](_page_34_Picture_3.jpeg)

![](_page_35_Picture_7.jpeg)

![](_page_35_Picture_8.jpeg)

Comment s'échapper ? Telle sera la question qui vous stimulera pendant la durée de ce jeu.

•

Plantons le décor : nous sommes en 1942, en pleine seconde guerre mondiale. Vous avez été capturé par les Allemands et amené dans ce camp hautement fortifié : des murs épais et des barbelés entourent votre baraquement. De plus, les gardes patrouillent sans relâche et de hautes tours permettent aux sentinelles d'avoir l'œil sur tout le camp.

Dans ces conditions, il semble difficile d'envisager une évasion. Pourtant, avec la ténacité qui vous caractérise, vous allez tenter l'impossible. Pour cela il va vous falloir un bon sens de l'observation et une sérieuse dose de patience. Comment procéder ? Au début du jeu il est préférable de laisser faire : en effet si vous n'agissez ni sur le joystick, ni sur le clavier, votre

![](_page_35_Picture_17.jpeg)

personnage sera pris en main par le pro-

gramme. Ainsi vous pourrez assister au déroulement d'une journée d'un prisonnier : l'heure du réveil, l'appel, les repas, le couvre-feu et autres événements palpitants.

Si vous désirez entrer en action, appuyez sur le bouton FIRE et vous pourrez alors aller à la découverte de votre univers carcéral. Essayez de repérer les endroits peu Enfin, tout en bas, à gauche, on trouve une zone de messages qui vous indiquera l'heure du réveil, de l'appel, etc.

•

L'aspect le plus angoissant du jeu est tout de même le manque de sonorisation : mis à part la sirène d'alarme, on croirait évoluer dans ce monde qu'affectionne particulièrement Jacques Cousteau.

![](_page_35_Picture_0.jpeg)

![](_page_35_Picture_1.jpeg)

fréquentés par les gardes. Ces lieux vous permettront de cacher les objets que vous aurez amassés et qui seront peut-être utiles à votre évasion. Mais faites attention, ne manquez pas les di fférents rendez-vous comme les repas et l'appel, votre punition serait le cachot et tous les objets que vous portiez sur vous se verraient confisqués.

Si vous décidiez de sortir la nuit, prenez garde aux patrouilles, aux projecteurs et aux chiens. Ne vous approchez pas trop des murs d'enceinte, l'alarme retentirait et vous vous retrouveriez de nouveau au cachot. Bien sûr votre moral, symbolisé par un drapeau accroché à un mât, en prendrait un coup. Si le morceau d'étoffe arrivait en bas du poteau, vous deviendriez un espéce de zombie comme vos compagnons de cellule. Pour vous aider dans la rûde tâche qui vous attend, un écran scrollant en diagonale sera disponible sur une portion de l'écran, le tout entouré d'une jolie frise de barbelés.

## **THE GREAT ESCAPE**

Juste en dessous, est représentée une sonnette qui servira d'alarme, ainsi qu'une série de médailles portant chacune un chiffre de votre score.

Un dernier point : lors de vos pérégrinations, vous rencontrerez forcément le commandant du camp dites-lui bonjour de ma part, c'est un homme particulièrement humain et compréhensif.

![](_page_36_Picture_0.jpeg)

## POUR LE PRIX D'UN

![](_page_36_Picture_2.jpeg)

![](_page_36_Picture_3.jpeg)

![](_page_36_Picture_4.jpeg)

![](_page_36_Picture_5.jpeg)

 $= 125$  ,  $\frac{1}{2}$  ,  $\frac{1}{2}$  ,  $\frac{1}{2}$ 

### **KONAMI'S COIN-OP HITS**

#### **DISPONIBLE SUR AMSTRAD**

**CASSETTES** ЕT **DISQUETTES** 

#### **COMMODORE SPECTRUM**

#### **IMAGINE ZAC DE MOUSQUETTE 06740 CHATEAUNEUF 93 42 71 45**

![](_page_37_Picture_0.jpeg)

## **CHICHE ON PROGRAMME?**

Alors on va déclarer un tableau de 17 lignes qui les rassemblera : DIM COP\$(17)

DIM est une commande qui DIMensionne un tableau, suivi du nom, ici COP\$, et du nombre maxi entre parenthèses.

#### L ES TABLEAUX DIM

de téléphone. Nous voila avec DEUX colonnes (nom, téléphone). D'autre part il serait prudent de laisser des lignes du tableau disponibles, disons

recherche, et c'est vite écrit... Le plus dur c'est pour le remplir, heureusement qu 'il y a les « étapes DATA »!

Supposons que sur une feuille de papier vous fassiez la liste de tous vos copains ayant un AMSTRAD. Vous les numérotez, il y en a dix-sept. A présent vous vous dites qu'il serait pratique de faire tenir ces noms dans un programme BASIC. Oui, mais quelle corvée de les entrer avec des noms de variables di fférents, du genre  $COP1S = "DUPONT":COP2S$ " VENTRU"; etc.

que l'on prévoit 25 lignes au lieu de 17.

Sachez que les colonnes se numérotent à partir de zéro et non de un. Donc nos deux colonnes seront numérotées 0 et 1. Et tout cela s'annonce comme ceci :

#### DIM COP\$(25,1)

pour la neuvième ligne nous aurons  $COPS(9,0) = "BERNIER"$ :

 $COPS(9,1) = "78.46.26.34"$ 

Vous recherchez les collègues ayant un 464 monochrome : Dans la boucle FOR NEXT...

IF  $COPS(N, 2) = "464" AND$  $COPS(N,3) = "N" THEN PRINT$  $COPS(N,0);$ ":";  $COPS(N,1)$ 

Une grande précaution. Un DIM ne peut être modifié, alors on le déclare d ans les premières lignes d'un programme, à l'abri d'un GOTO qui remonte...

— Ligne 30 on déclare deux DIM, un contenant douze chaînes et un autre de douze nombres. Remarquez cette écriture condensée plus rapide que  $DIM MS(12): DIM NJ(12)$ 

A présent COP\$(3) désigne le nom qui a été mis en troisième ligne. Supposons que l'on ait rempli ce tableau par  $COPS(1) = "DUPONT"$  $:COPS(2) = "VENTRU" : COPS(3)$ = ... , etc. je sais, ce serait laborieux mais nous verrons plus loin une méthode plus rapide. Bon le tableau est rempli. Pour afficher cette liste à l'écran, alors là c'est ultra court!  $FOR N = 1 TO 17 : PRINT$ COP\$(N):NEXT On perfectionne un peu : En face de chaque nom vous voulez son numéro

![](_page_37_Picture_31.jpeg)

#### Michel ARCHAMBAULT

Comme chaque mois on change complètement de sujet. Aujourd 'hui on va apprendre à entrer des « données » en mémoire, et aussi à s'en servir ! Non seulement on va utiliser les DIM et les DATA, mais on va enregistrer sur cassette ou sur disque des listes de mots ou de phrases ; lesquelles ? Celles qui vous passeront par la tête... Petite nouveauté : Dans les premières lignes de REM (lignes 20, 30) de mes minis-programmes, je mets tous les mots BASIC nouveaux que l'on va utiliser. Vous saurez donc ce qui vous attend... Et gardez bien les yeux ouverts ! Car tout ce que l'on va voir aujourd 'hui est super ultra importantissime. Que dis-je, IN-DIS-PEN-SA-BLE. Attention au départ !

> - lignes 40 à 70 des DATA. Pour faire plus clair on a mis six valeurs par ligne.

Vous voyez que chaque case du tableau est désignée par son numéro de ligne, suivi de son numéro de colonne.

> $-$  lignes 90 à 120 on remplit nos deux OlM avec des READ dans des boucles FOR NEXT.

Voyez que pour entrer ces 24 variables il n'y a pas grand chose à taper, parce qu'il n'y a pas de répétitions fastidieuses.

Une application : On vous demande de rappeler tel numéro de téléphone. Qui c'est celui-là? INPUT"TEL", TS  $FOR N = 1 TO 25$ IF COP $S(N, 1)$  = TS THEN PRINT COP\$(N,O)

#### NEXT

Si au lieu de 17 noms répertoriés il y en avait 800 cela prendrait environ deux secondes... Intéressant, non ?.. On aurait pu prévoir plus de colonnes, exemple  $DIM COPS(25,5):2 = type$  $(464, 664, 6128), 3 = \text{couleur} (O/N)$ :  $4 =$  drive (O/N) et  $5 =$  imprimante (O/N).

L 'avantage d'un tableau DIM en mémoire est que l'on peut le consulter dans tous les sens avec des boucles FOR NEXT; c'est ultra rapide comme

#### LES DATA

En anglais « data » veut dire « donnée », « valeur ». Une ligne de pro gramme commençant par le mot BASIC DATA est une ligne très spéciale. A sa suite on y met des mots, des phrases, les guillemets ne sont plus obligatoires, ou des nombres. Le programme lancé par RUN ignore ces lignes-là, comme des REM. En revanche dès qu 'il tombe sur la commande  $READ (= line)$  il repart à la recherche de la première ligne de DATA et il y prélève la première valeur. (Elles sont séparées par des virgules). Deuxième READ, valeur suivante. Quand la première ligne de DATA est « consommée » il recherche la ligne de DATA suivante, etc. Donc on pourrait sans dommage disperser ces lignes un peu partout dans le programme, mais on est des gens ordonnés, on les rassemble soit vers le début ou à la fin du listing. A présent le mieux est de passer à la pratique avec ce petit programme de démonstration (listing 1).

Un tableau OlM ne peut contenir à la fois des "chaînes" et des nombres ; voilà pourquoi on en a créé deux distincts, mais qui correspondent ligne à

![](_page_38_Picture_0.jpeg)

#### **LISTING 1**

10 MOIS 20 DIM, DATA, READ, RESTORE, INSTR 30 DIM M\$(12), NJ(12) 40 DATA JANVIER, FEVRIER, MARS, AVRIL, MAI, J UIN 50 DATA JUILLET, AOUT, SEPTEMBRE, OCTOBRE, N OVEMBRE, DECEMBRE 60 DATA 31, 28, 31, 30, 31, 30 70 DATA 31, 31, 30, 31, 30, 31 80 'REMPLISSAGE DES DIM 90 FOR N=1 TO 12 100 READ M\$ (N): NEXT 110 FOR N=1 TO 12 120 READ NJ (N): NEXT 130 ' INTERROGATION **140 CLS** 150 INPUT "Quel numero de mois ? (ou Q)

#### **LISTING 2**

```
10 ' LISTE ENREGISTREE
20 OPENIN, OPENOUT, CLOSEIN, CLOSEOUT
30 WHILE, WEND, EOF
40 CLS
50 PRINT: INPUT "Enregitrer ou Lire une l
iste ? (E/L) ", R$
60 IF UPPERS (RS) = "L" THEN 200
70 IF UPPERS (R$)<>"E" THEN 40
80 ' ENREGISTREMENT
90 GOSUB 300
100 CLS
110 PRINT "TAPEZ CHAQUE MOT OU PHRASE PU
IS ENTER. ": PRINT
120 PRINT "POUR TERMINER TAPEZ Q": PRINT
130 OPENOUT FICS.
140 LINE INPLIT AS
```

```
", N$
160 IF UPPER$(N$)="Q" THEN 210
170 N=VAL (N$)
180 IF N(1 OR N)12 THEN PRINT CHR$(7):60
TO 130
190 PRINT: PRINT "En "; M$ (N); " il y a"; NJ
(N); "jours"
200 PRINT: GOTO 150
210 ' TOTAUX JOURS
220 RESTORE 60
230 S1=0:FOR N=1 TO 6
240 READ J:S1=S1+J
250 NEXT
260 S2=0:FOR N=1 TO 6
270 READ J:S2=S2+J
280 NEXT
290 CLS
300 PRINT "Le premier Semestre a";S1;"jo
urs."
310 PRINT: PRINT "Le second Semestre a"; S
2; "jours. "
320 PRINT:PRINT " soit":S1+S2:"jours d
ans l'Annee.": PRINT: PRINT
330 ' MOIS en R
```
340 PRINT "On ne neut manner des Huitres

150 IF UPPER\$(A\$)="0" THEN 180 160 WRITE #9,A\$ 170 GOTO 140 **180 CLOSEOUT 190 GOTO 40** 200 ' LECTURE DE L'ENREGISTREMENT 210 GOSUB 300 **220 CLS** 230 OPENIN FICS: PRINT 240 WHILE NOT EOF 250 INPUT #9,A\$ **260 PRINT AS 270 WEND** 280 CLOSEIN **290 GOTO 50** 300 ' NOM DU FICHIER 310 PRINT: INPUT"Quel Nom pour cette List e ? ", FIC\$ 320 IF LEN(FIES) >8 OR INSTR(FICS," ") TH **EN 300** 330 RETURNO

le tableau DIM NJ(12), mais c'était

![](_page_38_Picture_339.jpeg)

ligne. A présent on les exploite :

Exploitation n° 1 : (lignes 130 à 200) Vous devez entrer un numéro de mois, entre 1 et 12, et l'écran vous affiche par exemple avec 3 "En mars il y a 31 jours". Pour en sortir tapez Q  $=$  quitter).

-ligne 150. Cet INPUT demande une chaîne NS et non un nombre. Deux avantages : Permet d'entrer la lettre Q. Vérifie que vous n'avez pas tapé

Exploitation n° 2 : (lignes 210 à 320) Le programme va calculer le nombre de jours dans chaque semestre. - ligne 220 : RESTORE 60 signifie « Recharge des DATA à partir de la ligne 60 ». En effet tous les DATA ont déjà été lus, un nouveau READ ferait un plantage ("DATA EXAUS-TED") : On "remonte le pointeur des DATA" au début de la ligne 60 ;  $-$  lignes 230 à 250 : on lit six nombres que l'on additionne en S1 (semes-

pour vous montrer la commande RESTORE, qui oblige READ à lire à partir de telle ligne.

Exploitation n° 3 : (lignes 330 à 380) Dans le tableau contenant les noms des mois on va rechercher ceux qui renferme la lettre R, les afficher, et les compter  $(K)$ .

Tout est dans la ligne 360 INSTR (M\$(N), "R") renvoie la place du R dans le mois. Par exemple 3 pour MARS. S'il n'y a pas de R, INSTR renvoie zéro. Logiquement on aurait dû écrire

#### IF INSTR(MS(N), "R") > 0 THEN...

mais ce n'est pas utile. Le BASIC comprend « si INSTR existe », « si INSTR non nul ».

des bétises;

-ligne 160. UPPERS met votre réponse en majuscules, donc accepte q ou Q;

- ligne 180 ; des réponses telles que Q,14, %, ABC, Enter sorit refusées et signalées par un BIP sonore (le  $CHRS(7)$ .

tre  $n^{\circ}$  1) :

- lignes 260 à 280 : idem pour le second semestre ;

 $-$  lignes 300 à 320 : on affiche les résultats.

Il aurait été plus simple d'obtenir S1 et S2 en lisant les douze nombres dans De même on n'a pas pris la précaution d'initialiser K par  $K = 0$ . Puisque K est jusqu'ici inconnue,  $K = 0$ . Si on relance le programme par RUN toutes les variables comme K seront remises à zéro. Il n'était pas utile d'initialiser S1 et S2 (lignes 230 et 260).

![](_page_38_Picture_27.jpeg)

**CONSEILS** 

Petite remarque : observez la ligne 190 : dans les guillemets avant M\$(N) et après nous avons mis un espace de séparation ; parce que MS(N) est une chaîne. En revanche pas d 'espace de séparation pour NJ(N), parce que c'est un nombre, et il se charge de se mettre un espace devant et autre derrière.

•

#### SAUVEGARDE ET RECHARGEMENT DE FICHIERS Jusqu'à présent vous aviez sauvegardé des programmes BASIC par SAVE, et que vous rechargiez par LOAD ou

A présent vous allez enregistrer du n' importe quoi : des mots, des phrases, des nombres, rien (ENTER), etc. Pas des programmes.

Cela s'appelle des « FICHIERS SEQUENTIELS », c'est-à-dire des " fiches" à la queue leu-leu. Avec bien sûr la possibilité de relire ces enregistrements, par exemple en les affichants à l'écran.

A présent un peu de pratique avec ce petit programme d'écriture-lecture de fichiers quelconques, disons plutôt de listes quelconques (cf listing 2) . Préparez soit une cassette vierge ou une disquette où l'on peut écrire (de préférence formatée système, pas formatée "Data").

Ce n'est plus SAVE et LOAD qui ne s'appliquent qu'aux programmes BASIC, mais OPENOUT et OPENIN.

- ligne 50 : un mini-menu vous proposant l'écriture ou la lecture. Au pre-

Ces deux mots BASIC commencent par OPEN  $($  = ouvrir en anglais). OUT c'est sortir, IN c'est entrer. OPENOUT signifie donc « ouvrir en sortie », ouvrir la mémoire vers l'extérieur ; l'extérieur c'est le magnétocassette ou le drive : donc enregistrer. OPENIN = ouvrir la mémoire en entrée ; donc elle reçoit, c'est la lecture, le chargement. Après un de ces ordres il faut bien sûr le nom du fichier à "ouvrir" (en écriture ou en lecture) ; exactement comme avec SAVE ou LOAD. Ceci fait on transfère les valeurs par PRINT#9 ou INPUT#9. Le canal #9 étant le magnéto-cassette ou le drive. En final il ne faut pas oublier de faire la "fermeture" correspondante, CLOSEOUT ou CLOSEIN.

D'où notre BOUCLE WHILE... WEND WHILE NOT EOF de la ligne 240 signifie « Tant qu'il n'y a pas de EOF tu fais ce qui suit jusqu'au WEND, et tu recommences ». C'està-dire le cycle INPUT#9,AS: PRINTAS. Rencontre du EOF : stop ! Il sort de la boucle WHILE... WEND, donc saut direct à la ligne qui suit le WEND, le CLOSEIN, terminé.

![](_page_39_Picture_33.jpeg)

mier essai c'est bien sûr écriture. (E) ; lignes 60-70 : impossibilité d'entrer autre chose que E ou L (ou en minuscules) ;

> 265 PRINT #8,AS En fait on se sert beaucoup des

RUN "nom".

le GOSUB 300 : un petit sousprogramme qui demande d'entrer le nom du fichier FICS. Il vérifie que ce nom ne comprend pas d'espace et qu'il ne fait pas plus de huit caractères de long : syntaxe obligatoire pour les disquettes ;

> WRITE #9, COPS(N,C) NEXT:NEXT

Avez-vous un lecteur de disquettes ? Si oui, vous allez pouvoir visualiser un fichier séquentiel autrement que par les lignes 200-280 de notre programme : supposons que votre fichier ait été appelée "TOTO". Tapez ICPM, ENTER. Vous êtes "sous CPM". A la suite du A > tapez TYPE TOTO, et tout son contenu apparaît à l'écran . Observez que chaque fiche est entre gui llemets, c'est l'effet du WRITE#9. Si vous avez une imprimante pressez ensemble les touches CTRL et P. Puis retapez TYPE TOTO : le contenu est imprimé.

lignes 1 30 à J80 : c'est l'enregistrement de chacune de vos phrases AS. Remarquez qu'au lieu de INPUT on préfère LINE INPUT : c'est une sorte de « INPUT mange tout » qui accepte vraiment tout, même les virgules (refusées par INPUT) ou des blancs à la fin. WRITE c'est le "PRINT mange tout". En final, entrez Q pour quitter. Cette lettre n'est pas enregistrée mais déclenche le CLOSEOUT : enregistrement terminé; — ligne 190 : on revient au menu  $E/L$  ; — lignes 230 à 280 : c'est la lecture de ce que l'on a enregistré. Le programme ignore combien il y a de fiches à lire, en revanche il peut attendre un signal « fin de fichier » qui s'est enregistré à notre insu, le EOF  $=$  END OF FILE en anglais, fin de fichier).

> On en a vu des choses aujourd'hui ! On perçoit deux des grandes différences entre une calculatrice et un ordinateur :

> On peut maintenir en mémoire un très grand nombre de variables que l'on peut organiser en tableaux, afin de mieux piocher dedans;

Après un tel bourrage de crâne il est grand temps que je programme un CLOSEIN pour votre cerveau...

Retour au menu.

Remarquez qu'en ligne 250 on a utilisé INPUT et non pas LINE INPUT ; ce n'est plus la peine car ce qu'il reçoit avait déjà été créé par un UNE I NPUT et "super emballé" par un WRITE. De même on a PRINT en ligne 260 au lieu de WRITE.

Si vous avez un lecteur de cassette il faudra bien sûr rebobiner la cassette avant de passer en lecture.

Essayez ce programme en tapant vraiment n'importe quoi. (Il n'y a que les guillemets qui peuvent parfois poser des problèmes). En lecture vous retrouverez fidèlement à l'écran tout ce que vous avez tapé.

Les limites ? Nombre de fiches illimité, des milliers, pourvu que ça tienne sur une face de disquette ou de cassette. En revanche la longueur d'une fiche nc doit pas dépasser 255 , caracteres .

#### LES APPLICATIONS

Ce petit programme était très simple puisqu'il se contente d'afficher ce que vous aviez tapé. Si vous avez une imprimante vous pourriez ajouter une ligne

fichiers séquentiels pour sauvegarder le contenu d'un tableau DIM, et après pour le re-emplir.

Reprenons le cas de notre DIM COPS(25,5). Pour le sauvegarder, à la suite d'un OPENOUT, deux boucles FOR NEXT imbriquées su ffisent

 $FOR N = 1 TO 25 : FOR C$  $= 0$  TO 5

Pour le récupérer ce sont les mêmes lignes, en remplaçant WRITE #9 par INPUT#9. Ultra facile et court, non ?

#### ET POUR CONCLURE

on peut sauvegarder sur support magnétique des noms, des phrases, des nombres, afin de pouvoir les réutiliser un autre jour.

![](_page_40_Picture_0.jpeg)

Bon de commande Amstar n.6 à renvoyer chez Semaphore, C.P. 32 - CH 1283 La Plaine (Suisse). EE DA

![](_page_40_Picture_26.jpeg)

HfWSON/ual SOFT Arcade

Si vous vous décidez à vous embarquer dans une histoire pas possible, commencez, avant toute chose, par faire une vérification très approfondie de votre moteur (pour ce qui est du souffle...) et de votre niveau d'huile (pour éviter d'avoir les nerfs en pelote).

 $\blacksquare$ prêt,... partez! J'ai dit : partez!... Il faut donc avancer car tant que vous ne serez pas passé entre les deux échelles, le chrono ne se déclenche pas et vous ne marquez aucun point. Mais attention, pour progresser vous roulez ou vous avancez par rebonds successifs mais ne croyez pas qu'il suffit de tout avoir dans les jambes !!! Car sitôt engouffré dans votre petit corridor à damiers noir et blanc, vous rencontrez bien les cylindres qu'il vous faut écraser mais , comme par hasard, ces petits coquins sont toujours bien encadrés par de multiples pointes qui sont sûrement imprégnées de curare car le moindre frôlement avec l'une d 'elles vous coûte une vie ! Il faut donc se montrer très prudent ce qui ne veut pas dire lambin car le chronomètre s'avère être un compte à rebours et lorsque vous perdez une vie vous recommencez le parcours ... depuis le début ! Alors, faites vos comptes...

![](_page_41_Picture_5.jpeg)

 $-$ 

Tout est O.K. ? Alors... A vos marques,

![](_page_41_Picture_7.jpeg)

#### CASCADE GAMES Simulateur

Hi...! Hi...! Hi...! ALERTE GENE-RALE! Je répète :... ALERTE GENE-RALE !!! Attaque généralisée des côtes méridionales de notre pays. Les forces ennemies ont envahi le pays par air et par terre et actuellement, elles n 'ont encore rencontré aucune résistance ; voilà l'état de leur armement : des douzaines de tanks appuyés par des hélicoptères de combat sans compter les escad rilles d'avions de chasse !..

Mais qu'à cela ne tienne ! Nous n'allons pas nous laisser impressionner par le nombre (ce n'est pas le nombre qui fait la qualité !), car nous avons notre héros national, seul et unique pilote de chasse de notre bien-aimé pays.. j'ai nommé : VOUS !!! Nous mettons à votre disposition un superbe avion de combat "A.C.E." (que dis-je ! Non pas un mais trois ... c'est là tout le matériel qui nous reste). D'autre part, vous disposez de trois bases aériennes all iées d'où vous allez faire vos sorties pour voler à l'assaut des envahisseurs, les chasser ou les anéantir définitivement

grâce à tout l'armement que vous aurez chargé dans votre ACE avant le décollage. Vous pouvez prendre des missiles et un canon à bord bien sûr mais aussi des fusées éclairantes qui se révèleront fort utiles pour embrouiller les capteurs de rayons in frarouges des missiles ennemis... Grâce à la carte, vous pouvez repérer vos ennemis et vous diriger droit dessus afin d'engager l'attaque. Par contre, la phase délicate consistera sans doute à faire votre

42

**BANC D'ESSAI LOGICIELS** 

•

## **IMPOSSABALL**

Ce jeu qui réussit à mettre à rude épreuve vos nerfs n'a pas moins de huit niveaux ! Au premier niveau, le parcours est relativement simple puisque les seuls obstacles sont les pointes... mais dès que vous parvenez au second niveau, c'est l'ENFER . C'est alors la rencontre brutale et bien sou- • vent fatale avec les champs de plasma ou les éclairs de feu...

 $\mathbf{v}_1, \ldots, \mathbf{v}_n, \ldots, \mathbf{v}_n$ 

Je me demande si les éditeurs de logiciels n'ont pas décidé de nous faire perdre la boule !... En effet après Trailblazer et Revolution, nous avons maitenant lmpossaball. Pour ce dernier, il faut noter que le scrolling est rapide, l'effet de perspective véritable ... et la crise de folie pratiquement assurée !...

![](_page_41_Picture_17.jpeg)

ravitaillement en vol et ce, à une altitude de 20 500 pieds !

Dans ce simulateur de vol, vous avez même la possibilité de choisir votre saison de vol (hiver, été) ainsi que la période (jour, nuit) ; pour ce qui est du graphisme, il faut dire que les écrans sont relativement vides avec, par exemple, une végétation très éparse ... Malgré tout, vous trouverez de l'action et vous pourrez même voler et combattre avec un compagnon !

![](_page_42_Picture_0.jpeg)

#### AMSTRAD CPC 464/664/6128 - CASSETTE - DISQUETTE

![](_page_42_Picture_2.jpeg)

![](_page_42_Picture_3.jpeg)

1. Voie Félix Eboué 94000 Créteil TEL. 43.39.23.21  $-19$ 

![](_page_42_Picture_5.jpeg)

 $\begin{array}{c}\n\bullet \\
\bullet \\
\bullet\n\end{array}$ 

![](_page_42_Picture_34.jpeg)

![](_page_42_Picture_35.jpeg)

#### **PORT GRATUIT**

#### Règlement par chèque bancaire ou CCP. □ M'ENFIN DISC 195 FF □ M'ENFIN CASS 150 F

### **BANC D'ESSAI LOGICIELS**

## KORONIS RIFT

#### LUCASFILM/ACTIVISION Arcade/Aventure

l 'moral !!!... Mais je rêve ou quoi ?... Si Psytek est dans cet état, c'est tout simplement parce qu'il vient de détecter un flux de radiations incroyable !... C'est de la folie douce car aucune planète n'est indiquée à cet endroit sur la carte. Aurions-nous, par hasard, découvert la grande, la mystérieuse planète qu'on appelle Koronis ? La légende dit qu'elle est faite uniquement de crevasses et que les Anciens utilisaient celles-ci pour tester leurs armes les plus puissantes...

24 février 2249 : rapport de l'aéronef éclaireur ... Le mois de février est un véritable porte-poisse ; en effet, je suis censé être un te chno -récupérateur !. .. En clair, cela veut dire que je vogue dans tous les endroits oubliés de la galaxie à la recherche d'équipements technologiques abandonnés. Et ce mois-ci, avec mon fidèle Psytek, mon analyseur de systèmes qui surveille les instruments, nous avons fait "chou blanc !". Je suit tout simplement D-E-S-E-S-P-E-R-E ... Et toi, Psytek, ce n'est certainement pas en me faisant ton numéro de danse de Saint-Guy Que tu vas me remonter le

![](_page_43_Picture_4.jpeg)

![](_page_43_Picture_5.jpeg)

![](_page_43_Picture_6.jpeg)

Après avoir fait un repérage, nous descendons dans la crevasse n° l avec la ferme

![](_page_43_Picture_10.jpeg)

intention de rapporter tous les équipements que nous allons trouver, seulement voilà, chaque crevasse est sous la surveillance assidue de soucoupes gardiennes qui ne craignent pas la mort et sont donc par conséquent redoutables ! De plus, cela ne sert absolument à rien d'essayer de se faire oublier en restant immobile car à ce moment-là ... c'est PIRE et il n'y a alors aucune chance d'en réchapper.

![](_page_43_Picture_12.jpeg)

Au fur et à mesure de ma progression dans les crevasses, je découvre que certains équipements sont plus intéressants que d'autres ; je découvre aussi que la base des soucoupes gardiennes se trouve à la crevasse n° 20... (A bon entendeur, salut !). Aussi, je ne pourrais revendiquer la planète avant d 'avoir détruit cette base de malheur ! Lors de vos premiers pas sur Koronis, vous risquez fort, comme moi, d'être quelque peu désorienté par la complexité de ce jeu . Mais, peu à peu, vous vous familiarisez avec l'utilisation de tous les cadrans qui sont à l'écran. La représentation de l'action occupe tout juste la moitié de l'écran !... Une conséquence logique de cette complexité est la notice qui est d'une certaine longueur sinon d'une longueur certaine !... Quoi qu'il en soit, ne vous plaignez pas car elle est en français ! Je vous ai quand même gardé le meilleur pour la fin : c'est le graphisme avec un paysage tout simplement magnifique composé entièrement de surfaces fractales superbes !!!

## **BANC D'ESSAI LOGICIELS**

## SPACE HARRIER I

fllTf Arcade

Ayant soudain une envie de gloire, de prestige et de suprématie, je ne peux faire autrement que me glisser dans la peau d'un héros de l'espace invincible et tout puissant !... Enfin, presque invincible et presque tout puissant. .. car je dois dire que même avec 9 vies, l'accoutumance à ma nouvelle iden-

![](_page_44_Picture_4.jpeg)

![](_page_44_Picture_5.jpeg)

tité n'a pas été sans quelques échecs au départ.

J'étais déjà persuadée de pénétrer dans un monde dépassant tout entendement mais rien ne m'avait préparée à la rencontre de telles créatures barbares ! Ma première rencontre désagréable (au niveau des créatures car pour commencer, j'ai rencontré tout bêtement un arbre...) avait la forme d 'une immense chenille fort tenace ; mais je dois reconnaître que finalement elle ne faisait pas le poids en comparaison des autres habitants de la terre du Dragon... je pense en particulier à l'éléphant cyclope !...

Et pourtant, il faut réussir à sauver cette planète qui est entièrement contrôlée par un phénomène surnaturel... La seule attitude à adopter si l'on veut avoir une chance de réussite est de se livrer totalement, corps et âme, dans un duel sans merci avec l'extraordinaire.

![](_page_44_Picture_377.jpeg)

![](_page_44_Picture_378.jpeg)

Cette adaptation sur Amstrad de ce jeu de bar a une qualité certaine : la rapidité d'action. ·Pour ce qui est du graphisme, on ne pouvait bien sûr pas s'attendre à retrouver celui du jeu de bar mais on peut dire qu'il est haut en couleurs et que les écrans sont bien animés.

![](_page_44_Picture_10.jpeg)

## <u>,</u>

![](_page_45_Picture_3.jpeg)

![](_page_45_Picture_0.jpeg)

fin de mieux connaître les logiciels " dans le vent", nous vous demandons d'établir le classement des dix meilleurs produits I que vous possédez et appréciez (cinq utilitaires, cinq jeux) et de nous l'envoyer.

![](_page_45_Figure_2.jpeg)

Doué ? C'est ce que vous croyez ! Ce n'est pas parce que vous avez atteint 25 1 317 points à votre Pac Man favori, que vous êtes le plus fort... Envoyez-nous vos meilleurs scores, accompagnés d'une photo d'écran et en attestant que vous ne trichez pas : vous monterez peut-être sur la plus haute marche de notre podium. Une photo d 'identité peut accompagner votre envoi avec le risque de la voir publiée dans la revue...

![](_page_45_Picture_444.jpeg)

![](_page_45_Picture_445.jpeg)

## LE COIN DES AS

![](_page_45_Picture_446.jpeg)

En attendant vos performances, la rédaction d'AMSTAR vous communique les siennes. Elles vous paraîtront sans doute ridicules, mais il faut bien lancer la rubrique... On attend vos exploits avec impatience ! N'oubliez pas, il faudra joindre une photo de votre score si vous voulez que celui-ci soit publié.

## CONSEILS

Nom du logiciel

**Editeur** 

L'AMSTRAD a suscité bien des enthousiasmes chez les éditeurs de logiciels, qu'ils soient français ou étrangers. Devant la prolifération de programmes sur AMS-TRAD, il nous a semblé utile de faire paraître chaque mois une fiste des jeux ou des utilitaires qui nous ont le plus séduits afin d'orienter votre choix sur l'achat éventuel d'un logiciel .

![](_page_45_Picture_19.jpeg)

BIG BAND KORONIS RIFT LES PASSAGERS DU VENT MASQUE M EURTRES EN SERIE REVOLUTION SCOTT WINDER REPORTER THANATOS

FIL Activision Infogrames Ubi Soft Cobra Soft Vortex Software Ere Informatique Ubi Soft

# $\bullet$   $\bullet$

![](_page_46_Picture_1.jpeg)

**Michel Archambault** 

![](_page_46_Picture_3.jpeg)

![](_page_46_Picture_4.jpeg)

![](_page_46_Picture_5.jpeg)

## **APPRENEZ**<br>L'ELECTRONIQUE

**Pierre BEAUFILS** et **Bernard DESPERRIER** 

**SORACQM** 

**INFORMATIQUE** 

![](_page_46_Picture_8.jpeg)

**SORACOM** informatique

![](_page_46_Picture_10.jpeg)

![](_page_46_Picture_11.jpeg)

![](_page_47_Picture_0.jpeg)

#### Distribution FRANCE: 48.97.44.44 Telex : 232372F

B

æ

#### 1. bd Hippolyte Marquès 94200 Ivry si Seine. 181. 45.21.01.49 TOIOX EREINFO 261041F

#### **TOUJOURS UNE ÈRE D'AVANCE**

ERE INFORMATIQUE